*Université A.MIRA de Bejaia* 

*Faculté des sciences économiques, des sciences commerciales et de science de gestion* 

*Département de des Sciences de Gestion* 

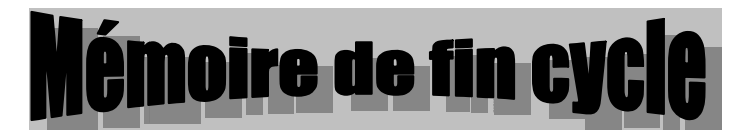

En vue de l'obtention d'un diplôme master II en Sciences de Gestion

Option : Master II finance d'Entreprise.

### høme :

**Evaluation et réalisation d'un projet d'investissement Cas : projet d'une nouvelle usine de fabrication de fenêtres en PVC de l'entreprise CEVITAL « « SPA »**

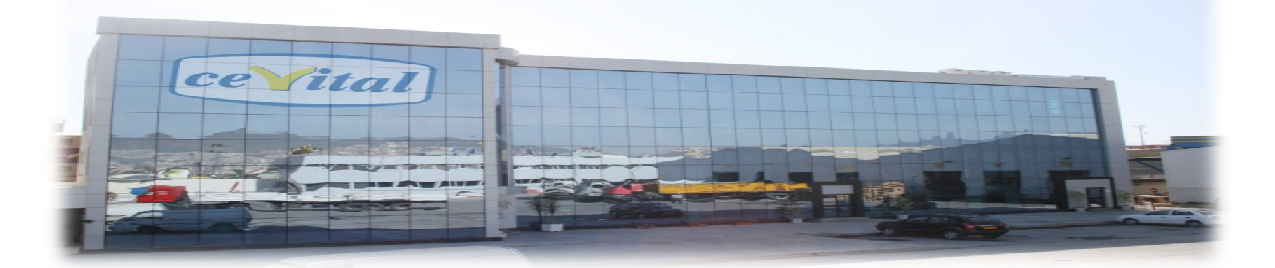

### **Réalisé par :**

- **: DJAFRI Massinissa**
- $M^r$ : HADDOUCHI Athmane

 **Encadreur Encadreur:**

 **Mme**  $M^{\text{me}}$  **MEKLAT** 

**Promotion 2015-2016** 

### REMERCIEMENTS

Nous remercions **Allah**, le tout puissant de nous avoir accordé santé, force et courage afin d'accomplir ce modeste travail.

aaaaaaaaaaaaaaaaaaaaaaaaaaaaaaaa

Nous tenons à remercier notre promoteur M<sup>ME</sup> MEKLAT KhouKha pour ses orientations ainsi que sa disponibilité tout au long de ce travail.

Nous remercions également tout le personnel de l'entreprise CEVITAL SPA de BEJAIA pour leurs accueils et leurs encadrements tout au long de notre stage à leur tête notre encadreur Mr TOUNES Mourad pour leurs gentillesses, leurs conseils ainsi leurs aident pour amener en meilleur notre travail.

Enfin nous remercions tous ceux qui ont contribué de près ou de loin à la réalisation de ce travail.

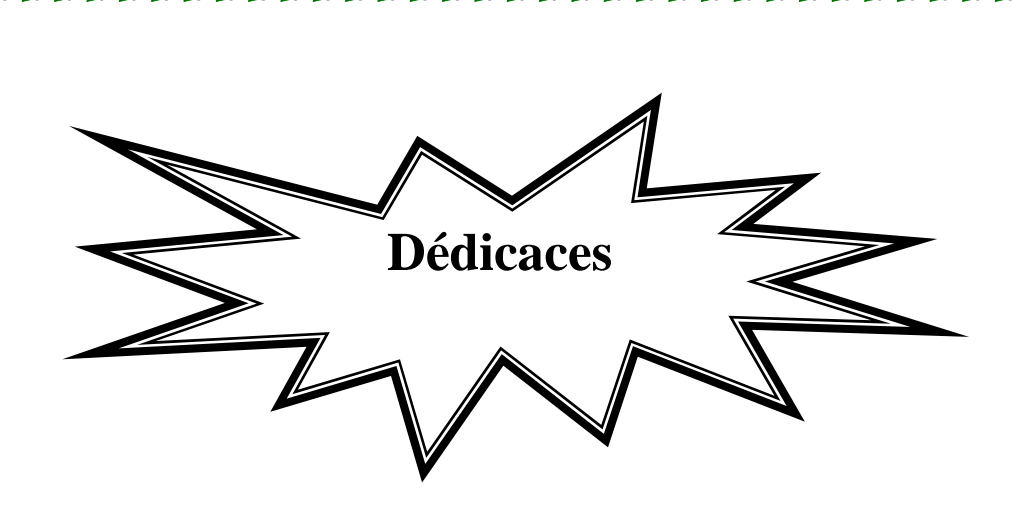

38888888888888888888888888888888888888

Je dédie ce travail avec un plaisir illimité :

A la mémoire de ma très chère mère et mon père que j'aime, partie à la fleur de l'âge, vous resterez à jamais dans nos cœurs et vous occuperez nos pensées les plus profondes.

A mes chers frères chère sœur pour leurs soutiens et encouragement.

A tous mes amis qui ont fait preuve d'une amitié sincère.

**Massinissa** 

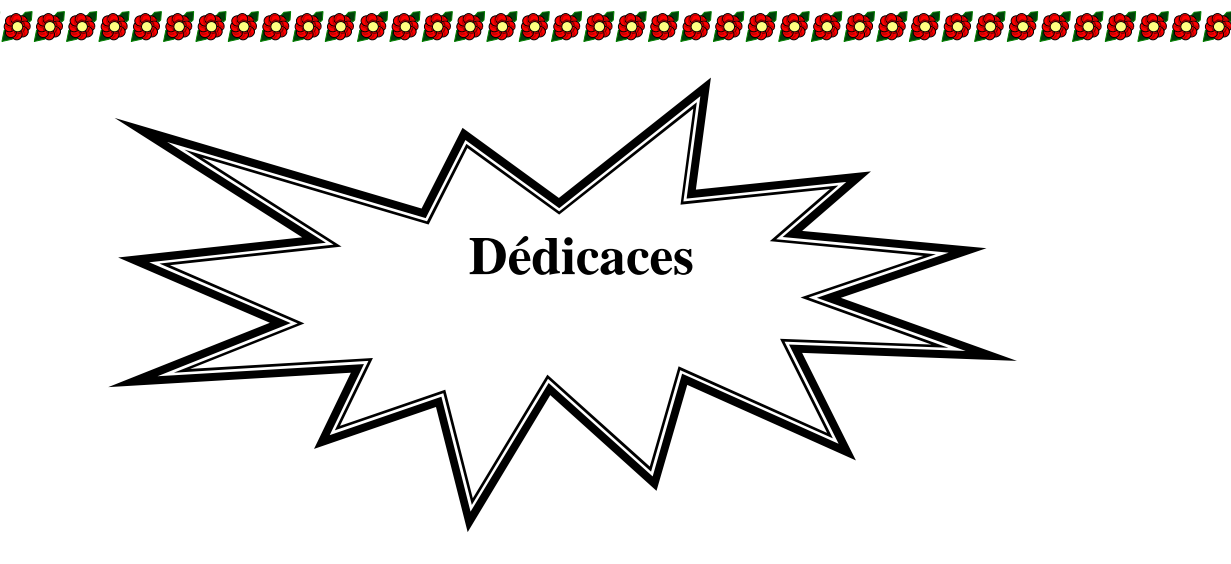

Je dédie ce travail avec un plaisir illimité :

A mon père, pour son grand amour ses directives et de sa précieuse collaboration à réussite durant toutes mes études.

A ma mère, pour son soutient et le sacrifice qu'elle m'a ressenti, son grand amour ainsi ses précieux conseils et ses encouragements.

A mes chers frères chère sœur pour leurs soutiens et encouragement.

A tous mes amis qui ont fait preuve d'une amitié sincère.

Athmane

### Sommante

### Sommaire

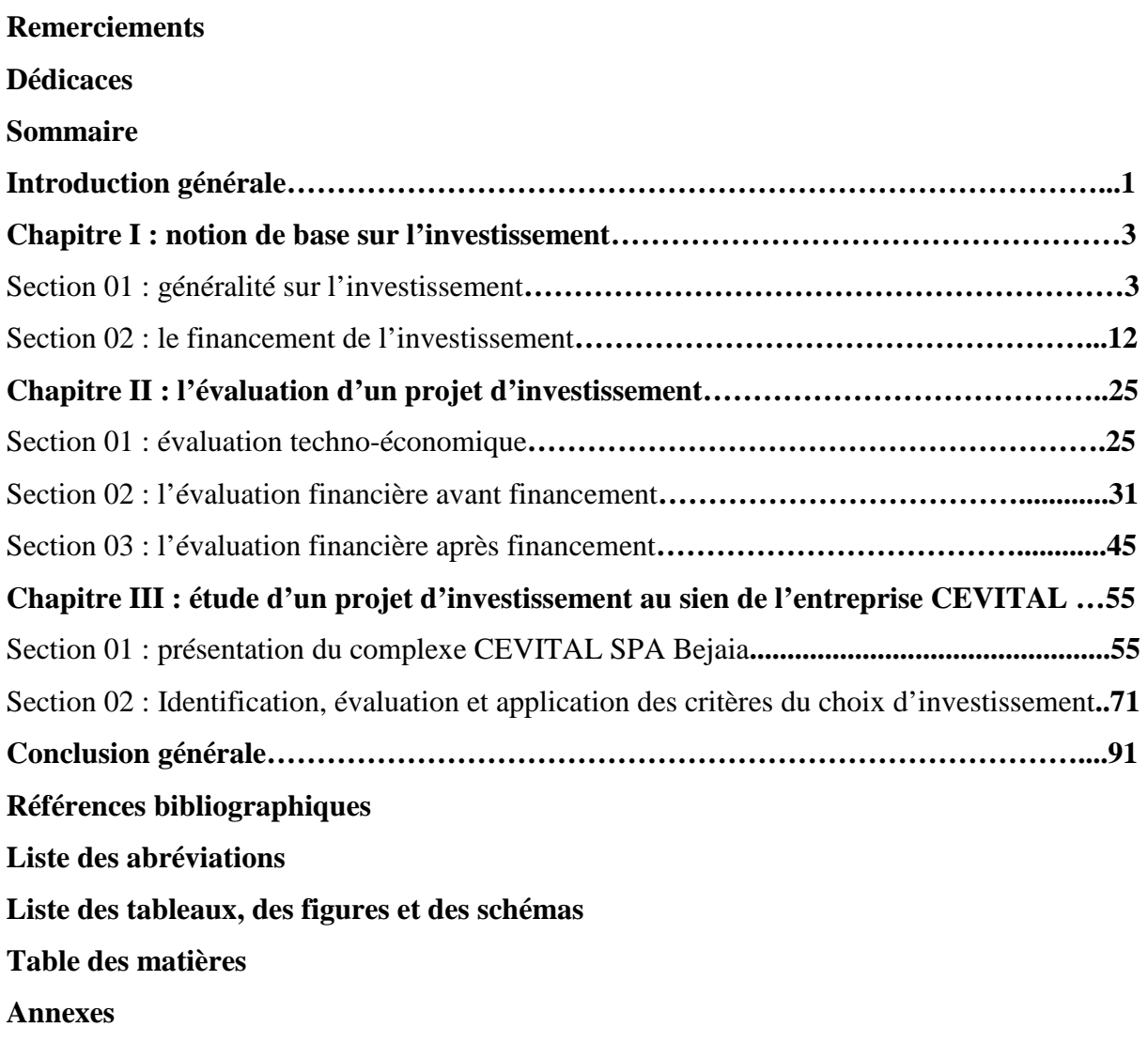

### Introduction Générale

### INTRODUCTION GENERALE

L'entreprise avec ses ressources rares, toujours cherche à maximisée ses profits en recourant à de nombreuses politiques dans leurs domaines économique qui assurent la stabilité et la concurrence pour but d'accroitre ses parts de marché. C'est pour ça devient indispensable à l'entreprise de mettre en œuvre la stratégie d'innovation et d'investissement.

L'investissement constitue donc un acte fondamental pour l'entreprise, dans la mesure où il conditionne son développement futur et mobilise de nombreuses énergies en termes de temps, de compétences et de ressources.

Dans sens large, l'investissement peut être défini comme une utilisation des fonds de l'entreprise aujourd'hui dans le but d'obtenir dans le futur des recettes anticipées.

Le pivot théorique de toute étude des processus de choix d'investissement consiste dans le principe de maximisation de la valeur de l'entreprise ; c'est-à-dire de la richesse des actionnaires. Par ailleurs, les concepts associés sont ceux du temps, de l'actualisation et du risque.

L'entreprise est un organisme dont la vie se développe dans le temps en épousant plusieurs rythmes. Ainsi elle doit assurer sa solvabilité à long terme par le biais de réinvestissement des richesses accumulées durant la période de son exploitation.

Le choix des investissements est, dans une première étape, étudie dans un contexte de certitude afin de faciliter la compréhension des outils essentiels à l'analyse des projets de dépenses en capital. Ensuite, les décisions d'investissement sont traités en considérant l'imperfection des marchés afin d'intégrer risque résultat en bonne partie de l'évolution du cycle économique. Les flux monétaires nets futurs d'un projet d'investissement peuvent fluctuer en raison des variations imprévues de l'activité économique générale et de leurs conséquences sur les ventes et sur la rentabilité de l'entreprise.

La décision d'investissement est une composante primordiale de la gestion d'une entreprise, dans la mesure où les choix d'aujourd'hui conditionneront ce qu'elle sera demain. Elle correspond ainsi à l'une des quatre grandes décisions auxquelles doit faire face l'entreprise, aux côtés des décisions de financement, de gestion de trésorerie et d'analyse financière. Ainsi cela nous a conduits à ressortir trois types d'environnements : le certain, le probable et l'incertain, qui sont nécessaires pour évaluer l'activité et l'entreprise à la fois.

En effet le but de ce travail, est de chercher la réponse à la problématique des projets d'investissement formulée par la question suivante :

**Quelles sont les différentes étapes d'évaluation suivies par l'entreprise afin de juger la rentabilité d'un projet d'investissement au sein de l'entreprise CEVITAL « SPA » ?** 

A cet effet, plusieurs interrogations méritent réflexion, à savoir :

- L'entreprise doit-t-elle procédé à une évaluation avant d'investir au sein de CEVITAL ?
- Comment évaluer un projet d'investissement avant de le réaliser au sein de CEVITAL ?
- Quelles sont les différentes formes que peut avoir un investissement au sein de CEVITAL ?
- Quelles sont les différentes évaluations menées par CEVITAL pour prendre la décision pertinente d'investir ?

Pour appréhender notre étude et répondre effectivement à nos questions de recherche nous avons formulé l'hypothèse suivent :

 L'entreprise Cevital SPA procède à une évaluation financière avant tout projet d'investissement et se base sur les critères de rentabilité pour sa réalisation.

L'élaboration de ce travail suivra la démarche méthodologique suivante : une recherche documentaire et bibliographique traitant des concepts relatifs à l'évaluation et choix d'investissement. Pour mieux répondre à notre problématique, nous avons effectué une collecte de données menés chez l'entreprise CEVITAL SPA afin d'exposer en détail certains aspects pertinent au regard de notre travail.

- Le premier chapitre sera consacré aux généralités sur des notions fortement liées au projet.
- Dans le deuxième chapitre aura pour but, la mise en évidence des techniques et des méthodes d'évaluation et de choix des investissements.
- Enfin, le dernier chapitre portera sur une étude d'un projet d'investissement au sein de l'entreprise CEVITAL SPA Bejaia.

Tout le monde admet qu'à chaque fois que l'entreprise augmente son capital productif, alors en parlant d'investissement.

Avant d'entamer toute analyse et étude de choix des investissements, nous devons cerner la notion d'investissement dans un cadre purement théorique afin l'éclaircir.

Le présente chapitre fera l'objet d'exposer les définitions les plus courantes de la notion d'investissement et ses objectifs. Nous allons par la suite exposer la typologie des investissements, ainsi que les principales sources de financement de ces derniers. La dernière section quant à elle, tentera d'illustrer de la décision.

### **Section 1 : Généralités sur l'investissement**

Avant d'entamer toute démarche d'analyse, il est indispensable de connaitre Préalablement les différents concepts concernant cette étude.

### **1.1. Définition, objectif et caractéristique d'un projet d'investissement**

Avant de procéder aux objectifs et aux caractéristiques d'un projet d'investissement, nous commençons à définir ce dernier.

**1.1.1. Définition de l'investissement :** on distingue trois visions différentes :

**-Du point de vue économique** : les économistes définissent l'investissement comme « l'échange d'une satisfaction immédiate et certaine, à laquelle on renonce contre une espérance que l'on acquiert et dont le bien investi et le support  $\mathcal{P}^1$ , En pratique, ils définissent l'investissement comme étant « un flux de capital destiné à modifier le stock existant qui constitue avec le facteur travail notamment, l'un des facteurs principaux de la fonction de production  $\frac{1}{2}$ .

**-Du point de vue comptable :** l'investissement constitue l'acquisition ou la production, par l'entreprise elle-même, d'un bien meuble ou immeuble, corporel ou incorporel destiné a rester durablement sous la même forme dans l'entreprise.

**-Du point de vue financier :** un investissement consistera en :

« Un engagement durable de capital réalisé en vue de dégager des flux financiers que l'on espère positifs dans le temps  $\frac{1}{2}$ <sup>3</sup>

Les investissements différents en fonction de plusieurs caractéristiques :

- L'investisseur et la représentation que l'on en fait ;
- Le bien investi qui peut être de nature très différente ;

l

 $<sup>1</sup>$  JACKY (k), « le choix des investissements », Ed, Dunod, paris, 2003, p. 11.</sup>

<sup>&</sup>lt;sup>2</sup> BANEEL (F) RICHARD (A), « Les choix des investissements : méthodes traditionnelles, flexibilité et analyse stratégique », Ed. Economica, Paris, 1996, p.21.

 $3$  JACKY (K), « le choix des investissements », Ed.Dunod, paris, 2003, p.12.

- Les objectifs de l'investissement.

C'est cette définition qui nous intéresse pour l'évaluation et le choix des investissements.

**-D'une manière générale :** l'investissement est un processus fondamental dans la vie de l'entreprise, qui engage durablement celle-ci. Si dans un premier temps, il grève fréquemment les états financiers de l'entreprise, lui seul lui permet d'assuré sa croissance a long terme. L'investissement est toujours un pari sur l'avenir, il consiste en l'engagement de capitaux qui représentent la dépense initiale, en vue de dégager des flux financiers dont la somme espérée est supérieur à la dépense initiale.

### **1.1.2. Les objectifs d'un projet d'investissement**

Les objectifs d'un projet d'investissement on distingue :

**1.1.2.1. Les objectifs d'ordre stratégique :** c'est un ensemble d'objectifs qui relève généralement de la sphère stratégique. Il peut faire l'objet d'expansion, de modernisation, d'indépendance…..etc. La somme de ces objectifs sera considérée par la direction générale, leur hiérarchisation et coordination permettront la définition de la stratégie afférente à l'investissement.

**1.1.2.2. Les objectifs d'ordre opérationnel :** ils se situent au niveau technique nous donnerons ci-dessus une liste de trois objectif :

**-objectifs de coût :** la politique des coûts est l'objectif de bon nombre de projets, car c'est un élément capital qui permet une marge de manœuvre en matière de politique de prix qui est à son tour redoutable instrument de la stratégie commerciale. Cet objectif consiste à réduire au maximum les coûts de revient d'un produit.

**-Objectifs de temps :** tout projet peut avoir comme principal objectif une demande apparue récemment, dans les meilleurs délais afin d'acquérir un avantage concurrentiel.

En effet dans un marché à vive concurrence, les parts reviennent à ceux Qui jouent mieux, et surtout plus vite. Cela explique le fait que certains produits lancés tardivement échouent même s'ils sont de meilleure qualité.

-**Objectif de qualité :** l'environnement concurrentiel étant redoutable, l'entreprise doit garantir un certain niveau de qualité qui est indispensable à la perfection de la qualité demandée. Plus de recherche dans le domaine, plus de temps et par conséquence plus de coût.

Notons que cet objectif vient en contradiction avec les deux précédents (coût, délai), et si l'entreprise décide de poursuivre ce genre d'objectif ; elle sera forcée d'exclure les deux autres finalités car leur coexistence est particulièrement difficile.

### **1.2. Typologies des investissements :**

Tout les classifications, il apparait cependant utile de donner les différents modes de classement les plus fréquents.

 **1.2.1. Classification par objectif** : on distingue plusieurs types :

### **-L'investissement de remplacement :**

 Il consiste à remplacer des équipements déjà existant. Ce remplacement survient Remédier à l'usure et l'obsolescence d'ont souffre l'équipement sans pour autant Chercher à compresser les coûts.

### **- L'investissement de capacité :**

Désigne les projets ayant pour vocation de permettre une augmentation des capacités de production de l'entreprise. Ils peuvent répondre à des stratégies d'expansion (accroissement des quantités produites avec objectif de gain de part de marché).

### **- L'investissement de productivité :**

 Désigne des investissements réalisés pour réduire les coûts de production et d'améliorer les rendements. Ces projets peuvent prendre des formes très diverses : nouveaux équipements, nouveaux procédés de fabrication ou nouvelle organisation de production.

### **- L'investissement de d'innovation :**

Encore appelés de diversification. Il consiste au lancement de nouveaux produits sur le marché.

### **- L'investissement d'extension :**

Il consiste en installation de capacités productives supplémentaire en vue d'augmenter l'offre en réponse à la demande exprimée sur le marché.

### - **L'investissement de réalisation ou de restructuration :**

Ils concernent toutes les actions engagées à partir de nouveaux apports afin de reprendre l'activité d'une entreprise après fermeture ou dépôt de bilan.

### **1.2.2. Classification selon la nature :**

On distingue les investissements incorporels, les investissements corporels et les investissements financiers.

### **- Les investissements incorporels :**

Ce sont des investissements immatériels qui correspondent à l'acquisition de moyens non physiques de développement tel que recherche, brevets, fonds de commerce. Leur part dans les dépenses d'investissement est de plus en plus importante.

### **- Les investissements corporels :**

Ce sont des investissements matériels susceptibles de maintenir ou d'accroitre le potentiel de production. Ils peuvent être mobiliers (terrains) ou immobiliers (machines, équipements …).

### **- Les investissements financiers :**

Ils correspondent par l'acquisition de droits de créances (dépôts, prêts, …) ou de droits financiers (titres), afin de prendre le contrôle d'une autre société ou d'effectuer un placement à long terme.

### **1.2.3. Classification selon la configuration du retour sur investissement par rapport à leur échéancier**

Autrement dit, selon la manière dont se répartissent dans le temps les entrées et les sorties de fonds  $:$ <sup>4</sup>

**-Point input-point output** : mise de fonds ponctuelle et revenus ponctuels, le projet d'investissement suppose l'immobilisation d'un capital à une période donnée (en t=0) en échange d'un revenu à une période ultérieur unique (en t = n) (en claire, une phase de dépenses et une phase de recettes).

**-Point input-continuous output :** une mise de fonds ponctuelle et revenu continu, une immobilisation de capital à un moment donné  $(t=0)$  correspond à un ensemble de revenus échelonnés sur plusieurs périodes (t=1,2,…, n). De nombreux investissements industriels ont un échéancier de ce type.

**-Continuous input-point output :** une mise de fonds en continu, un revenu ponctuel, dans ce cas l'entreprise engage des capitaux au cours de plusieurs périodes et elle récupère un flux de revenus ponctuellement à la date de revente de produits créés.

**-Continuous input-continuous output :** une mise de fonds en continu, un revenu continu, les flux financiers sortants et entrants s'échelonnent sur plusieurs périodes. De plus les flux sortants et entrants, peuvent être alternés ou simultanés.

 4 J-PILVERDIER-LATRYTE, « finance d'entreprise », 7ème édition, ECONOMICA, 1999, p .311.

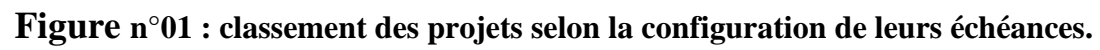

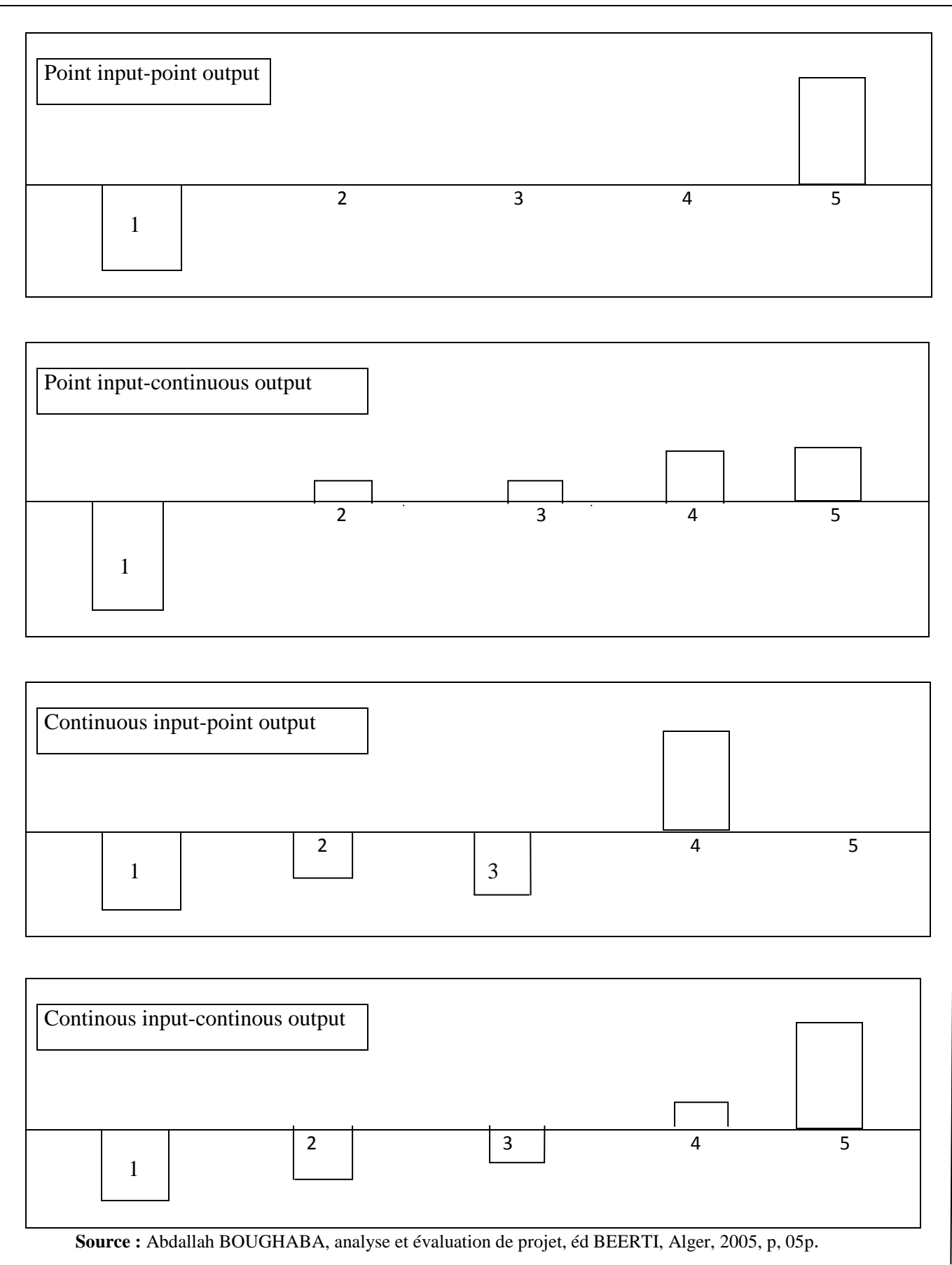

### **1.2.4. Classification selon la nature de leur relation :**

Selon cette classification, un projet d'investissement revêt un aspect principal qui consiste à se demander comment un projet d'investissement va influencer ou être influencer par d'autres projets.les projets sont classés en<sup>5</sup> :

### **-Les investissements indépendants :**

La rentabilité d'un projet n'est pas effectuée par la réalisation ou l'abandon du reste des projets appartenant au même programme d'investissement.

### **-Les investissements dépendants :**

Peuvent être scindés en deux principales catégories :

- **Les investissements mutuellement exclusifs :** concernent les projets concurrents entre eux, de telle sorte que la sélection de l'un, entraine le rejet des projets restant du programme d'investissement en question.
- **Les investissements contingents :** caractérisés par la relation d'interdépendance des projets et donc la réalisation de l'un nécessite la réalisation de l'autre.

### **1.3. Les caractéristiques d'un projet d'investissement**

Quelque soit sa nature, chaque projet d'investissement peut être caractérisé par :

### **1.3.1. Les dépenses d'investissement**

Ces dépenses représentent le capital investi en une ou plusieurs fois suivant la nature et la durée de vie de l'investissement. Le capital investi est raisonnable par les dépenses d'acquisition et de construction y compris les dépenses annexes d'études préalables et d'essais, ainsi que tous les frais accessoire.

### **1.3.2. Les recettes nettes (cash-flows)**

Ce sont les excédents de recettes sur les dépenses qui peuvent être rattachées à un investissement. On entend ici par cash-flow le solde des encaissements et des décaissements qui interviennent pendant l'exploitation de l'investissement en ignorant les remboursements en capital, les frais financiers et les dividendes, ainsi que la déductibilité fiscale éventuelle de ces deux derniers éléments.

### **1.3.3. La durée de vie**

l

La durée de vie d'un investissement est la période durant laquelle ce dernier est exigeant de réaliser des cash-flows nets, c'est un paramètre important pour les investissements dont la durée de vie est moyenne.

<sup>&</sup>lt;sup>5</sup> G.HIRIGOYEN, « Finance d'entreprise : théorie et pratique », Edition DEBOECK et LARCIER, Belgique, 2006, p.490.

On distingue la durée de vie économique, qui est la période de dépréciation dû la corrosion de l'équipement et la durée de vie technologique, qui est période au terme de laquelle l'équipement devient ancien (dépassé technologiquement).

### **1.3.4. La valeur résiduelle (VR)**

A l'issue de l'utilisation normale des investissements, certains ont encore une valeur vénale résiduelle. La prévision de cette valeur dépend de la durée de vie du projet, elle devient difficile lorsque cette dernière est longue.

### **1.4. La notion d'amortissement**

### **1.4.1. Définition**

« « L'amortissement d'un bien est la constatation comptable d'un amoindrissement irréversible de sa valeur, dont le potentiel se réduit avec le temps. »<sup>6</sup>

Les amortissements peuvent donc se définir comme une dépréciation des actifs immobilisés due à leurs utilisations physiques (dans la production), techniques (évolution technologique) ou économique (variation des besoins des clients).

L'échéancier d'amortissement est le tableau prévisionnel qui sert à montrer le montant de ces amortissements déterminés sur la base de la durée de vie de l'investissement.

Avant de procéder à l'élaboration de cet échéancier, l'entreprise doit déterminer le mode d'amortissement qui convient pour l'investissement choisi.

### **1.4.2. Les techniques d'amortissements**

On distingue trois types d'amortissement :

**-l'amortissement linéaire :** il est également appelé amortissement constant, constitue la méthode normale d'amortissement. Il consiste à répartir de manière égale la dépréciation sur la durée probable d'utilisation de bien.

La dépréciation de ce bien est censée être régulière et continue pendant la période d'utilisation. Le taux est calculé selon la nature et l'utilisation de l'actif, il obtenu en divisant par 100 par le nombre d'années d'utilisation (N/100).

L'annuité d'amortissement linéaire se calcule comme suite<sup>7</sup>

L'annuité = Valeur d'acquisition – Valeur résiduelle / durée d'utilité de l'investissement

**-l'amortissement dégressif :** est un amortissement dont les annuités sont décroissantes dans le temps. De ce fait, les premières annuités sont plus élevées qu'avec un amortissement linéaire, ce qui le rend plus intéressant pour les entreprises car la déduction fiscale est rapide.

l 6 THAUVON.A, Les choix d'investissement, Ed e-theque, 2003, P22

<sup>7</sup> BOUGHABA Abdellah, Op.cit, Page 26.

Chaque année, il faut calculer la valeur nette comptable du bien, qui devient la nouvelle base de calcul de l'amortissement. Le taux d'amortissement dégressif se calcul comme suite :

 $T<sub>X</sub>$  = Taux d'amortissement linéaire \* coefficient de dégressivité

Il existe trois coefficients de dégressivité selon la durée d'utilisation des biens ;

- 1,5 : lorsque la durée d'utilisation est entre 3 ET 4 ans ;
- 2 : lorsque la durée d'utilisation est entre 5 ET 6ans ;
- 2,5 : lorsque la durée d'utilisation est supérieur à 6 ans.

Dès que l'annuité dégressive devient inférieure à celle du mode linéaire, il est nécessaire de passer à celui-ci. La formule de l'anuité dégressive est la suivante :

$$
AN=I X t (1-t)^{n-1}
$$

Tel que :

**AN** : Annuité ;

- **I** : Valeur de l'investissement ;
- **t** : Taux dégressif ;
- **n** : Année en cours.

**-L'amortissement progressif :** considère qu'un bien subit une faible dépréciation durant les premières années d'utilisation et tend à devenir important dans les années suivantes. La formule de l'annuité progressive est représentée comme suit :

AN= 2 x durée d'utilisation courue 
$$
\ln^2 + 1
$$

Tel que :

n : Année en cours.

### **1.5. Les risques liés aux projets d'investissement :**

L'entreprise est soumise à une concurrence agressive qui la rend de plus en plus instable aux risques. C'est pourquoi, il devient indispensable pour les gestionnaires de connaitre les différent type de risque auxquelles exposée l'entreprise afin qu'ils puissent développer les outils adéquats pour s'en prémunir. On distingue plusieurs risques :

### **1.5.1. Le risque lié au projet dont sa réalisation est relativement longue :**

Le risque de dépassement de coûts, les retards et le risque technologique (adaptation des équipements).

### **1.5.2. Le risque lié à l'inflation**

Il est dû d'une part, à la répercussion non volontaire sur les prix de vente et la hausse de coûts subis sous l'effet de la concurrence et les technologies utilisées. D'autre part, aux fluctuations des prix autour des prix de base ou des prix de tendance.

### **1.5.3. Le risque d'exploitation**

Lié à la maîtrise des coûts de fonctionnement (directs et indirecte) par l'analyse de sensibilité et de flexibilité. « … c'est évaluer la possibilité de faire des pertes ou un résultat d'exploitation insuffisant  $\frac{1}{2}$ <sup>8</sup>.

### **1.5.4. Le risque financier et de trésorerie**

Il concerne le risque lié au financement qui est dû soit à une insuffisance des fonds propres ou à une absence de dividendes. L'entreprise peut manques de trésorerie à court terme en relation avec ses prévisions de BFR<sup>9</sup>.

### **1.5.5. Le risque de marché**

Ce risque est dû à des variations de prix et de volume de marché qui peuvent mettre le projet en difficulté.

### **1.5.6. Le risque du taux**

Il provient des fluctuations des taux d'intérêts et des taux de change.

### **1.5.7. Le risque structurel**

Il est déterminé par la capacité de production d'une entreprise industrielle, dans la mesure où elle doit vendre suffisamment pour écouler ses produits et ainsi payer ses charges fixes.

### **1.5.8. Le risque décisionnel**

Ce type de risque provient d'un mauvais choix en matière de prise de décision (mauvaise qualité d'information), nous pouvons également citer d'autres types de risques tels que : le risque environnement lié aux effets des facteurs externes à l'activité de l'entreprise (la politique et la concurrence).

l

<sup>&</sup>lt;sup>8</sup> Ballada (s) coille (j.c), « outils et mécanismes de gestion financière, édition Maxima », 3<sup>ème</sup> édition, paris, 1996, p.17.

 $<sup>9</sup>$  Houdayer (R), op. Cit, p. 149.</sup>

### **1.5.9. Le risque technique :**

Il est dû aux pannes des équipements et leur obsolescence.

### **Section 2 : le financement de l'investissement**

Le plan de financement correspond alors au document représentant l'évaluation financière d'un plan de développement. Il constitue la traduction financière de la stratégie de l'entreprise et une mesure de sa cohérence en confrontant l'évaluation financière des emplois et des ressources prévisionnelles. Le plan de développement (Business plan) peut se définir comme la matérialisation de la stratégie de l'entreprise. Il vise déterminer les moyens techniques, commerciaux, industriels et humains à mettre en œuvre pour réaliser la stratégie précédemment définie.

Face à ces difficultés financières, l'investisseur se trouve dans l'obligation de recouvrir à son environnement financier pour répondre à ses besoins. Cet environnement met à la disposition de l'entreprise une gamme assez diversifiée de modes de financement. Il existe deux moyens de financement universels $^{10}$ :

-Le financement interne : représenté essentiellement par :

- L'autofinancement ;
- L'utilisation du fonds de roulement ;
- Les cessions d'actif.

-Le financement externe : comprend la ressource par l'entreprise à des tiers, autres agents économiques et intermédiaires financiers :

- **Augmentation de capital**
- **endettement** 
	- **-long terme**
	- **-moyen terme**
- **Crédit –bail (leasing)**

### **2.1. Le financement interne**

 Le financement interne d'une entreprise provient de l'autofinancement ou bien de produit de la vente d'actif

l  $10$  (A) BOUGHABA, op. Cit, p.154.

### **2.1.1. L'utilisation du fond de roulement disponible**

Le besoin de fond de roulement (BFR), peut être défini comme suit :

« Les besoins en fond de roulement sont les besoins de financement qui naissent à l'occasion des cycles d'exploitation de l'entreprise $\psi^{11}$ .

L'entreprise a toujours besoin de financer ses activités pour survivre durant les exercices. Ce besoin en financement peut être satisfait par diverses ressources.

Dans certains cas, le BFR peut être :

- Positif : cela signifie que les emplois de l'entreprise sont supérieurs à ses ressources, l'entreprise exprime un besoin de financement qu'elle doit couvrir par le financement interne ou externe.
- Négatif : dans ce cas, les ressources sont supérieures aux emplois, donc l'entreprise dispose d'un excédent qui va servir à financer l'exploitation.
- Nul : les emplois et les ressources sont égaux, donc l'entreprise n'a pas de besoin à financer.

La formule générale adoptée pour le calcul du BFR est :

BFR= (créances + stocks) - (dettes à court terme - dette financières)

### **2.1.2. L'autofinancement**

l

La capacité d'autofinancement d'une entreprise (CAF) est un excédent monétaire qu'lui reste une fois qu'elle a payé ses fournisseurs (consommation intermédiaire) ses salariés (salaire et participation au bénéfice), le fisc (impôt sur bénéfice) et ses préteurs (intérêt financier).

L'autofinancement est calculé à partir du surplus monétaire avant distribution des bénéfices. Il est appelé aussi « capacité d'autofinancement » (CAF) sous la forme suivant :

**Autofinancement =** CAF – Dividendes

<sup>&</sup>lt;sup>11</sup> Maye F. O., « Evaluation de la rentabilité des projets d'investissement, methodologie pratique », édition l'harmattan, 5eme édition, Paris, 2007, page 85.

La capacité d'autofinancement, quant à elle, se calcule comme suite $^{12}$ 

### **Résultat de l'exercice**

+Dotation aux amortissements et prévision

+charge exceptionnelles

+Valeur comptable des éléments immobilisés et financiers cédés

-Reprise (d'exploitation, financiers, exceptionnelles)

-Subvention virées au résultat

-Produits sur cession d'élément d'actif immobilisés

**=capacité d'autofinancement** 

La CAF a pour vocation essentiel le couvrir toute ou partie des besoins financiers de l'entreprise :

- Rémunération du capital (dividendes) ;
- Maintien du potentiel productif de l'entreprise moyennant les dotations aux amortissements (investissement de maintien) ;
- Couverture des risques de dépréciation des actifs ou encore tout autre risque lié à l'activité courante de l'entreprise moyennant les dotations aux provisions ;
- Financement des besoins d'expansion de l'entreprise (autofinancement de croissance).

### **2.1.3. La cession d'actif**

Les cessions d'actifs résultent d'opération hors-exploitation, elles consistent en :

- Les cessions d'actifs industriels et commerciaux (renouvellement des immobilisations qui s'accompagne de la vente des biens renouvelés ou la mise en œuvre d'une stratégie de recentrage qui oblige l'entreprise à abandonner toute une partie de certaines activités dès qu'elles sont marginales par rapport au métier dominant).
- Les cessions d'actifs financiers (titres et valeurs mobilières de placement).

l  $12$  (L) HONORE, « Gestion financière », Ed. NATHAN, paris, 2001, p.53.

### **2.2. Le financement externe à moyen et long terme**

Le financement externe s'oppose au financement interne dans l'évaluation où il engage l'entreprise à l'égard de tiers. Il faut noter que l'augmentation de capital est un document de financement externe, car l'entreprise souplesse à des associés qui sont de remboursement.

### **2.2.1. L'augmentation de capital**

L'augmentation de capital est une opération de financement externe, car l'entreprise fait appel à des membres qui sont des tiers sur le plan juridique.

Elle est en outre, une opération de fonds propres du moment où celle-ci n'entraine pas d'engagement de remboursement suivant un échéancier.

Plusieurs modalités peuvent être envisagées<sup>13</sup> :

### **-Augmentation de capital en nature**

L'augmentation de capital en nature est une opération indirecte de financement qui port sur des apports de terrain de construction ou de matériels lui permettant d'accroitre ces moyens de production.

### **-Augmentation de capital par incorporation des réserves**

 Les fonds enregistrés dans le compte réserves vont être transférer dans le capital de la société (diminution des réserves et augmentation du capital social) et ce, en distribuant des actions gratuites, ses dernières sont émises aux mêmes actionnaires de l'entreprise.

### **-L'augmentation de capital par conversion des dettes**

 Il s'agit de proposer à ses créanciers (banques ou fournisseurs) de convertir leurs créances en titres d'action leur permettant de devenir associés. Leurs droits de créances se transformeront en droit de propriétés. En plus de l'augmentation du capital, cette solution permettra la disparition des dettes de la société et l'entrée de nouveaux actionnaires (anciens actionnaires).

### **-Augmentation de capital en numéraire**

C'est une opération qui entraine la modification des statuts de la société. Elle peut avoir des conséquences importantes sur la répartition du capital social.

Sur le plan financier, cette opération permet une augmentation des ressources à long terme de la société.

l <sup>13</sup> Conso (P) Hamici (F), Op. Cit, pp. 413-419.

### **2.2.2. Le financement par quasi-fond propre**

On range sous cette rubrique des titres qui ont à la fois le caractère d'une action et celui d'une créance, on distingue :

### **-Les comptes courants associés**

Cette méthode permet à l'entreprise de se procurer des capitaux importants sans engager de formalité complexe et onéreuse. Elle consiste pour l'associé à signer une convention de blocage avec laquelle il s'engage à ne pas retirer une somme d'argent dont il dispose en compte courant.

### **-Les prêts participatifs**

Sont des prêts à longe terme et dont l'expiration de remboursement vient dans le dernier rang des exigibilités, car les préteurs acceptent d'être réglés après les autres créanciers moyennant rétablissement.

### **-Les titres participatifs**

Ils sont destinés aux entreprises du secteur public, leurs titulaires ne possèdent aucun droit de la gestion. Ils ne sont remboursables à leurs détenteurs qu'en cas de liquidation de la société ou à l'expiration d'un délai préalablement fixe.

### **-Les titres subordonnés**

Dans la mesure où ces titres donnent lien au paiement d'intérêts, ils peuvent être assimilés à des obligations. Leur échéance de remboursement peut être déterminée ou indéterminée.

### **2.2.3. Le financement par endettement**

Cette source de financement peut être scindée en trois catégories : les emprunts auprès des établissements de crédits, les emprunts obligataires et le crédit.

### **-Les emprunts auprès des établissements de crédit**

L'entreprise qui exprime un besoin de financement peut avoir recours à des établissements financiers. Ces derniers sont pour objet la collecte de capitaux pour les répartir sur ceux éprouvant des besoins de financement.

### **-Les emprunts obligataires**

L'emprunt obligataire est approprié lorsque le besoin de financement porte sur des sommes très importantes et qu'il est difficile de recourir à un seul préteur. L'emprunt obligataire est un emprunt élevé, divise en fraction égales appelées « obligations », proposées au public par l'intermédiaire de la banque.

### **-Le crédit bail (leasing)**

 $\overline{\phantom{a}}$ 

 Lorsque l'entreprise n'a pas les moyens nécessaires pour acquérir des biens mobiliers ou immobiliers par ses propres fonds, elle peut demander à sa banque ou à une société spécialisée de lui louer l'immobilisation, en assortiment ce contrat de location avec une promesse de vente.

A l'échéance de contrat de location, trois options sont possible à savoir :

- L'achat du bien loué moyennant un prix convenu au départ ;
- Le renouvellement éventuel de la location pour une durée courante ;
- \_ La restitution pure et simple du bien.

Quelques contrat sont à court terme et peuvent être interrompus pendant la durée du contrat au gré du bénéficiaire. Ils sont généralement connus sous le nom de crédit-bail d'exploitation. D'autres portent sur la quasi-totalité de la durée de vie économique de l'actif et ne peuvent pas être résiliés, sauf si loueur est indemnisé de toutes ses pertes, ils sont appelés crédits-bails en capital, financier ou encore à remboursement total $14$ .

<sup>&</sup>lt;sup>14</sup> BREALEY (R) MYERS (S) ALLEN (F), « Principe de gestion financière », Pearson Education,  $8^{\text{hme}}$ édition, paris, 2006, pp.752-767.

### **2.2.4. Les avantages et les inconvénients des sources de financement :**

Les incidences du mode de financement des investissements sur l'entreprise se présentent dans ce tableau :

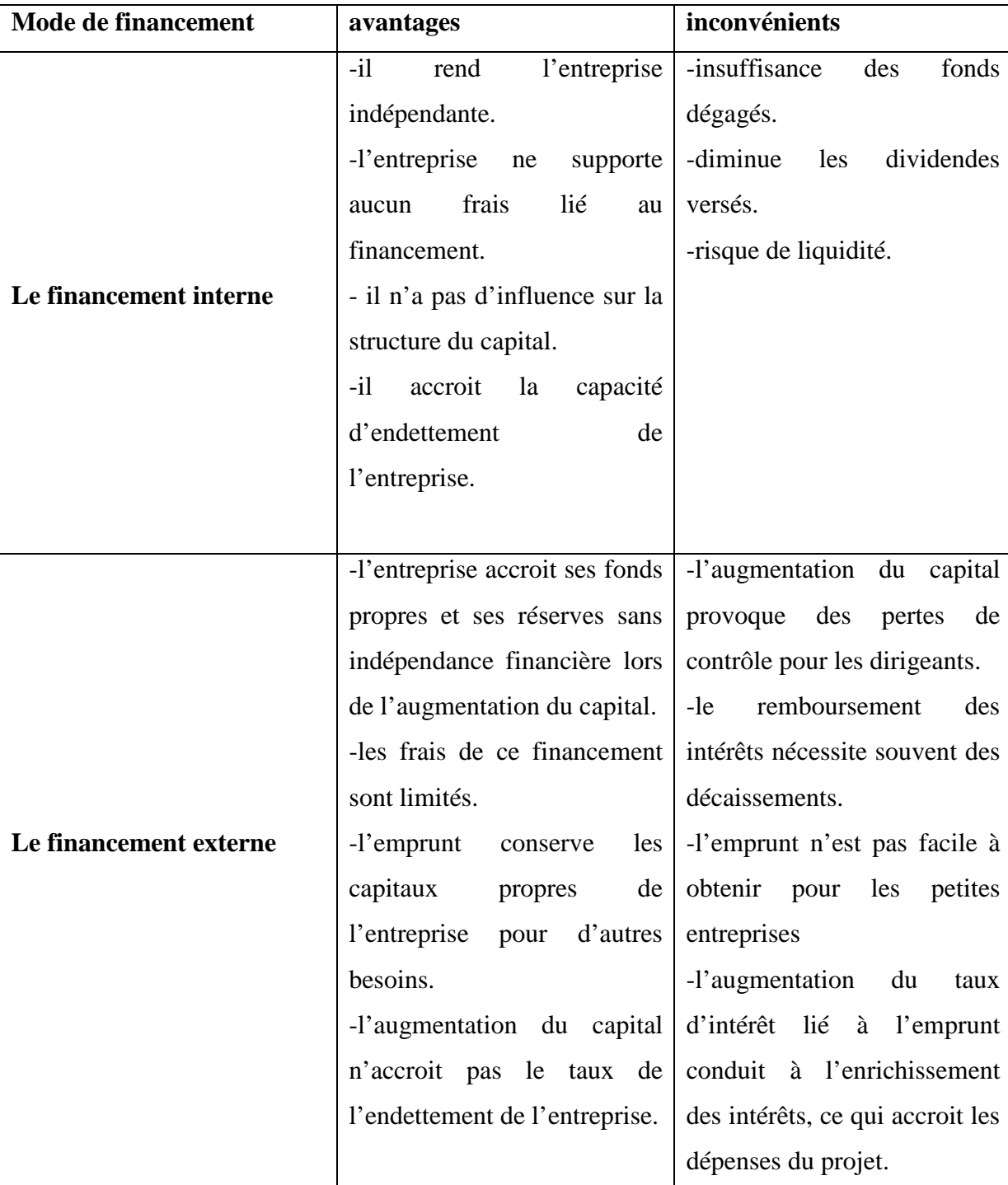

Tableau N<sup>o</sup>1 : les avantages et les inconvénients des sources de financement.

**Source :** Jean Bareau et autre, *« gestion financière* », Edition Dunod, 13eme Edition, 2004, P 21.

### **2.3. La décision d'investissement**

 La décision d'investissement est une décision de nature stratégique et à ce titre elle engage l'avenir de l'entreprise. Une mauvaise orientation peut condamner la survie de cette dernière.

### **2.3.1. Les catégories de la décision**

Certains aliénistes structurent les types de décision en fonction d'un certain nombre de critères que l'on peut classer comme suit :

### **2.3.1.1. La classification selon leur degré de risque**

Par rapport aux risques liés à la prise des décisions on peut citer :

- **Les décisions certaines :** ces décisions se caractérisent par un risque pratiquement nul dans la mesure où l'on connait le risque de la prise de décision.

**- Les décisions aléatoires :** une décision est dite aléatoire lorsque certains variables ne sont pas totalement maitrisés par l'entreprise, mais elles connues en probabilité.

**- Les décisions incertaines :** lorsque interviennent des variables qui ne sont ni maitrisées par l'entreprise, ni même probabilisables en raison de la trop grande complexité de l'environnement et des conditions d'évolutions du marché, on parlera de décision « incertaines ». Ce sont souvent les décisions les plus importantes (décisions stratégiques).

### **2.3.1.2. La classification des décisions selon leur niveau**

On peut distinguer trois formes de décision à s'avoir :

- **Décisions stratégiques :** ce sont des décisions les plus importantes car elles déterminent l'orientation générale de l'entreprise, elles se situent au sommet de la hiérarchie.
- Les décisions tactique ou de gestion : dites aussi décisions de pilotage, commandent les directions opérationnelles et prolongent les décisions stratégiques.
- **Les décisions opérationnelles :** ce sont des décisions de gestion courante qui correspondent aux décisions moins importantes que les précédentes.

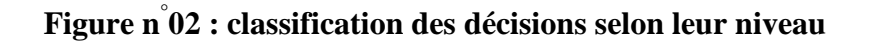

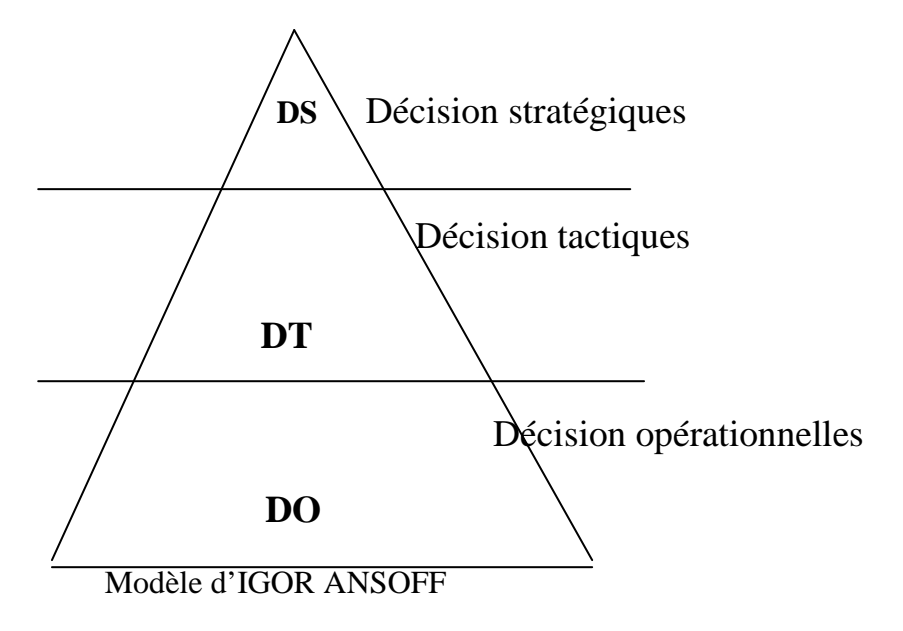

### **2.3.1.3. Classification des décisions selon leurs échéanciers**

Selon la durée que nécessite chaque décision, on distingue trois types :

- Décision à court terme ;
- Décision à moyen terme ;
- Décision à long terme.

### **2.3.2. L'importance et complexité de la décision d'investir**

On distingue $15$ 

 $\overline{\phantom{a}}$ 

### **2.3.2.1. L'importance de l'investissement**

- A long terme, seul moteur de la croissance et de la survie ;
- Absorbe des ressources importantes ;
- Engagement à moyen et long terme souvent irréversible ;
- Il influence l'environnement économique et financier.

### **2.3.2.2. Complexité de la décision**

- Difficultés de l'information chiffrée.
- Difficultés de coordination dans tous les rouges des opérateurs.
- Difficultés d'application de certains calculs financiers (cout du capital, structure de financement et analyse).

 $^{15}$  Abdallah BOUGHABA, analyse et évaluation de projet, éd BEERTI, Alger, 2005, p, 05.

- De rapprocher au projet d'investissement, les termes de la stratégie retenue par l'opérateur économique (entreprise, administration).
- Appréhension du risque difficile.

**N .B :** D'où la nécessité d'une approche systématique nécessaire quant à la réussite d'un projet. La déception provient souvent des décisions prises à la hâte et sans fondements solides.

### **2.3.2.3. La stratégie et la décision d'investissement**

Toute décision d'investissement s'inscrit dans une stratégie. Cette décision est défensive ou offensive.

-**La stratégie défensive :** dans marché stable, une stratégie dite défensive lorsqu'elle repose uniquement sur des investissements de renouvellement et de productivité, mais si le marché est en croissance, la défense de part de marché de l'entreprise conduit à une politique de type offensif.

**-La stratégie offensive :** contrairement à la stratégie défensive, la stratégie offensive repose sur l'augmentation de la capacité de production soit au niveau local ou à l'étranger.

Toute politique de développement entraine deux types de croissances, interne ou externe<sup>16</sup> :

- La croissance interne s'effectue par la réalisation des investissements industriels.
- La croissance externe s'effectue par la réalisation d'investissement financier.

### **2.3.2.4. Les étapes de la décision d'investir**

Les étapes sont principe au nombre de six : l'identification du projet, sa préparation, son évaluation, la décision d'acceptation ou de projet, et en son exécution, et en fin la phase de contrôle.

-**L'étude d'identification :** c'est la phase la plus importante, elle a comme objectifs :

-voir si l'idée de projet est techniquement, financièrement et économiquement viable ;

-s'assurer que l'on peut raisonnablement constituer à consacrer d'autres ressources ;

-**L'étude de préparation :** cette phase concerne toutes les fonctions de l'entreprise, elle vise comme objectifs à :

-Développer, compléter et conformer tous les paramètres estimés lors de l'identification ;

-Estimer les coûts d'investissement et d'exploitation ;

-Procéder à une analyse financière et économique.

l

<sup>16</sup> (P)CONSO(F) HAMICI, op, cit, p. 376.

**-L'étude d'évaluation :** cette phase consiste à évaluer toutes les composantes et choisir parmi celles retenues, la variante qui répond le plus aux exigences de l'entreprise et qui offre la rentabilité la plus importante.

**-L'étude de la décision :** les responsables ont l'alternative entre deux situations possibles :

- Le projet de projet : cela dû à l'inopportunité du projet ou l'insuffisance de trésorerie ;

 - La poursuite des études : consiste à approfondir les analyses qui ont été menées ou étudier de nouvelles variantes du projet ;

 - L'acceptation de projet : consiste à accepter le projet, lorsqu'il apparait avantageux, et passer à l'étude suivante.

**-L'étude d'exécution :** C'est l'étape de la concrétisation réelle du projet par la mise à la disposition des fonds nécessaires pour sa réalisation.

**-L'étude de contrôle :** il convient de contrôler et suive le déroulement des travaux sur les terrains.il est par la suite indispensable de procéder à une série de comparaisons, des réalisations par rapport à ce qui était prévu, respect des normes et de la qualité, respect des termes de contrat entre le promoteur du projet et les fournisseurs…

### **2.3.3. Les facteurs influençant la prise de décision d'investissement**

Les évolutions de prise de décision d'un projet d'investissement sont influencées par différents facteurs :

**2.3.3.1. L'environnement externe de l'entreprise :** Cet environnement est composé par l'ensemble des conditions économiques, sociales et politiques actuels à un moment donné du temps. Cet environnement peut être positif ou négatif, selon la place de stabilité qui précise l'ensemble des conditions précitées.

**2.3.3.2. L'environnement interne de l'entreprise :** il s'agit de l'ensemble des facteurs liés à la taille, la mesure de croissance de l'entreprise.

**2.3.3.3. La personnalité du dirigeant :** il s'agit d'étudier le degré d'influence sur les évolutions de prise de décision qui dépend des caractéristiques de la personnalité du dirigeant.

**2.3.3.4. Les conditions de prise de décision :** dans le cas des conditions simples et stables, le dirigeant ne trouve aucune difficulté à prendre des décisions, inversement dans le cas où les conditions sont stables mais complexes et des conditions variables et complexes.

**2.3.3.5. L'importance de la décision :** l'importance d'un problème nécessite toujours l'approfondissement des études afin de se garantir contre les risques d'une mauvaise compréhension du problème et donc d'une décision mauvaise.

**2.3.3.6. Le temps :** la décision retardée peut ne pas avoir effet sur la réussite d'un problème se posant avec urgence, surtout si ce retard dans la prise de décision fera compliquer encore le problème.

La décision d'investir est très importante. C'est une décision généralement irréversible, elle engage l'operateur sur une longue période.

Pour chaque décision d'investissement, la maitrise et la compréhension des notions fondamentales liées à l'investissement sont importantes avant d'entamer toute étude ou évaluation du projet. Avant d'engager ses ressources propres dans l'investissement, l'entreprise doit en effet, examiner toutes les solutions possibles pour financier son besoin de financement : autofinancement, recours à l'emprunt, leasing…afin de pouvoir cerner le risque rencontré.

En effet, tout projet nécessité la mobilisation des fonds, ceci est considéré comme un coût d'investissement. Un investisseur qui engage ce coût, doit avoir sa contre partie c'est-àdire, le profit après la réalisation de son investissement. C'est pourquoi avant de prendre telle décision d'investir il faut faire une étude approfondie qui rassure que réellement le projet est rentable. Pour se faire, on fait recours au critère de sélection d'un projet, faisant l'objet du prochain chapitre.

## chapiue I

# chapitre II

Avant d'aboutir à une décision, il faut que l'évaluation du projet mette en avant les points les plus équivoques et plus délicats de celui-ci.

 L'évaluation de l'opportunité que présente un projet d'investissement tient compte de deux éléments fondamentaux à savoir : sa rentabilité et le risque qu'il présente.

 Après l'analyse de la faisabilité et la viabilité du projet, nous allons préciser en quoi consiste son évaluation du point vue financier et économique.

 Au long de ce chapitre, on s'appuiera plus sur l'étude technico-économique et sur l'évaluation financière du projet dont fait l'objet notre cas pratique.

### **Section 01 : évaluation technico-économique :**

 Avant d'entamer son étude financière sur la rentabilité du projet, l'évaluateur fait une analyse techno-économique, dans laquelle il s'intéresse à l'identification du projet, à l'analyse de son marché, de ses aspects marketing, de sa technicité et en fin, à la vérification de ses coûts et ses dépenses. Ainsi, il confirmera la fiabilité, l'exhaustivité et la vraisemblance des chiffres et données prévisionnels et s'assurera, de plus au moins, de la viabilité du projet.

### **1.1. Identification du projet :**

L'analyste doit donner un intérêt particulier à l'identification du projet lui-même.

 Cette partie comprend la présentation du projet, la cadre dans lequel il s'inscrit, sa finalité, et ses principales spécificités.

 La présentation du projet devra être accompagnée d'informations relatives aux éléments suivants :

- L'évolution historique du projet avec recensement et présentation succincte des études et recherches déjà réalisées ;
- Le cadre physique du projet (Situation géographique, infrastructures, transports,…) ;
- Le cadre juridique et fiscal dans lequel rentre le projet ;
- Les organismes susceptibles d'être intéressés par le projet ;
- L'impact du projet d'investissement sur l'environnement dans lequel opère l'entreprise.

### **1.1.1. L'objet et la nature du projet :**

La première interrogation que doit se poser le changé de l'analyse est celle relative à la Finalité du projet. L'investissement, consiste-il en une nouvelle création ? Rentre-t-il dans une stratégie de renouvellement et maintien des capacités de production par l'entreprise ? Ou encore, vise-t-il un programme d'extension de l'activité ? Puis il devrait s'intéresser à la nature des investissements visés par le projet (corporels, incorporels, mobiliers, immobiliers, financiers…)

### **1.1.2. La comptabilité du projet avec d'autres investissements :**

Dans le cas de plusieurs projets ou d'un projet qui doit coexister avec d'autres investissements, l'analyse doit veiller à déterminer les éventuelles relations qui peuvent exister entre eux. En effet, deux projets peuvent être :

- dépendants et complémentaires.
- Indépendants.
- Mutuellement exclusifs.

 Après avoir identifié le projet d'investissement et avoir vérifié sa cohérence avec les atouts et les contraintes personnelles de l'investisseur, l'évaluateur peut passer à une étape plus avancée dans son analyse : l'étude marketing et commerciale du projet.

### **1.2. L'étude marketing et commerciale :**

Le marketing est « l'ensemble des méthodes et des moyens dont dispose une organisation pour promouvoir, dans les publics auxquels elle s'adresse, des comportement favorables à la réalisation de ses propres objectifs  $\mathbf{v}^1$ 

 L'analyse marketing menée par un évaluateur du projet devait s'intéresser, principalement, à la connaissance et la compréhension du marché visé par l'investisseur afin de pouvoir apprécier les actions et les stratégies commerciales envisagées par ce dernier.

### **1.2.1. L'étude du marché :**

 « Le marché est un lieu de rencontre des offres et des demandes de biens et services....  $\gamma^2$ 

 La connaissance du marché pour une entreprise consiste plus à produire ce qui peut être vendu qu'à vendre ce qui a été produit.

 « L'étude du marché est une analyse quantitative et qualitative d'un marché, c'est-à-dire l'offre et la demande réelles ou potentielles d'un produit ou d'un service afin de permettre l'élaboration de décisions commerciales  $\frac{1}{2}$ 

Cette étude du marché porte sur :

- L'analyse de la demande passée et présente :
- L'appréciation de la demande future ;

<sup>&</sup>lt;sup>1</sup> LENDRVEIL (J) LINDON (D), « Mercator », 4<sup>éme</sup> édition, Dalloz, 1990, p 09

<sup>&</sup>lt;sup>2</sup> ECHAUDEMAISON (C.D), « Dictionnaire d'économie et de sciences sociales », Nathan Edition, Paris, 1993, P 249

<sup>&</sup>lt;sup>3</sup> HAMDI K, analyse des projets et de leur financement, imprimerie ESSALEM, Alger, 2000.

L'appréciation de l'offre (passée, présente et future).

 L'évaluateur doit avoir à l'esprit que toute production réalisée n'implique pas forcément production vendue. Il devra donc savoir si les produits en question sont vendables ; et si c'est le cas, dans quelles proportions ?

L'évaluateur devra s'intéresser particulièrement aux éléments suivants :

- Taille, structure et évolution du marché ;
- Niveau de production réalisable et prix de vente affichés par l'entreprise et ses concurrents ;
- Le lieu et le segment de clientèle visé.

Les sources d'information que pourra utiliser l'évaluateur pour apprécier le marché sont très diverses : Etudes qualitative de consommateur, documentations spécialisée, enquêtes étude statistiques…etc.

 La finalité majeure de cette étude consiste à l'estimation du chiffre d'affaire et détermination des stratégies commerciales les plus efficaces pour sa réalisation.

### **1.2.1.1. L'étude de la demande :**

 L'étude de la demande consiste à l'analyse de son évolution passée, de son niveau actuel et de déterminer ses tendances futures.

 Il est important de bien définir la clientèle potentielle de l'entreprise et de l'étudier dans ses moindres détails afin de pouvoir apprécier le volume et la qualité de la demande.

L'évaluation cherche le maximum de réponses aux interrogations relatives à :

- La répartition de la clientèle : entreprise, associations, institutions, ménages, etc.
- Ses caractéristiques socioprofessionnelles : taille, activité, chiffre d'affaire,(pour les entreprises ) ; âge, revenu et niveau de vie, etc.
- La psychologie de la clientèle : analyser ses comportements et déterminer est ce que leurs consommations et achats son ponctuels ou aléatoires, accidentels ou programmés, périodiques ou réguliers, etc.

 L'étude de la demande permet une première évaluation de chiffre d'affaire prévisionnel ; il reste à prendre en considération les éventuelles contraintes pour sa réalisation ; l'offre et la concurrence.

### **1.2.1.2. L'étude de l'offre concurrente :**

 Il est impératif d'analyser les atouts des concurrents directs (même produit) et indirects (produits de substitution), d'étudier la provenance de cette concurrent (locale ou
étrangère, légale ou déloyale…) et de suivre son évolution passée afin de pouvoir l'estimer à l'avenir.

 L'étude de marché, une fois terminée, doit aboutir à deux finalités intermédiaires : la définition des stratégies et des actions commerciales de l'entreprise du niveau des ventes prévisionnelles (CA).

# **1.2.2. L'étude commerciale :**

 L'étude commerciale est la plus importante, la rentabilité d'un projet est essentiellement fonction de chiffre d'affaire qu'il sera possible de réaliser, il nécessaire de déterminer :

- Le marché et son taux de croissance ;
- La part de marché que l'entreprise désire acquérir ;
- Le prix de vente ;
- La politique de distribution ;
- La force de vente et la politique de communication ;
- Le délai de paiement.

 $\overline{a}$ 

 La connaissance du marché d'une entreprise consiste plus à produire ce qui peut être vendu qu'à vendre ce qui a été produit ».

Cette analyse portera sur « les quatre  $(04)$  p de Mc Carthy »<sup>4</sup>

**1.2.2.1. Product (le produit) :** l'évaluateur à tout intérêt à analyser le produit que le promoteur désire mettre sur le marché. Il doit impérativement s'intéresser à la catégorie du produit, sa qualité, l'existence de produits de substitution, ses particularités, le cycle de vie du produit (lancement, croissance, maturité, ou déclin…).

**1.2.2.2. Price (Le prix) :** L'évaluateur devra s'intéresser aux prix pratique par la concurrence, et aux éventuelles contraintes réglementaires et de distribution.

**1.2.2.3. Place (La distribution) :** En matière de distribution, il faudra s'intéresser au mode de distribution, au réseau de distribution et à l'efficacité du service après vente.

**1.2.2.4. Promotion et la prospection (La communication) :** L'évaluateur devra s'intéresser aux méthodes pratiquées pour faire connaitre le produit, et leur coût par rapport à ceux de la concurrence (médias, affichage sponsoring…) celle qui visent à pousser le produit vers le consommateur relèvent de l'action promotionnelle. Elles permettent d'inciter ponctuellement

<sup>&</sup>lt;sup>4</sup> Les quatre(04) p de Mc Carthy font partie d'un concept développé dans sa thèse de doctorat de 3<sup>ème</sup> cycle de l'université du Minnesota, définissant les forces de stratégie commerciale à adopter par l'entreprise moderne.

à l'achat en accordant un avantage exceptionnel : journées portes ouvertes, petits événements, dégustation, démonstration, participation à des foires, cartes de fidélité…

# **1.3. L'analyse technique du projet**

L'évaluation d'un projet d'investissement doit se référer aux différentes données techniques fournies par les spécialistes.<sup>5</sup>

# **1.3.1. Le processus de production :**

 Plusieurs procédés techniques peuvent donner lieu à un même bien. L'évaluateur devra s'assurer que le procédé adopté satisfera au maximum les conditions requises pour l'investissement (coûts de production, matières premières disponibles, niveaux de production) ;

# **1.3.2. Les caractéristiques des moyens de production :**

 Les moyens humains, matériels et le degré de machinisme, la nature de la technologie utilisée (de pointe, banalisée), les gemmes des matériels (matériels mono industriel destiné pour un seul processus de production, matériel multitâche) ;

# **1.3.3. La durée moyenne :**

 La durée de réalisation d'un projet d'investissement, est celle nécessaire à l'installation définitive du projet et les phases d'évolution de son niveau d'évolution (phase d'essai de production) ;

# **1.3.4. Les besoins de l'entreprise :**

 Après avoir opté pour un procès (ou procédé) et moyen de production, il s'agira de cerner d'une manière précise es besoins intervenant durant les périodes d'investissement (infrastructures, matériels divers) et la période d'exploitation (matières premières, eau énergie, personnel…etc.) ;

# **1.3.5. L'implantation des unités de production :**

 Celle-ci aura ne incidence plus ou moins grande sur le projet, selon la nature de l'activité projetée. L'implantation devra être choisie de manière à faciliter au maximum l'exploitation de l'entreprise ;

# **1.3.6. Les délais de réalisation :**

l

 L'évaluateur devra s'assurer que les délais assignés seront respectés. Il devra aussi connaitre le taux d'avancement du projet qui est un indicateur du sérieux du promoteur.il ne doit perdre de l'esprit le fait que tout retard survenu engendre de nouveaux couts et de

<sup>&</sup>lt;sup>5</sup> LASARY, « Evaluation et financement de projet », Ed Distribution, El Dar El Outhmania, 2007, p. 45.

nouvelles contraintes dans la réalisation du projet (exemple : augmentation du prix des machines à acquérir) ;

### **1.3.7. Appréciations des coûts d'investissement et d'exploitation :**

Il s'agira de recenser tous les coûts d'investissement et d'exploitation susceptibles d'intervenir dans le projet ; et évaluer leur juste montant, afin d'obtenir une analyse aussi crédible que possible.

 Ce n'est qu'après avoir confronté obtenus par l'analyse du marché, l'analyse commerciale, et l'analyse technique, que l'on tablera sur un objectif de production précis qui nous servira de référence pour la mesure de la rentabilité du marché.

# **1.4. L'analyse des coûts du projet**

Après la détermination des différents besoins d'investissement et d'exploitation, l'analyse procède à une évaluation plus élaborée des coûts qui seront engendrés par ces besoins.

 L'analyse des coûts doit être fait d'une manière exhaustive sur toutes les dépenses prévisionnelles relatives à l'investissement (locaux, terrains, équipements, imprévus, droits et taxes sur l'investissement acquis…) et à l'exploitation (les matières premières, les salaires, les impôts et taxes…).

 Une fois le projet identifié, ses aspects commerciaux et techniques ont été analysés, sa production est jugée techniquement réalisable et commercialement vendable, les recettes et les coûts prévisionnels ont été tous estimés et recensés, l'évaluateur peut se prononcer sur la faisabilité et la viabilité du projet afin de passer à un stade plus avancé de son étude : à savoir l'étude financière et l'appréciation de la rentabilité.

 Cette rubrique doit reprendre l'ensemble des coûts du projet avec leur montant précis, en dépenses locales extérieures (dépenses libellées en devises).

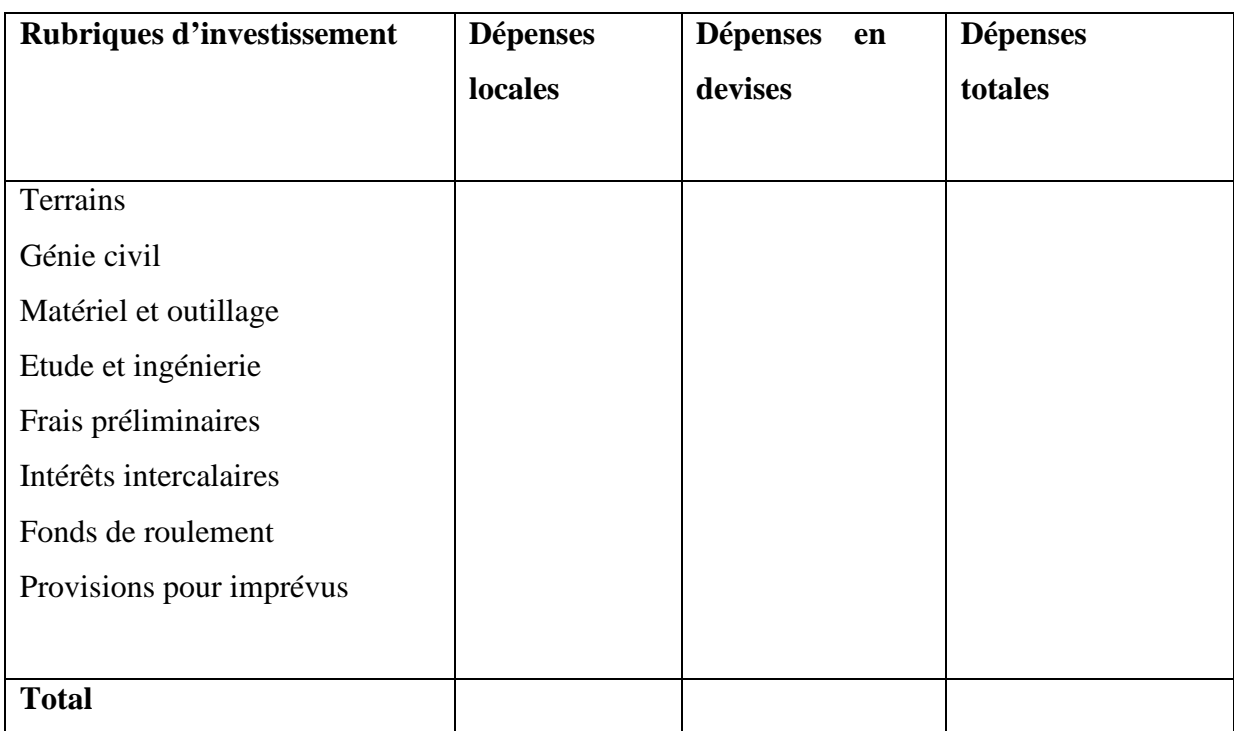

# **Tableau n° 2 : présentation d'un tableau des coûts d'investissement**

 **Source** : Houdayer.R, Evaluation financière des projets, ingénierie des projets et décision d'investissement, 2<sup>e</sup> Edition Economica. Paris, 2008, P65.

# **Section 2 : L'évaluation financière avant financement**

# **2.1. L'évaluation financière des projets d'investissements**

L'évaluation financière des investissements s'effectue en termes de flux de liquidité, par comparaison entre les flux investis (décaissés) et les flux dégagés par l'investissement (encaissées) aux cours de la durée de vie de l'investissement.

# **2.1.1. La définition de l'évaluation financière**

l

L'évaluation financière est la phase de l'étude d'un projet qui permet d'analyser si ce projet est rentable et dans quelles conditions. Compte tenu des normes et des contraintes qui lui sont imposées et à partir des études techniques et commerciales déjà réalisées. Elle consiste à valoriser les flux résultant des études présidentes pour déterminer la rentabilité du projet $^6$ 

 Pour cela, on construit généralement plusieurs échéanciers permettant de prévoir et quantifier les recettes et les dépenses qui seront nécessaires au calcul de la rentabilité

<sup>6</sup> **HOUDAYER(R),** Evaluation financière des projets, Ed Economica, paris, 1999, p. 30.

# **2.1.2. L'estimation des flux de trésorerie**

Les flux de trésorerie passent pour leur détermination par six étapes<sup>7</sup>

- Elaboration de l'échéancier des investissements ;
- Elaboration de l'échéancier des amortissements ;
- Détermination de la valeur résiduelle des investissements ;
- Détermination de besoin en fond de roulement (BFR) et sa variation ;
- Elaboration des comptes d'exploitation prévisionnel et le calcul de la CAF ;
- Etablissement de tableau de financement prévisionnel et le calcul des flux de trésorerie net.

# **2.1.2.1. L'échéancier d'investissement**

 L'échéancier d'investissement représente un planning des dépenses d'investissement, il regroupe toutes les rubriques rentrant dans le cadre du projet.

 Pour un projet nouveau ou d'extension, il conviendra d'obtenir une estimation sur les différents coûts, on peut citer :

- Coût de terrains
- Frais de génie civil (préparation de cite) ;
- Coût des équipements y compris les frais d'emballages, transports, etc.
- Coût de stockage des matières premières et produits finis ;
- Frais de formation du personnel ;
- Assurances et taxes :
- Besoin en fonds de roulement.

Sa présentation la plus récapitulative est la suivante :

# **Tableau n°3 : le tableau d'investissement**

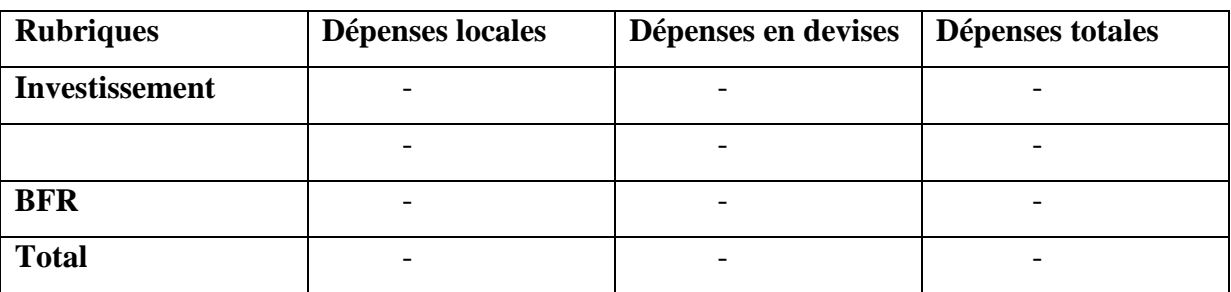

 **Source** : Houdayer.R, Evaluation financière des projets, ingénierie des projets et décision d'investissement, 2<sup>e</sup> Edition Economica. Paris, 2008, P65.

l <sup>7</sup> **LAZARY,** op. Cit, p.68.

# **2.1.2.2. L'échéancier d'amortissement**

Le calcul de la dotation annuelle aux amortissements est très important dans la détermination des flux de trésorerie. Un tableau d'amortissement peut être présenté comme suit :

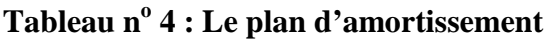

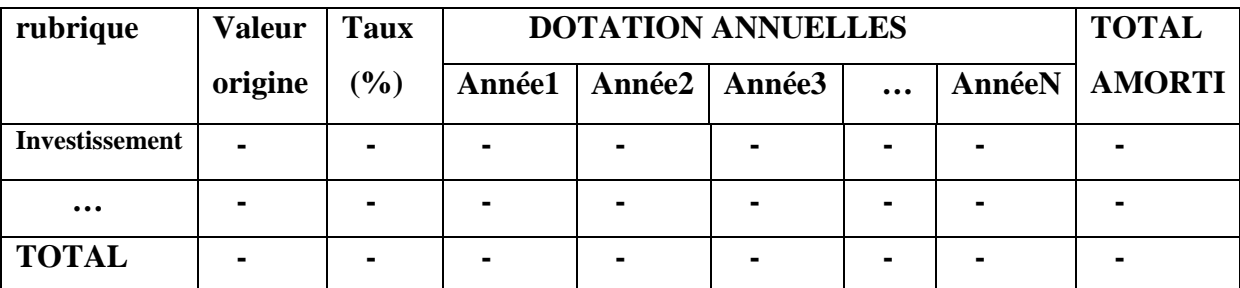

**Source** : Houdayer.R, Evaluation financière des projets, ingénierie des projets et décision d'investissement, 2<sup>e</sup> Edition Economica. Paris, 2008, P65.

# **2.1.2.3. Détermination de la valeur résiduelle des investissements (VRI)**

A la fin de sa durée d'utilisation, le bien, objet d'investissement, peut être cédé. Comme il est alors totalement amorti, le produit d la cession constitue une plus-value. Cette plus-value étant, dans le cas générale, inférieure au total des amortissements pratiqués, il s'agit, sauf exception, d'une plus-value à court terme, imposée au taux normal.

Le produit de cession, net d'impôt, doit être ajouté au dernier cash-flow

Ici, la valeur résiduelle est définie comme :

« La valeur résiduelle, est la valeur marchande de l'investissement après son utilisation. La valeur résiduelle peut être nulle ou même négative (frais de démontage) ; elle varie tout au long de la durée de vie de l'investissement»<sup>8</sup>

# **2.1.2.4. Détermination du besoin en fonds de roulement (BFR)**

« Les besoins en fonds de roulement sont les besoins de financement qui naissent à l'occasion des cycles d'exploitation de l'entreprise. »<sup>9</sup>

 L'entreprise a toujours besoin de quoi financer ses activités pour survivre durant les exercices comptables. Ce besoin en financement peut être satisfait par diverses ressources.

Dans certains cas, le BFR peut être :

l

<sup>&</sup>lt;sup>8</sup>Conso.P et Hemici.F, gestion financière de l'entreprise, édition Dunod, 9<sup>e</sup> édition, paris, 1999, P386.

<sup>&</sup>lt;sup>9</sup> MAYEF.F.O, Evaluation de la rentabilité des projets d'investissements. Méthodologie pratique, Edl'Harmatta, 5 ème, paris, 2007, p85.

- **Positif :** cela signifie que les emplois de l'entreprise sont supérieurs à ses ressources, l'entreprise exprime un besoin de financement qu'elle doit procurer par le financement interne ou externe.
- **Négatif :** dans ce cas, les ressources sont supérieures aux emplois, donc l'entreprise dispose d'un excédent qui va servir à financer l'investissement.
- **Nul :** Les emplois et les ressources sont égaux, donc l'entreprise n'a pas de besoins à financer.

 Il existe différentes manière de calculer le BFR, la formule générale adoptée est la suivante :

**BFR = (Créances + Stocks)-(Dettes à court terme-Dettes financières)** 

### **2.1.3. Le calcule de la capacité d'autofinancement et des flux nets de trésorerie :**

 La capacité d'autofinancement et les flux nets de trésorerie se calculent comme suite :

### **2.1.3.1. La capacité d'autofinancement (CAF) :**

 « La capacité d'autofinancement, ou CAF, cherche à évaluer le surplus monétaire potentiel dégagé par l'entreprise au cours d'un exercice en prenant en compte l'ensemble de ses produits encaissable et l'ensemble des ses charges décaissables. »<sup>10</sup>

 En d'autres termes, la CAF représente l'ensemble des fonds que l'entreprise se procure au cours de son activité et qui sont destinés à la couverture de ses besoins financiers, donc la CAF se considère comme une ressource interne qui permet à l'entreprise de renforcer son indépendance et d'augmenter sa capacité d'endettement.

 Le calcul de la CAF tient son origine du compte de résultat prévisionnel, il met en relation deux notions très importantes :

- Les charges décaissables qui engendrent une sortie de fonds ;
- Les produits encaissables qui entrainent une entrée de fonds.

Elle peut se calculer en suivant deux méthodes :

l

 $^{10}$  Hubert de la Bruslerie, Analyse financière. Information financière, diagnostic et évaluation, Ed, 4<sup>o</sup>ed, Dunod, paris, 2010, p176.

**a- La méthode additive :** la CAF selon la méthode additive se calcule comme suit :

**Tableau N° 5 :** Méthode additive de calcul de la CAF.

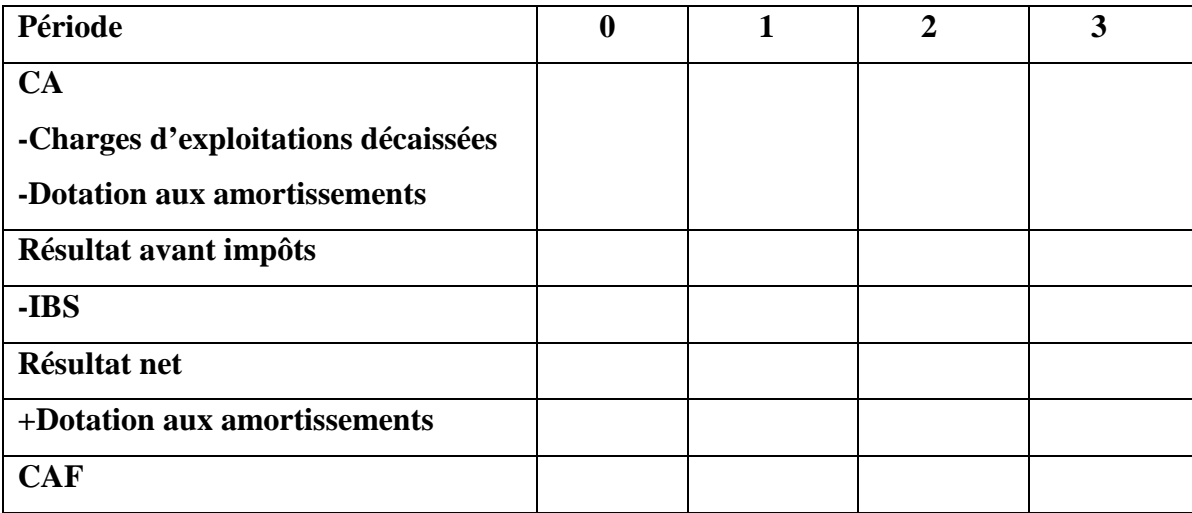

**Source :** Antraingue.D, choix des investissements et des financements, Gestion des investissements, Rentabilité économique, P 4.

**b- La méthode soustractive :** La CAF selon la méthode soustractive se détermine de la manière suivante :

**Tableau N° 6 :** Méthode soustractive de calcul de la CAF.

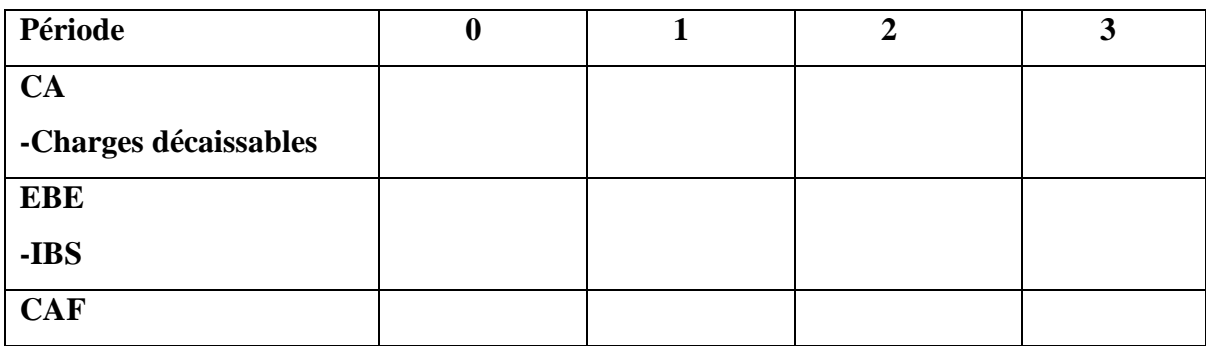

 **Source :** Antraigues. D, choix des investissements et des financements, Gestion des investissements, Rentabilité économique, P 4.

# **2.1.3.2. Les flux nets de trésorerie :**

 Les flux de trésorerie nets comprennent des décaissements et encaissements engendrés par les diverses activités de l'entreprise.

Ils peuvent être regroupés en trois (03) catégories :

**a- Flux de trésorerie liés à l'activité :** ce sont l'ensemble des dépenses et recettes procurées par le cycle d'exploitation de l'entreprise.

**b- Flux de trésorerie liés aux opérations d'investissement :** ce sont l'ensemble des entrées et sorties de fonds induits par l'acquisition ou la cession des biens immobilisés.

### **c- Flux de trésorerie liés aux opérations de financement :**

Ils représentent les fonds décaissés ou encaissés relatifs aux financements externes de l'entreprise.

 L'entreprise doit analyser ces flux afin de savoir si elle est capable de générer suffisamment de liquidité pour faire face à ses besoins.

 Les flux de trésorerie nets se calculent par la différence entre les encaissements et les décaissements relatifs au projet.

### **2.2. L'évaluation de la rentabilité des projets d'investissement**

les critères d'évaluations des projets d'investissements correspondent à un ensemble d'outils financiers d'aide à la décision permettant de fournir aux responsables des moyens d'évaluer et de comparer différents projets d'investissement concurrents.

 L'évaluation des projets n'a pas pour but de déterminer le montant exact des profits projets sur la base des hypothèses similaires et homogènes.

Les méthodes d'évaluation du projet sont divisées en deux catégories :

# **2.2.1. Les critères d'évaluation en avenir certain :**

 L'avenir certain est caractérisé par la possibilité d'estimer des variantes techniques ou commerciales. En d'autres termes, les risques et les incertitudes ne figurent pas dans ce cas, ce qui aide l'entreprise à prendre des prévisions précises et uniques.

 Plusieurs critères sont utilisés dans l'évaluation de la rentabilité du projet, certains d'entre eux oublier le paramètre du temps et la technique d'actualisation quand de leurs calculs et les autres adoptent ces phénomènes.

### **2.2.1.1. Les critères d'évaluation sans actualisation :**

On distingue : le taux moyen de rentabilité (TMR) et le délai de récupération simple (DRS).

**a- Le critère de taux moyen de rentabilité (TMR) :**

Le taux moyen de rentabilité se base sur les bénéfices comptables plutôt que sur les flux monétaires de la firme.

 Il se défini comme le rapport entre le bénéfice moyen annuel du projet et le montant de l'investissement comptable correspondant.<sup>11</sup>

Le TMR peut être représenté par la formule suivante :

# **TMR = Résultant d'exploitation moyen / Investissement moyen**

 C'est un critère qui est simple et facile à calculer, mais il contient assez d'insuffisances.

# **b- Le délai de récupération simple (DRS) :**

Le délai de récupération simple représente le temps nécessaire pour assurer la récupération du capital investi, il exprime le nombre d'années ou de mois nécessaires pour que le cumul des flux de trésorerie devienne égal au montant de l'investissement initial.

Tel que :  $I_0 = \sum C F_n$ .

 Le DR est un critère qui mesure le degré de liquidité du projet, il traduit la capacité de l'entreprise à redevenir liquide du fait qu'il ne tient compte ni du coût des ressources ni des flux de trésorerie générés au-delà du délai de récupération.

Le calcul de DR se fait selon la relation suivante :

# **DR** =  $n + (I_0 - cumu)$  inferieur / cumul supérieur – cumul inferieur)

 **n :** l'année où le montant de cumul des flux devient égal ou supérieur au montant du capital investi.

 **I0 :** le capital investi.

# **Règle de décision :**

l

 Un projet d'investissement est accepté si son délai de récupération est inférieur ou égal à la duré de vie de l'investissement. Plus le délai de récupération est cout, plus le projet st rentable.

<sup>&</sup>lt;sup>11</sup> MOURGUES Nathalie, op. Cit, p. 27.

# **2.2.1.2. La prise en compte du principe d'actualisation :**

Comme nous l'avons déjà mentionné, le TRM et le DRS ne prennent pas en considération la technique d'actualisation, c'est-à-dire qu'ils appliquent la même valeur d'argent quelle que soit la période à laquelle ils sont disponibles.

 Mais, « En raison de la perte de valeur de la monnaie, les revenus tirés des différentes périodes n'ont pas les même valeurs. »<sup>12</sup>, ainsi, 1 DA aujourd'hui ne vaut plus 1DA au bout de certaines années.

 Evaluer aujourd'hui l'équivalent d'un flux monétaire futur est le principe de la technique d'actualisation qui repose sur un taux d'actualisation.

$$
V_a = V_0 (1 + i)^{-n}
$$

Tel que :

l

**Va :** la valeur actuelle ;

**V0 :** la valeur disponible à la période n ;

**I :** le taux d'actualisation.

 Ce taux est peut être défini comme étant le coût du temps, il est utilisé afin de pouvoir comparer des flux monétaires intervenants à des périodes différentes en prenant en considération les effets de l'inflation sur leur valeurs.

 Le taux d'actualisation correspond au coût moyen pondéré du capital de l'entreprise, il exprime le taux de rentabilité minimum attendu de la réalisation de l'investissement.

# **2.2.1.3. Les critère d'évaluation actualisés**

Les critères d'évaluation de rentabilité du projet fondés sur l'actualisation sont : La valeur actuelle nette(VAN), le taux interne de rentabilité actualisé (TIRA), l'indice de profitabilité actualisé (IPA) et le délai de récupération actualisé(DRA).

# **a- La valeur nette actualisée (VAN)**

La VAN est l'un des outils d'évaluation financière la plus robuste pour évaluer la valeur d'un investissement. Elle consiste à comparer la valeur actuelle des revenus attendus du projet à la dépense initial (investissement). Donc, la valeur actuelle nette d'un projet

 $12$  Houdayer.R, Evaluation Financière des projets, 2 eEd, P122.

d'investissement est la différence entre les flux nets de trésorerie actualisés de ce d'investissement et le montant du capital engagé dans le projet.

Trois cas peuvent alors se présenter $13$ :

- Lorsque la VAN est positive, la rentabilité de l'investissement est supérieure au coût des ressources utilisées pour mettre en œuvre. L'investissement contribue à l'enrichissement de l'entreprise et peut être accepté. La création de valeur de l'investissement est d'autant plus importante que sa VAN est grand.
- Si la VAN est négative, la rentabilité de l'investissement est inférieure au cout des ressources utilisées pour le mettre en œuvre. Si l'entreprise r décide malgré tout de réaliser un projet d'investissement avec une VAN négative, cela entraine une destruction de valeur.
- Enfin, quand la VAN nulle, la rentabilité de l'investissement permet seulement de récupérer la mise initiale et le coût des ressources mises en ouvre. Le projet n'a aucune incidence sur la valeur de l'entreprise.

La VAN se calcule comme suit :

$$
VAN = \sum CF (1 + i)^{-n} - I_0
$$

 $\sum$  **CF** (1 + i)<sup>-n</sup> **:** la somme des cash-flows actualisés.

**I0 :** le capital initial.

**n :** la durée de vie du projet.

**i** : le taux d'actualisation.

**VAN :** la valeur actuelle nette.

# **b- Le délai de récupération actualisé (DRA) :**

Le DRA exprime le même principe de DRS tout en prenant en considération le principe d'actualisation, Il indique le temps nécessaire à la récupération du montant investi grâce aux flux de trésorerie actualisés dégagés par le projet.

 $\textbf{DRA} = \sum_{k=1}^{R} P_{k}^{R} C F k / (1 + t)^{k}$ 

l <sup>13</sup> CABANE Pierre, « L'essentiel de la finance », 2<sup>eme</sup> éditions d'organisation, Paris, P.251.

Tel que :

- **CFk :** les cash-flows générés à la période k ;
- **T :** taux d'actualisation ;
- **K :** ordre d'année.

# **Principes de calcul :**

- On additionne le cash flow net actualisé successifs jusqu'à ce que le total égale à la somme investie.
- On compare le délai de récupération à une période déterminée à l'avance.

# **Règles de décision :**

Le projet sera retenu s'il permet de récupérer le plus rapidement son coût d'investissement.

# **c- L'indice de profitabilité (IP) :**

 L'indice de profitabilité se déterminer comme le rapport entre la actualisée de l'ensemble des flux de revenus attendus de l'investissement et le montant initial de l'investissement.<sup>14</sup>

L'indice de profitabilité mesure la valeur présente des entrées de fonds par unité

Il calcule de la manière suivante :

$$
\mathbf{IP} = \sum \mathbf{CF_n} \left(1 + i\right)^{-n} / I_0
$$

En déduisant :  $IP = VAN + I_0 / I_0$ 

Avec

- **CF :** cash-flow ;
- **i :** taux d'actualisation **;**
- $\bullet$  **I**<sub>0</sub>  $:$  capital initial ;
- **VAN :** valeur actuelle nette.

l <sup>14</sup> (N) MOURGUE, 1994, op. Cit, P. 36.

# **Règle de décision**

- Entre deux projets, il convient de privilégier celui présente l'indice de profitabilité le plus élevé, c'est-à dire celui qui crée le plus de valeur par dinar investi.
- Un projet peut être adopté si l'IP est supérieur ou égal à 1(ce qui équivaut à une VAN positive ou nulle).

# **d- Le taux de rentabilité (TIR) :**

Le taux interne de rentabilité est le taux pour lequel la VAN est nulle, c'est-à-dire le calcul de TIR consiste à chercher le taux d'actualisation qui rend l'ensemble des flux actualisés égale au coût de l'investissement.

Il calcul de la manière suivante :

$$
TIR = i telque \qquad \sum CF_n (1 + i)^{-n} = I_0
$$

Avec :

- $CF_n$ :  $\cosh$ -flow ;
- **i :** taux d'actualisation ;
- **n :** durée de vie de l'investissement ;
- $\bullet$  **I**<sub>0</sub> : capital initial.

 Le TIR mesure la rentabilité des fonds engagés pour la réalisation du projet, il se calcule par essais successifs jusqu'à obtention de deux VAN (l'une négative et l'autre positive) qui correspondent à des taux d'actualisation différents, le TIR est compris entre ces deux taux.

# **Règle de décision :**

- On accepte les projets dont le taux de rendement interne est supérieur au taux de rendement exigé par les investisseurs ;
- Entre deux projets, sera retenue celui dont le TIR est plus élevé, à condition qu'il excède le taux de rendement requis.
- **La relation entre la (VAN) et le (TIR) :**

 Lorsqu'il s'agit d'évaluer un seul projet, les deux critères aboutissent au même résultat, c'est-à-dire qu'un VAN positive ou un TIR>i, désigne que le projet est rentable.

 Dans le cas d'évaluation de divers projets, les deux critères peuvent conduire à des résultats contradictoires.

Par exemple, s'il s'agit de choisir entre deux projets A et B tel que  $VAN<sub>A</sub> > VAN<sub>B</sub>$  et que  $TIR<sub>a</sub> < TIR<sub>B</sub>$ . Selon le critère de la VAN, c'est le projet A qui sera choisi, par contre selon le critère du TIR, c'est le projet B qui va être retenu puisque son TIR est supérieur à celui du projet A.

# **2.2.2. Les critères d'évaluation en avenir incertain :**

 On distinguera une situation risquée d'une situation incertaine. La situation risquée se définit comme une situation dont on peut, à priori, déterminer la loi de distribution de situation pour laquelle il n'est pas possible, à priori, de déterminer la loi de distribution de probabilité des résultats.

# **2.2.2.1. Méthode d'évaluation multicritère :**

L'évaluation multicritère est un moyen d'aide à la décision qui consiste à trouver la solution optimale au sein d'un environnement complexe et risqué. Elle prend en considération les effets conflictuels et les incertitudes de décision afin de pouvoir évaluer les alternatives possibles.

 L'analyse multicritère intervient dans le processus d'évaluation d'un projet d'investissement au niveau d'un environnement incertain comme une méthodologie réaliste qui introduit des critères quantitatifs de sélection du projet.

 La méthode multicritère vise à maximiser le rendement du projet et à minimiser ses risques.

# **2.2.2.2 critères extrêmes<sup>15</sup>**

On distingue le critère optimiste et pessimiste

# **a- Critère optimiste : MAXIMAX (maximum des maximums)**

Le principe de ce critère est de choisir la stratégie susceptible de rapporter le gain maximum.

l <sup>15</sup> http//gestionfin.canalbog.com

Ce critère néglige totalement le risque, pour ne retenir que l'aptitude d'une stratégie à réaliser un gain élevé. Il correspond à un comportement offensif, optimiste et risqué.

 Autrement dit on sélectionne les gains les plus élevés de chacune des stratégies. On choisit le résultat maximum le plus élevé.

**Tableau n<sup>o</sup> 7 :** exemple d'application du critère optimiste

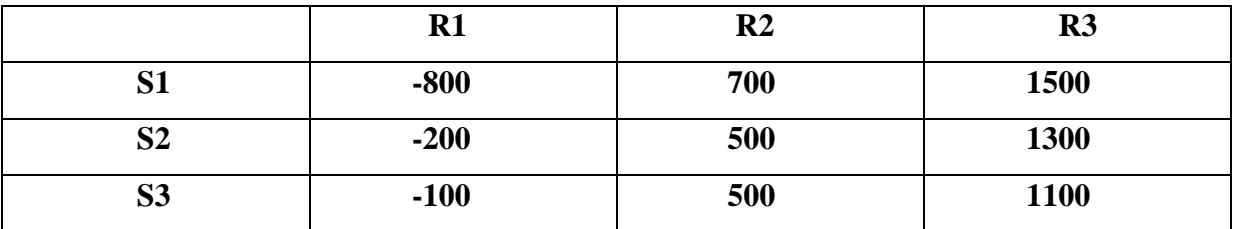

**Source :** http//gestionfin. Canalbog.com

# Si S1=1500, S2=1300, S3=1100

On choisit le première stratégie qui est la plus audacieuse.

# **b- Critère pessimiste de Wald : MAXIMIM (maximum des minimums)**

On considère l'environnement systématiquement hostile (réaction de la concurrence). On cherche à assurer un résultat minimum en évitant les risques les plus importants.

 Pour chaque décision, on retient le résultat le plus faible. La stratégie sélectionnée est elle qui fournit le résultat le plus élevé parmi ces minimums.

# **Exemple**

D'après le tableau précédent :

Si S1=-800, S2=-200, et S3=-100, on choisit la troisième stratégie.

# **2.2.3. Les risques éventuels au projet :**

L'entreprise est tenue de manager tous les risques qui peuvent toucher un projet d'investissement.

# **2.2.3.1. Définition du risque :**

 Un risque peut être défini comme étant un obstacle qui vient nuire à la réalisation d'un projet d'investissement.

 L'entreprise doit prendre le risque comme une préoccupation majeure tout en essayant de les anticiper et en mettant en œuvre des solutions servant à réduire au maximum ces risques.

# **2.2.3.2. Typologie de risques :**

 Il existe plusieurs types de risque qui peuvent influencer la réalisation d'un projet d'investissement

# **a- Risques liés aux investissements :**

 **«** Il concernent tous les dépassement des coûts, les retards de réalisation ainsi que les risques liés à l'innovation technologique relatifs à la mise au point et l'adaptation des équipements d'un projet d'investissement. » $^{16}$ 

# **b- Risques liés à l'inflation :**

 Il s'agit des risques qui peuvent être entrainés par l'augmentation des prix de vente provoquée par la hausse des coûts, et des risques dus aux fluctuations des prix.

# **c- Risques financiers et de trésorerie :**

Ce sont les risques qui mettent l'entreprise dans des situations d'incapacité de manager ses besoins de trésorerie.

# **d- Risques d'approvisionnement :**

 Les risques proportionnels d'approvisionnement proviennent du manque de ressources (matières premières), et l'évolution des coûts extérieurs de ces dernières.

# **e- Risques juridiques :**

 Ils sont liés aux aspects contractuels, aux responsabilités de l'entrepreneur et de l'employeur, à la gestion préventive des litiges...etc.<sup>17</sup>

l

 $16$ RezougNacer, Mémoire de fin de cycle : analyse de projet d'investissement, 2008/2009, p.50.

<sup>17</sup> http://www.stics.be/CetG/Et5/5\_1a.htm.

# **Section 03 : L'évaluation financière après financement**

Dans cette section, nous allons définir les besoins et les ressources liés au projet d'investissement. Aussi nous allons déterminer les sources de financement disponibles et leurs effets sur la situation financière de l'entreprise.

# **3.1. La détermination des besoins en financement :**

 Cette étude consiste à traduire les besoins financiers relatifs au projet. En terme financier, il s'agit de structurer un tableau de financement qui permettra de déterminer les capitaux nécessaires pour le lancement du projet.

 Le plan de financement est un document prévisionnel élaboré par l'entreprise dont l'objectif est de déterminer les besoins des fonds liés au projet ainsi que les ressources financières qu'il convient de mettre en œuvre pour faire face à ces besoins.

# **3.1.1. La construction du plan de financement :**

L'élaboration du plan de financement nécessite la réalisation de trois  $(03)$ , étapes :<sup>18</sup>

# • **Première étape : l'identification des besoins en financement.**

 Dans cette étape, il est indispensable de mesurer les besoins à financer en vue de choisir la manière avec laquelle ils seront financés.

# • **Deuxième étape : l'estimation des ressources.**

Cette étape consiste à répondre aux questions suivantes :

- Est-ce que l'entreprise arrive à financer ses besoins par ses propres moyens ?
- En cas de l'insuffisance des ressources internes, quelles seront les ressources externes à mettre en œuvre ?

# • **Troisième étape : la réalisation du plan de financement prévisionnel.**

 Il s'agit de regrouper les besoins et les ressources financières disponibles dans un tableau prévisionnel de manière à détecter le meilleur mode de financement qui permet à l'entreprise d'obtenir un équilibre financier.

l <sup>18</sup> Houdayer.R, Evaluation financière des projets, ingénierie des projets et décisions d'investissement, 2 e Ed, p196.

# **3.1.2. La structure du plan de financement.**

Le plan de financement comporte deux parties :

 Une partie qui apparaitre les besoins de financement du projet, et une partie qui indique les ressources nécessaires pour le financement.

La partie consacrée aux besoins contient les éléments suivants :

- le montant total de l'investissement ;
- la variation du besoin en fonds de roulement ;
- les remboursements d'emprunt ;
- les dividendes.

La partie des ressources, elle contient généralement :

- la CAF effectuée sur la base du compte de résultat prévisionnel ;
- les cessions des immobilisations ;
- l'emprunt ;
- la récupération du besoin en fonds de roulement.

# **Tableau N<sup>O</sup> 8 :** Le plan de financement.

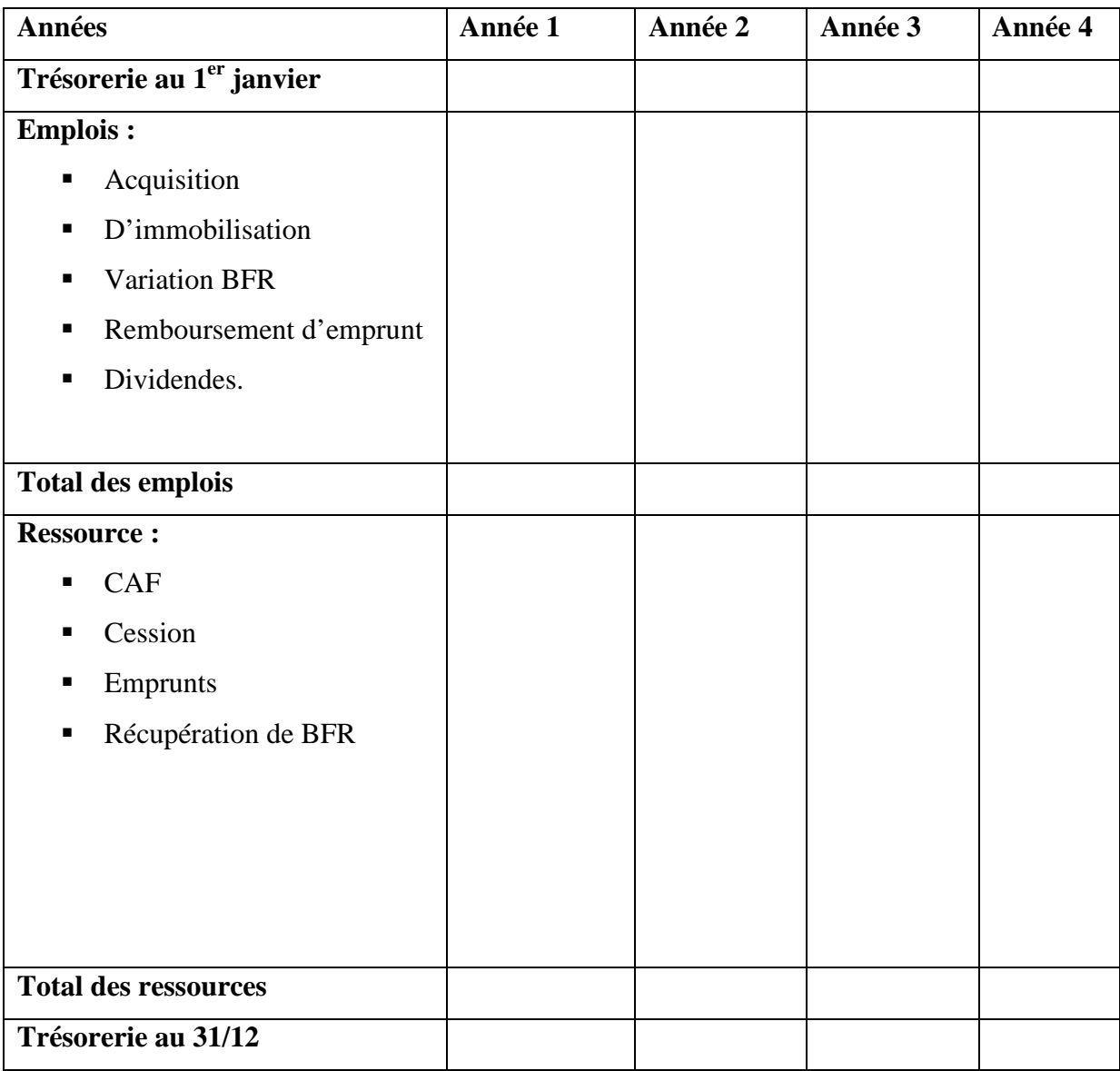

 **Source :** Koehl.J, Les choix d'investissements, Ed Dunod, paris, 2003, p82.

# **3.2. L'évaluation de la rentabilité des projets après financement.**

Nous avons consacré cette deuxième section pour l'évaluation de la rentabilité du projet après avoir sélectionné une source de financement tout en traitant l'effet du mode de financement choisi sur sa rentabilité économique et financière.

# **3.2.1. Le choix du mode de financement :**

 Le mode de financement choisi par l'entreprise a une incidence directe sur la structure du capital, car chaque source possède des avantages et des inconvénients. Dans ce cas, l'entreprise se trouve dans l'obligation de faire une étude préalable économique et financière qui lui permettra de déterminer quelle est la source de financement qui convient le mieux à ses investissements.

# **3.2.1.1. La méthode de la valeur nette actualisée de financement :**

 Cette méthode consiste à évaluer les principaux modes de financement de manière à calculer les flux nets de trésorerie et la valeur actuelle nette pour le financement par :

- Fonds propres.
- Emprunt.
- Crédit-bail.

l

 Cette évaluation permettra de définir la meilleure source de financement, elle s'effectue par le calcul de la valeur nette comptable de financement en suivant les étapes illustrées dans les tableaux ci-dessous :<sup>19</sup>

<sup>19</sup> http:// www.wilayadeblida.dz/direction/Dispos AGM.html.

# Tableau N<sup>o</sup>9 : le calcul des flux de trésorerie avec le financement par fonds propres.

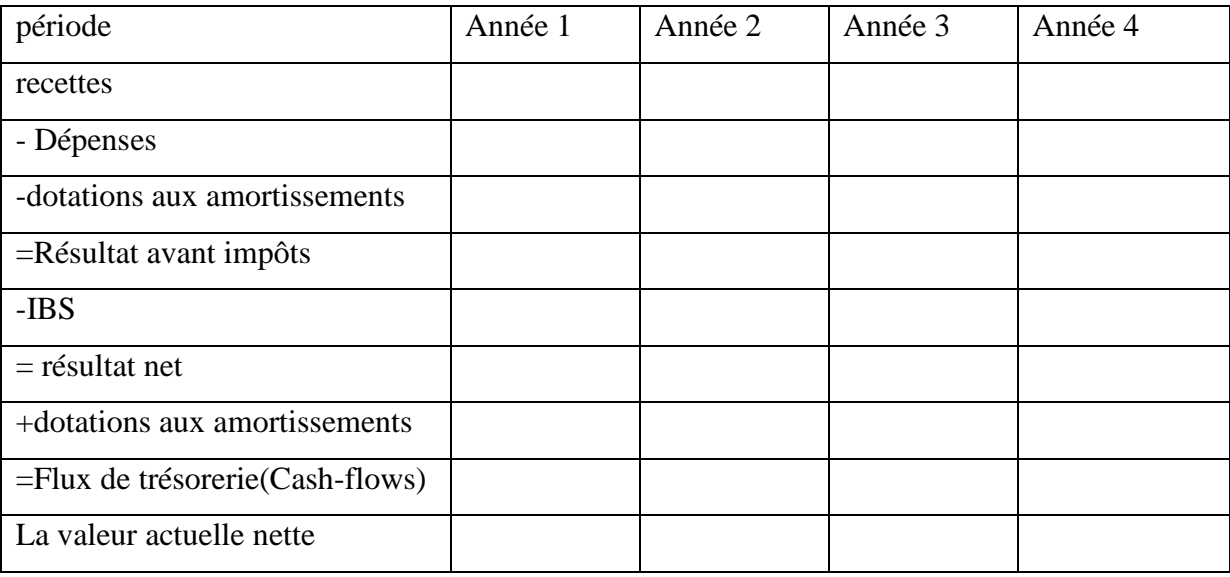

**Source :** Fais par nos propres soins à partir des données précédentes

VAN =  $\sum$ (Cash-flows) actualisés – capital investi

Tableau N<sup>o</sup>10 : le calcule des flux de trésorerie avec le financement par emprunt.

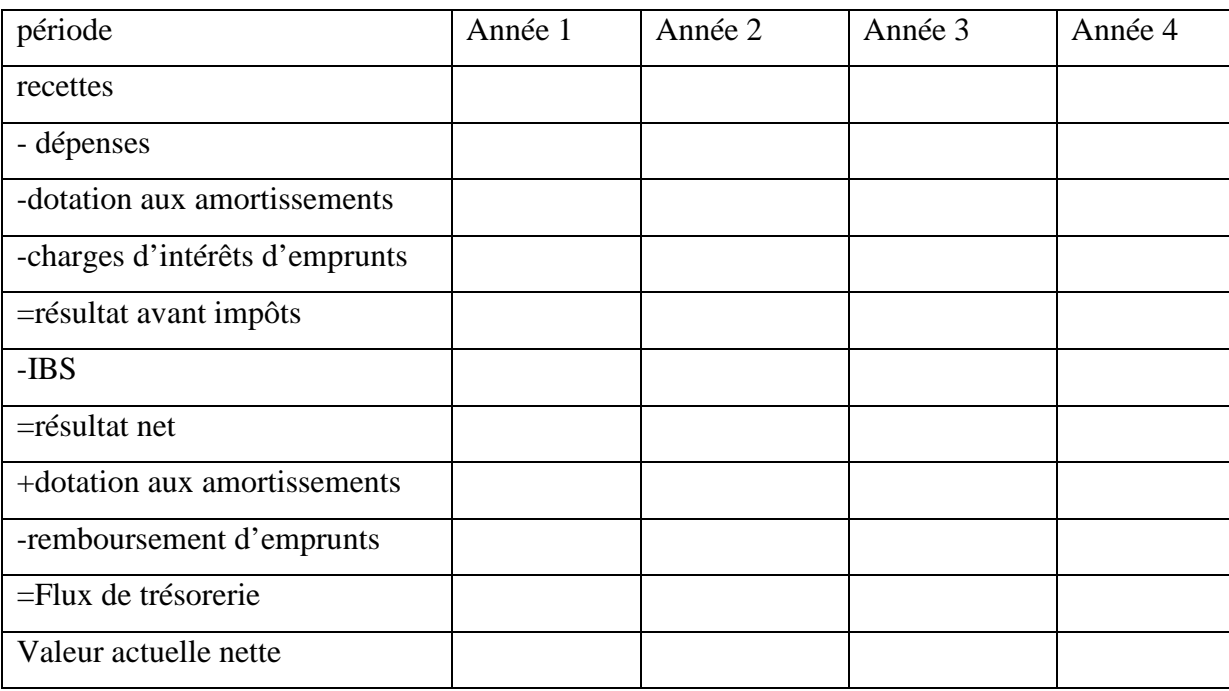

**Source :** Fais par nos propres soins à partir des données précédentes

Dans le financement s'intègrent les charges d'intérêts, et le remboursement de l'emprunt.

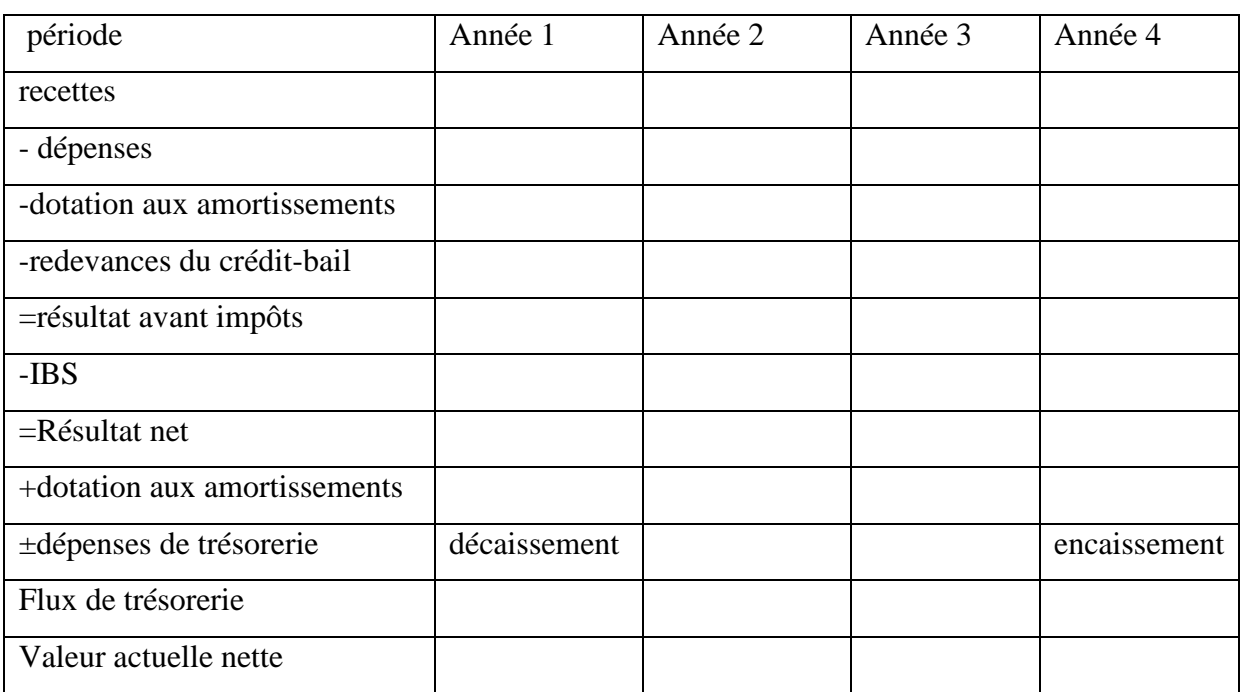

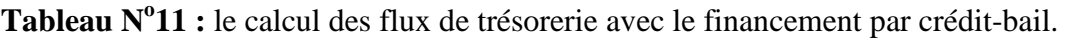

**Source :** Fais par nos propres soins à partir des données précédentes

 Le financement qui sera pris est celui qui dégage la valeur actuelle nette (VAN) la plus élevée.

# **3.2.1.2. La méthode du coût net de financement actualisé :**

 Cette méthode a pour but de déterminer, à partir du calcul des flux nets de trésorerie et la valeur actuelle nette, si les flux de trésorerie sont inférieurs au coût de l'investissement. Il s'agit de calculer la VAN actualisée des coûts d'investissement en appliquant une économie d'impôts sur le total des charges, ce qui induit à une diminution du total des impôts à payer.

# - **Le délai de récupération des fonds propres (DRFP) :**

Le DRFP est le temps nécessaire à l'investissement pour récupérer les fonds engagés par l'actionnaire à partir des rémunérations qui les intéressent, c'est-à-dire les dividendes ainsi que toutes les trésoreries annuelles.

# - **La valeur actuelle nette des fonds propres (VANFP) :**

A valeur actuelle nette des fonds propres du pont de vue des actionnaires, confronte pour un taux d'actualisation donné, la valeur des fonds propres engagés avec les produits qui leur reviennent (dividendes et trésorerie).

Elle est donnée par la formule suivante<sup>20</sup> :

l  $^{20}$  LASARY, Evaluation et financement des projets, Op.cit. P161

### $VANFP = \sum_{n=0}^{p=n} (Dp + Tp - Kp)(1 + i)^{-p}$  $p=0$

Tel que :

Tp : Trésorerie annuel

Dp : Dividendes reçu l'année i

Kp : Chapiteaux propres investie l'année i

I : Taux d'actualisation

# - **Le taux de rentabilité des fonds propres (TRFP) :**

Le taux de rentabilité interne de point de vue des actionnaires est le taux d'actualisation qui égalise d'un côté les capitaux propres (Kp) et de l'autre les dividendes et les trésoreries annuelles.

Le taux de rentabilité du point de vue des actionnaires constitue un bon critère pour leur permettre d'apprécier la rentabilité que leur procure l'investissement par rapport aux possibilités de placement.

# - **Relation entre i (Taux d'actualisation), TRI, TRIE et TRFP :**

L'intégration de l'emprunt conduit à l'obtention d'une VAN des fonds propres différente d a VAN du projet, il s'ensuit un taux de rentabilité des fonds propres (TRFP) diffèrent de celui du projet (TRI).

C'est la mesure de la différence existante entre TRI et le TRFP qui permet d'apprécier l'effet de levier procuré par l'emprunt. (L'effet e levier peut être positif ou négatif 'appelé dans ce cas effet de massue).

La VAN et le TRI sont des caractéristiques intrinsèques du projet (sans financement externe) est l'incorporation d'un emprunt conduit à des critères analogues qui sont la VANFP et le TRFP

L'investisseur cherchera à augmenter le montant de l'emprunt si son taux de rentabilité (TRIE) est inférieur au TRI du projet ce qui amènera a des TRFP et des VAN toujours élevés.

Si un emprunt est requis quelles que soient ses caractéristique, on vérifiera que le TRFP est bien supérieur au taux d'actualisation, ou que la VAN des fondes propres est bien positive avant de réaliser le projet

# **3.2.2. L'évaluation de la rentabilité des projets :**

 L'évaluation des flux de trésorerie avant financement consiste à déterminer la rentabilité du projet lui-même, et l'évaluation de ces flux après financement permet de mesurer le profit des capitaux engagés pour le financement de l'investissement à savoir les fonds propres ou les capitaux empruntés.

 Il s'agit d'évaluer la rentabilité économique et financière de l'investissement afin de déterminer l'impact du financement sur les revenus réalisés.

 La rentabilité économique consiste à mesurer la rentabilité des capitaux engagés pour le financement de l'investissement (qu'ils soient fonds propres ou capitaux empruntés) sans tenir compte de leurs modes de financement, c'est-à-dire avant tout paiement d'intérêts sur emprunts.

# **Rentabilité économique (Ré) = EBE / capitaux investis**

EBE : excédent brut d'exploitation.

 La rentabilité financière compare les revenus réalisés par rapport aux fonds propres seulement, elle se calcule après le paiement des intérêts des capitaux empruntés

# **Rentabilité financière = résultat net / capitaux propres**

# • **L'effet de levier :**

La différence entre la rentabilité économique et la rentabilité financière dégage l'effet de levier, il explique l'impact de l'endettement sur la rentabilité des capitaux propres et la capacité de l'entreprise à emprunter. Il est déterminé de manière suivant :

# **Effet de levier =**  $Rf - R\acute{e} = (R\acute{e} - i) D/CP$

Rf : rentabilité financière

Ré : rentabilité économique

i : taux d'intérêt d'emprunts

D : dettes financières

CP : capitaux propres

# **-La signification de l'effet de levier :**

La valeur de l'effet de levier permet de déterminer la capacité d'endettement de l'entreprise.

# **a- L'effet de levier positif :**

L'effet de levier est positif si la rentabilité économique est supérieure au coût de l'endettement, c'est-à-dire : **EL> 0 si (Ré – i)> 0.**

 Dans ce cas, l'entreprise a un avantage d'emprunter, car la rentabilité financière est augmenter par l'endettement.

# **b- L'effet de levier négatif (effet de masse) :**

L'effet de levier est négatif si la rentabilité économique est inférieure au coût de l'endettement, c'est-à-dire : **EL< 0 si (Ré – i) < 0.**

Cette valeur désigne que l'entreprise n'a pas intérêt à s'endetter.

# Chapitre II : L'évaluation d'un projet d'investissement

La décision d'investissement est une décision fondamentale pour l'entreprise car c'est d'elle que dépend son adaptation à un environnement changeant, indispensable pour sa survie pour décider de la pertinence d'un projet d'investissement.

 L'objectif de maximisation de la VAN est la référence. Des critères comme l'indice de probabilité dans le cas du rationnement du capital, ou le délai de récupération, dans un environnement très risqué, peuvent compléter utilement l'étude d'un projet d'investissement.

 En situation d'incertitude, le critère de la VAN demeure toujours valide, mais exige divers correctif : détermination d'un équivalent certain, taux d'actualisation risqué,…etc.

Cette dernière approche nécessite la prise en compte du risque, définit comme un aléa sur les résultats futurs.

 La mesure de la prime de risque associée à la détention d'un actif, à partir des données passées constitue généralement une bonne estimation. Le taux utilisé incorpore alors deux éléments distincts : la prise de temps et la prise de risque.

# chapitre III

# Chapitre III : étude d'un projet d'investissement au sein de l'entreprise CEVITAL

Le marché des huiles et matière grasse a connu une situation de monopole en grande partie par une seul entreprise d'état « ENCG » : (Entreprise National des Corps Gras) avec plus de 90% des parts de marchés. Toutefois, celle-ci n'a pas pu satisfaire les produits importés, le problème de pénurie et la hausse des prix persistent encore.

 L'apparition de la SPA « CEVITAL » a été d'une importance essentielle pour la satisfaction du marché en matière d'huiles alimentaires & sucre et une solution pour régler le manque sévissant sur le marché.

 Pour pouvoir déterminer ou juger l'efficacité d'une politique d'investissement dans une entreprise, les critères sont multiples. Parmi ceux-ci les critères de rentabilité sont fondamentaux, car c'est d'eux dont dépend la prise de décision au sein de l'entreprise.

Nous répartition notre travail dans ce chapitre en deux section :

La première sera consacrée à la présentation de l'organisme d'accueil de CEVITAL de Bejaia. La second, à elle, sera réservé au cas pratique dans lequel nous allons développera la problématique que nous avons posée antérieurement. Pour ce faire nous allons appliquer les critères d'évaluation des projets d'investissement en question.

# **Section 01 : présentation du complexe CEVITAL**

### **1.1. Historique**

Cevital est une Société par Actions au capital privé de 68 ,760 milliards de DA. Elle a été crée en Mai 1998. Elle est implantée à l'extrême –Est du port de Bejaia. Elle est l'un des fleurons de l'industrie agroalimentaire en Algérie qui est constituée de plusieurs unités de production équipées de la dernière technologie et poursuit son développement par divers projets en cours de réalisation. Son expansion et son développement durant les 5 dernières années, font d'elle un important pourvoyeur d'emplois et de richesses. CEITAL Food est passé de **500** salariés en 1999 à **3996 salariés en 2008** 

# **1.2. La situation géographique**

A l'arrière port de Bejaia à 200 ML du quai : Ce terrain à l'origine marécageux et inconstructible a été récupéré en partie d'une décharge publique, viabilisé avec la dernière technologie de consolidation des sols par le système de colonnes ballastées (337 KM de colonnes ballastées de 18 ML chacune ont été réalisées) ainsi qu'une partie à gagner sur la mer.

# • **A Bejaia** :

Nous avons entrepris la construction des installations suivantes:

- Raffinerie Huile
- Margarinerie
- $\triangleright$  Silos portuaires
- Raffinerie de sucre

# • **A El Kseur** :

 Une unité de production de jus de fruits cojek a été rachetée par le groupe Cevital dan le cadre de la privatisation des 'entreprises publiques algériennes en novembre 2006.

Un immense plan d'investissement a été consenti visant à moderniser l'outil de production de jus de fruits Cojek…

Sa capacité de production est de 14 400 T par an .Le plan de développement de cette unité portera à 150 000/an en 2010.

- **A Tizi Ouzou :**
- **A Agouni Gueghrane** : au cœur du massif montagneux du Djurdjura qui culmine à plus de 2300 mètres :
	- L'Unité d'Eau Minérale Lalla Khedidja a été inaugurée en juin 2007.

# **1.3. Activité et missions**

# **1.3.1. Activité**

Le complexe CEVITAL a débuté son activité par le conditionnement de l'huile en décembre 1998, l'ensemble des activités de CEVITAL sont concentrées sur la production et la commercial Le Complexe Agro-alimentaire est composé de plusieurs unités de production :

# **1. Huiles Végétales.**

**2. Margarinerie et graisses végétales.**

- **3. Sucre blanc.**
- **4. Sucre liquide.**
- **5. Silos portuaires.**
- **6. Boissons.**

### **1.3.2. Mission**

L'entreprise a pour mission principale de développer la production et d'assurer la qualité et le conditionnement des huiles, des margarines et du sucre à des prix nettement plus compétitifs, et cela dans le but de satisfaire le client et de fidéliser.

# **1.4. Les capacités de production**

### **1-Huiles Végétales** :

• **Les huiles de table** : elles sont connues sous les appellations suivantes :

**Fleurial plus :** 100% tournesol sans cholestérol, riche en vitamine (A, D, E), **(Elio et Fridor)** : se sont des huiles 100% végétales sans cholestérol, contiennent de la vitamine E

Elles sont issues essentiellement de la graine de tournesol, Soja et de Palme, conditionnées

Dans des bouteilles de diverses contenances allant de (1 à 5 litres), après qu'elles aient subi plusieurs

Étapes de raffinage et d'analyse.

- -Capacité de production : 570 000 tonnes /an
- -Part du marché national : 70%
- -Exportations vers le Maghreb et le moyen orient, en projet pour l'Europe.

### **2- Margarinerie et graisses végétales** :

Cevital produit une gamme variée de margarine riche en vitamines A, D, E Certaines margarines sont destinées à la consommation directe telle que **Matina, Rania, le beurre gourmant et Fleurial**,

D'autres sont spécialement produites pour les besoins de la pâtisserie moderne ou traditionnelle, à l'exemple de la parisienne et MEDINA **« SMEN »** 

Capacité de production : 180.000 tonnes/an / Notre part du marché national est de 30% sachant que nous exportons une partie de cette production vers l'Europe, le Maghreb et le Moyen-Orient.

### **3-Sucre Blanc :**

Il est issu du raffinage du sucre roux de canne riche en saccharose .Le sucre raffiné est conditionné dans des sachets de 50Kg et aussi commercialisé en morceau dans des boites d'1kg.

Cevital produit aussi du sucre liquide pour les besoins de l'industrie agroalimentaire et plus précisément pour les producteurs des boissons gazeuses**.**

- Entrée en production  $2^{\text{ème}}$  semestre 2009.
- Capacité de production **:** 650 000 tonnes/an avec extension à 1 800 000 tonnes/an
- Part du marché national : 85%
- Exportations : 350 000 tonnes/an en 2009, CEVITAL FOOD prévoit 900 000 tonnes/an dès 2010**.**

# **4-Sucre liquide :**

Capacité de production : matière sèche : 219 000 tonnes/an

Exportations : 25 000 tonnes/an en prospection**.**

# **5-Silos Portuaires** :

 **Existant :** 

# Chapitre III : étude d'un projet d'investissement au sein de l'entreprise CEVITAL

Le complexe Cevital Food dispose d'une capacité maximale 182 000 tonnes et d'un terminal de déchargement portuaire de 2000 T par heure. Un projet d'extension est en cours de réalisation.

La capacité de stockage actuelle est de 120 000T en 24 silos verticaux et de 50 000 T en silo horizontal.

La capacité de stockage Horizon au 1 er trimestre 2010 sera de 200 000 T en 25 silos verticaux et de 200 000 T en 2 silos horizontaux.

### **6 -Boissons** :

 Eau minérale, Jus de fruits, Sodas L'eau minérale Lalla Khedidja depuis des siècles prend son origine dans les monts enneigés à plus de 2300 mètres du Djurdjura qui culminent En s'infiltrant très lentement à travers la roche, elle se charge naturellement en minéraux essentiels à la vie (Calcium53, Potassium 0.54, Magnésium 7, Sodium 5.5 Sulfate 7, Bicarbonate 162,….) tout en restant d'une légèreté incomparable.

 L'eau minérale Lalla Khedidja pure et naturelle est directement captée à la source au cœur du massif montagneux du Djurdjura.

- Lancement de la gamme d'eau minérale « Lalla Khadidja » et de boissons gazeuses avec capacité de production de 3 000 000 bouteilles par jour.
- Réhabilitation de l'unité de production de jus de fruits **« EL KSEUR ».**

# **1.5. L'environnement de CEVITAL**

 Cette partie concerne la présentation de l'environnement de CEVITAL, en décrivant les principaux éléments qui le constituent. Nous allons faire une analyse globale de l'environnement qui va nous permettre de comprendre et de juger la stratégie de l'entreprise. Les principaux éléments constituant l'environnement d'une entreprise sont :

# **1.5.1. La clientèle**

 La satisfaction du client est la devise de l'entreprise. La raison de vivre de l'entreprise est de vendre.

Les clients de l'entreprise sont divers et variés:

- Représentants
- **►** Grossistes
- $\triangleright$  Industriels
- $\triangleright$  Institutionnels et administrations

Ils sont pour la grande majorité des industriels de l'agroalimentaire et des distributeurs, ces derniers se chargent de l'approvisionnement de tous les points de vente ou qu'ils soient.

# **1.5.2. Les produits de Qualité :**

 **CEVITAL FOOD** donne une grande importance au contrôle de qualité de ses produits. Cela s'est traduit par l'engagement de la direction dans le Process de certification ISO 22000 version 2005.

 Toutes les unités de production disposent de laboratoires (micro biologie et contrôle de qualité) équipés d'outils d'analyse très performants.

# **1.5.3. Les fournisseurs**

- SIDEL (France);
- Alfa lavale (Allemagne) ;
- West falia (Allemagne) ;
- Water technologie (Italie);
- LOOS (France).

# **1.5.4. Les concurrents**

Actuellement, il n'existe aucune entreprise de grande activité comme CEVITAL sur le marché national, alors les concurrents actuels de CEVITAL sont les entreprises nationales comme ENCG, ZINOR pour les huiles et les importateurs pour le sucre et la margarine.

# **1.6. L'organisation générale des composantes et les missions des directions:**

 L'organisation mise en place consiste en la mobilisation des ressources humaines matérielles et financières pour atteindre les objectifs demandés par le groupe. La direction générale est composée d'un secrétariat et de 19 directions :

# **1.6.1. Structure de l'encadrement: Organigramme**

L'organigramme de l'entreprise se présent comme suit

# **Figure n<sup>o</sup>03: organigramme du complexe cevital**

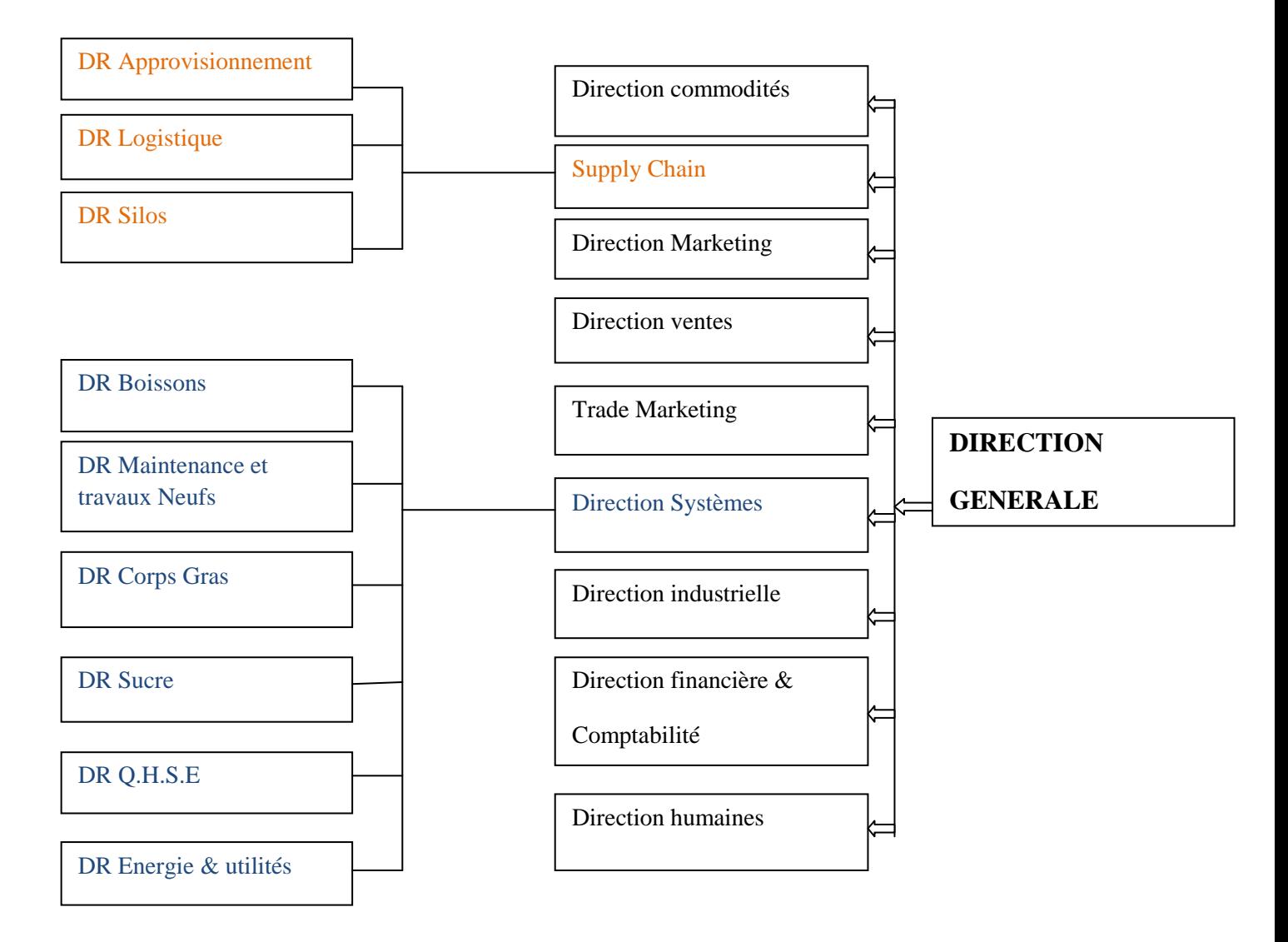

**Source :** document interne a l'entreprise : direction des finances et comptabilité (DFC)

# **1.6.2. Les principales missions des directions du complexe**

### **La direction Marketing:**

 Pour atteindre les objectifs de l'Entreprise, le Marketing Cevital pilote les marques et les gammes de produits. Son principal levier est la connaissance des consommateurs, leurs besoins, leurs usages, ainsi que la veille sur les marchés internationaux et sur la concurrence. Les équipes marketing produisent des recommandations d'innovation, de rénovation, d'animation publipromotionnelle sur les marques et métiers Cevital. Ces recommandations, validées, sont mises en œuvre par des groupes de projets pluridisciplinaires (Développement, Industriel, Approvisionnement, Commercial, Finances) coordonnés par le Marketing, jusqu'au lancement proprement dit et à son évaluation.

### **La direction des Ventes & Commerciale:**

 Elle a en charge de commercialiser toutes les gammes des produits et le développement du Fichier clients de l'entreprise, au moyen d'actions de détection ou de promotion de projets à base de hautes technologies. En relation directe avec la clientèle, elle possède des qualités relationnelles pour susciter l'intérêt des prospects.

# **La direction Système d'informations:**

Elle assure la mise en place des moyens des technologies de l'information nécessaires pour supporter et améliorer l'activité, la stratégie et la performance de l'entreprise.

 Elle doit ainsi veiller à la cohérence des moyens informatiques et de communication mises à la disposition des utilisateurs, à leur mise à niveau, à leur maîtrise technique et à leur disponibilité et opérationnalité permanente et en toute sécurité.

 Elle définit, également, dans le cadre des plans pluriannuels les évolutions nécessaires en fonction des objectifs de l'entreprise et des nouvelles technologies.

### **La direction des Finances et Comptabilité:**

 Préparer et mettre à jour les budgets Tenir la comptabilité et préparer les états comptables et financiers selon les normes Pratiquer le contrôle de gestion Faire le Reporting périodique.
#### **La direction Industrielle:**

 Chargé de l'évolution industrielle des sites de production et définit, avec la direction générale, les objectifs et le budget de chaque site.

 Analyse les dysfonctionnements sur chaque site (équipements, organisation...) et recherche les solutions techniques ou humaines pour améliorer en permanence la productivité, la qualité des produits et des conditions de travail. Anticipe les besoins en matériel et supervise leur achat (étude technique, tarif, installation...). Est responsable de la politique environnement et sécurité Participe aux études de faisabilité des nouveaux produits.

#### **La direction des Ressources Humaines**

 Définit et propose à la direction générale les principes de Gestion ressources humaines en support avec les objectifs du business et en ligne avec la politique RH groupe. Assure un support administratif de qualité à l'ensemble du personnel de cevital Food. Pilote les activités du social.

 Assiste la direction générale ainsi que tous les managers sur tous les aspects de gestion ressources humaines, établit et maitrise les procédures. Assure le recrutement. Chargé de la gestion des carrières, identifie les besoins en mobilité. Gestion de la performance et des rémunérations. Formation du personnel. Assiste la direction générale et les managers dans les actions disciplinaires

 Participe avec la direction générale à l'élaboration de la politique de communication afin de développer l'adhésion du personnel aux objectifs fixés par l'organisation

#### **La direction Approvisionnements**

Dans le cadre de la stratégie globale d'approvisionnement et des budgets alloués (investissement et fonctionnement).

 Elle met en place les mécanismes permettant de satisfaire les besoins matière et services dans les meilleurs délais, avec la meilleure qualité et au moindre coût afin de permettre la réalisation des objectifs de production et de vente.

#### **La direction Logistique**

 Expédie les produits finis (sucre, huile, margarine, Eau minérale, …), qui consiste à charger les camions à livrer aux clients sur site et des dépôts Logistique.

 Assure et gère le transport de tous les produits finis, que ce soit en moyens propres (camions de CEVITAL), affrétés ou moyens de transport des clients.

 Le service transport assure aussi l'alimentation des différentes unités de production en quelques matières premières intrants et packaging et le transport pour certaines filiales du groupe (MFG, SAMHA, Direction Projets, NUMIDIS, ….).

 Gère les stocks de produits finis dans les différents dépôts locaux (Bejaia et environs) et Régionaux (Alger, Oran, Sétif, …).

#### **La direction des Silos:**

 Elle décharge les matières premières vrac arrivées par navire ou camions vers les points de stockage.

Elle stocke dans les conditions optimales les matières premières;

 Elle Expédie et transfère vers les différents utilisateurs de ces produits dont l'alimentation de raffinerie de sucre et les futures unités de trituration.

Elle entretient et maintient en état de services les installations des unités silos

#### **La direction des Boissons**

 Le Pôle Boissons et plastiques comprend trois unités industrielles situées en dehors du site de Bejaia :

 Unité LALLA KHEDIDJA domiciliée à Agouni-Gueghrane (Wilaya de TIZI OUZOU) a pour vocation principale la production d'eau minérale et de boissons carbonatées à partir de la célèbre source de LLK

 Unité plastique, installée dans la même localité, assure la production des besoins en emballages pour les produits de Margarine et les Huiles et à terme des palettes, des étiquettes etc.

 Unité COJEK, implantée dans la zone industrielle d'El Kseur, Cojek est une SPA filiale de Cevital et qui a pour vocation la transformation de fruits et légumes frais en Jus, Nectars et Conserves. Le groupe ambitionne d'être Leader dans cette activité après la mise en œuvre d'un important plan de développement.

#### **La direction Corps Gras :**

 Le pole corps gras est constitué des unités de production suivantes :une raffinerie d'huile de 1800 T/J, un conditionnement d'huile de 2200T/J, une margarinerie de 600T/J qui sont toutes opérationnelles et une unité inter estérification – Hydrogénation –pate chocolatière –utilités actuellement en chantier à El Kseur. Notre mission principale est de raffiner et de conditionner différentes huiles végétales ainsi que la production de différents types de margarines et beurre. Tous nos produits sont destinés à la consommation d'où notre préoccupation est de satisfaire le marché local et celui de l'export qualitativement et quantitativement.

#### **La direction Pôle Sucre :**

Le pôle sucre est constitué de 04 unités de production : une raffinerie de sucre solide 2000T/J, une raffinerie de sucre solide 3000T/J, une unité de sucre liquide 600T/J, et une unité de conditionnement de sucre 2000 T/J qui sera mise en service en mars 2010.Sa vocation est de produire du sucre solide et liquide dans le respect des normes de qualité, de la préservation du milieu naturel et de la sécurité des personnes.nos produits sont destinés aux industriels et aux particuliers et ce pour le marché local et à l'export. »

#### **La direction QHSE:**

Met e en place, maintient et améliore les différents systèmes de management et référentiels pour se conformer aux standards internationaux

Veille au respect des exigences règlementaires produits, environnement et sécurité

Garantit la sécurité de notre personnel et la pérennité de nos installations

Contrôle, assure la qualité de tous les produits de CEVITAL et réponse aux exigences clients

#### **La direction Energie et Utilités:**

 C'est la **production et la distribution** pour les différentes unités, avec en prime une qualité propre à chaque Process : D'environ 450 m3/h d'eau (brute, osmosée, adoucie et ultra pure) ; de la vapeur **Ultra haute pression** 300T/H et **basse pression** 500T/H. De l'Electricité **Haute Tension**, **Moyenne Tension** et **Basse Tension**, avec une capacité de 50MW.

#### **La direction Maintenance et travaux neufs:**

 Met en place et intègre de nouveaux équipements industriels et procédés Planifie et assure la Maintenance pour l'ensemble des installations. Gère et déploie avec le Directeur Industriel et les Directeurs de Pôles les projets d'investissement relatifs aux lignes de production, bâtiments et énergie/utilité (depuis la définition du Process jusqu'à la mise en route de la ligne ou de l'atelier) Rédige les cahiers des charges en interne. Négocie avec les fournisseurs et les intervenants extérieurs.

#### **La direction technique contrôle de qualité :**

Elle est dotée de quatre laboratoires : laboratoire du suivi d'huile, de margarine, de sucre et de conditionnement. Ils assurent le contrôle et le suivi de la qualité des produits et tout leurs processus de production par l'élaboration des bilans chaque quart d'heure au plus tard une demis heure, et cela sous la supervision de laboratoire centrale qui suit la qualité microbiologique des différents produits.

#### **La direction projet :**

Elle a pour mission la réalisation et le suivi des projets, elle se charge de la réalisation de tous les travaux de construction ou d'extension, et de l'installation des équipements techniques et mécaniques.

#### **- Les moyens commerciaux**

La direction commerciale de ce vital, ayant été crée au début de l'année 2007, existait sous le nom de service commercial dépendant directement de la direction générale. Elle est, aujourd'hui, composée de :

01 directeur commercial ,01 secrétaire, 01 chef des ventes.

04 chargés de clientèle, 08 facturiers, un chargé des statistiques.

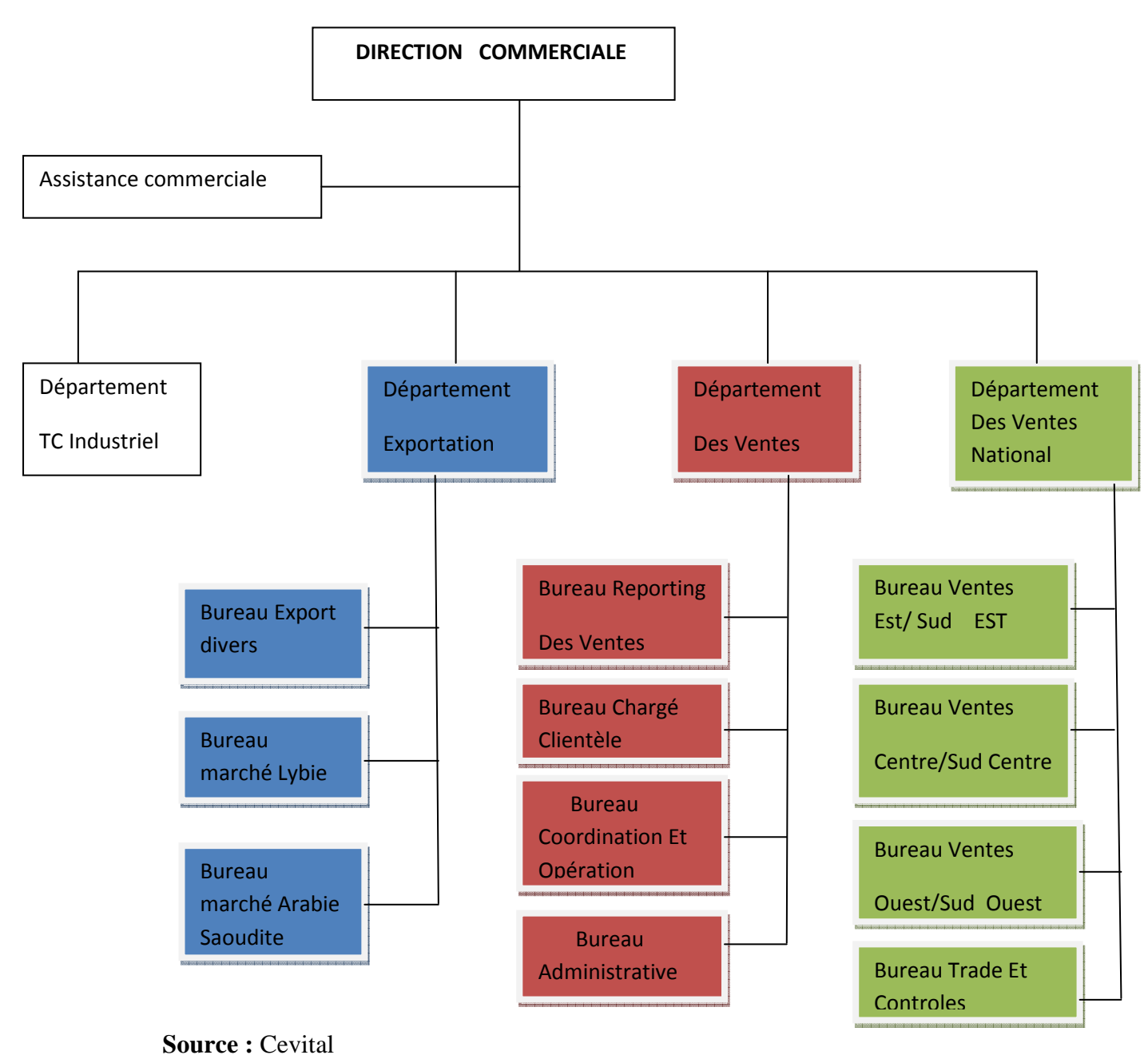

**Figure n<sup>o</sup> 4**: organigramme de la direction commerciale.

#### **La direction raffinerie d'huile :**

Elle a pour mission de raffiner l'huile brute dans les meilleures conditions, étant dotée d'une salle de contrôle informatisée qui permet ainsi des paramètres de raffinage basés sur les caractéristiques physico-chimiques des huiles.

#### **La direction margarinerie :**

Elle cherche à rationaliser l'utilisation de ses équipements de production pour obtenir une productivité optimale tout en respectant les avantages comparatifs que peut offrir

les produits finis.

#### **La direction raffinerie de sucre :**

 La raffinerie de sucre s'occupe du raffinage du sucre roux pour le transformer en sucre blanc prêt à être conditionné.

#### **La direction conditionnement d'huiles:**

 Organisée en équipe de 3x8, elle fonctionne 24h/24h, sa mission est la fabrication des emballages et la mise en bouteille de l'huile raffinée.

#### **1.7. Les capacités des expéditions**

Les expéditions font partie intégrante de la direction logistique. Les capacités de chacune des unités de production ou raffinerie sont :

#### **Pour la raffinerie d'huile**

Chaque équipe est composée de :

01 chef de quai ,01 facturier ,01 magasinier, 01 chargé de palette et 06 caristes.

En tout, il y a trois équipes qui travaillent en 2\*8 heures, la capacité de chargement en huile, est de 50 camions/jour, soit 1200 palettes.

#### **Pour la margarinerie**

Elle est constituée de deux équipes de 2\*8 heurs, chacune d'elle est composée de :

01 chef de quai ,01 magasinier.

02 caristes (01 pour le Clark et 01 pour la gerbeuse) et 02 manutentionnaires.

La capacité de chargement est de 7 à 8 camions/jour, soit 160 palettes/jour.

#### **Pour la raffinerie de sucre**

Elle est constituée de deux équipes de 2\*8heurs, dont chacune d'elle est composée de :

01 chef de quai, 01 facturier, 18 manutentionnaires, 03 agents d'entretien.

La capacité de chargement est de : 80 camions/jours, soit l'équivalent de deux (02) tonnes par camion.

#### **1.7.1. Les capacités de distribution**

Ce vital dispose de moyens adéquats pour la distribution selon le produit et le besoin. Ces moyens sont répartis comme suit :

#### **-Les moyens humains**

106 personnes sont chargées d'assurer une bonne distribution des produits du complexe. Elles sont réparties comme suit :

1 responsable logistique, 1 responsable des expéditions ,7 chefs de quais, 42 caristes.

5 facturiers, 14 manutentionnaires15 magasiniers3 responsables de palettes et18 personnes pour le tries des palettes.

L'ensemble de personnel est organisé en 2 fois 8 heures (une équipe de 5h jusqu'à 13h et l'autre de 13h à 21h).

#### **-Les moyens matériels**

Le complexe utilise deux catégories de moyens : ceux utilisés directement par le complexe et ceux loués aux dépositaires.

Ceux utilisés par Ce vital, composés de :

107 tracteurs camions semi-remorques, 108 camions de distribution et 09 cellules frigos.

140 semi-remorques, 10 camions de 10 tonnes ,3 citernes.

6 clarcks et 2 gerbeuses (Ceux qu'elle loue).

#### **1.7.2. Les capacités de stockage**

CEVITAL dispose, en dehors du complexe, de plusieurs lieux de stockage pour chaque produit, repartis comme suit :

1600 palettes d'huiles à l'intérieur de Ce vital et 4000 palettes à EDIPAL.

1400 palettes de margarines à l'intérieur de la chambre froid.

120000 tonnes du sucre au complexe (les silos), 1649 tonnes à IDIPAL.

2442 tonnes à ICOTAL, 5130 tonnes au JUTE, 15955 tonnes à ENAB.

### **1.7.3. Les Capacités de chargement**

Elle dispose de 6 lignes de chargements d'une capacité de 2000 tonnes/jours pour le sucre,

7 pour l'huile et 3 pour la margarine.

#### **Section 02 : Evaluation et choix d'un projet d'investissement au sein de CEVITAL**

 Avant de s'engager dans les procédures de choix d'investissement, il est crucial de bien comprendre la rentabilité d'un projet et bien l'identifier pour l'évaluer avec précision afin de faire une bonne appréciation du projet d'investissement tout en appliquent les critères du choix d'investissement.

#### **2.1. Identification du projet**

Pour pouvoir identifier le projet, il faut vérifier ce qui suit :

- Que l'objet du projet constitue une unité d'analyse clairement définie ;
- Que l'objet de l'évaluation correspond à la définition du projet donnée par les règlements ;
- Que les seuils financiers indiqués dans les règlements sont respectés.

#### **2.1.1. Le type de l'investissement**

L'investissement qui fait l'objet de cet écrit est un investissement de nature industrielle qui est une extension aluminium de l'entreprise CEVITAL qui est de 20000 T/an, il s'agit d'une construction sans aucun doute à la croissance de l'entreprise, et par ricochet, le développement de la région ainsi que la résorption partielle dû chômage.qui conduit l'entreprise à accroitre sa capacité de production qui va surement répondre à un souci stratégique d'accroitre sa part de marché et diversifier ses débouchés.

#### **a. Classification selon son objectif**

Suite à la constatation de la croissance du marché de l'immobilier et la modernisation des matériaux de construction utilisés dans le bâtiment. L'utilisation du PVC est de plus en plus sollicité sur le marché national, l'entreprise CEVITAL a décidée alors de diversifié ses marché par la construction d'une nouvelle usine de fabrication de fenêtre en PVC selon des normes standards situé à la commune de oued GHIR, wilaya de Bejaia avec une capacité de production de 720 000 unités par an. De ce fait, l'investissement peut être classé comme un investissement d'innovation, du fait qu'il s'agit d'un nouveau marché pour l'entreprise, ce qui constitue la réalisation de la diversification horizontale.

#### **b. Classification selon la forme**

Du moment que cet investissement a conduit l'entreprise CEVITAL à l'acquisition de nouveaux biens durable, on peut le classifier comme un investissement matériel.

#### **c. Classification selon le critère du risque**

 Il s'agit d'un investissement comptable peu de risque, parce que les caractéristiques et les effets de cet investissement sont connus.

#### **2.1.2. Les motifs de l'investissement**

La raison apparente de cet investissement est d'acquérir de nouvelles parts du marché local et régional, en ciblant une nouvelle clientèle qui est la clientèle industrielle du marché de l'immobilier ayant enregistré un essor ces dernières année grâce aux programmes publics d'aides à la construction ou a l'accession aux logements neufs<sup>1</sup>. Sans oublier d'autre part les grands projets publics de construction (écoles, mosquées, …) qui forme une part de marché relativement importante.

#### **2.1.3. Les objectifs visés par l'investissement**

Les objectifs visés par cet investissement sont :

l

-Transformation de l'Algérie d'un pays importateur à un pays exportateur de son projet ;

-Faire de son produit une référence en matière de qualité/prix ;

-Création de postes d'emplois puis diminution du taux de chômage ;

-Devenir un opérateur national et international, expert dans cette filière fabrication fenêtres.

#### **2.2. Les paramètres financiers relatifs au projet :** on cité deux éléments

#### **2.2.1. Le montant de l'investissement et le mode de son financement :**

<sup>&</sup>lt;sup>1</sup> L'aide du trésor public accordée pour l'achat d'un logement neuf chez le promoteur avec un crédit bancaire à taux bonifié (1%) à permet l'essor de la construction des promotions immobilières et de nouvelles cités, qui sont les cibles principales de ce projet.

#### **2.2.1.1. Le montant de l'investissement :**

Afin de réaliser ce projet, l'entreprise a effectué plusieurs dépenses, sur les équipements et bâtiments, après une étude sur la faisabilité du projet il s'est avéré que le coût total de l'investissement est évalué à 6 500 000 000 DA.

Le montant total est définit dans le tableau ci-après :

**Tableau n<sup>o</sup> 12 :** coût du projet d'investissement

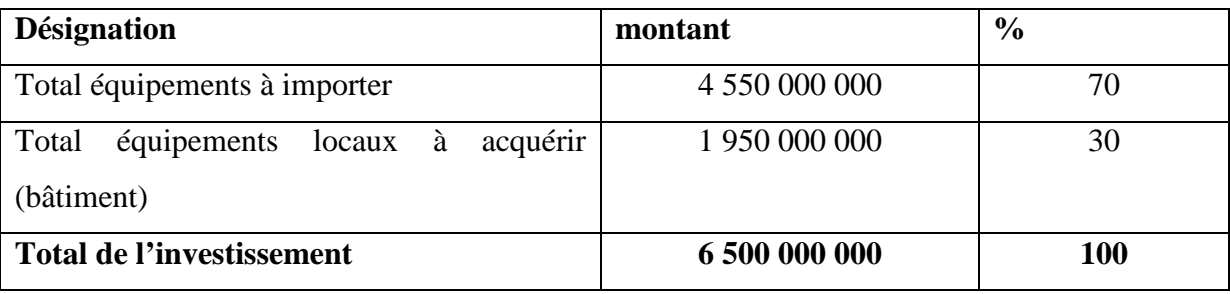

**Source :** Documents fournis par DFC de CEVITAL

D'après le tableau, on constate que le montant total est composé des achats qui sont : soit importés, soit locaux, représentant 70% (équipement à importer) du montant total, et d'une production de l'entreprise pour elle-même avec 30%. Ce qui explique l'importance des capacités productives de l'entreprise.

Vu que l'entreprise CEVITAL dispose d'un département de gestion des immobilisations, ça lui permet d'une part de réaliser ses projets à coût amoindri (éviter des coûts fictifs), d'autre part, avoir une bonne qualité de ses projets à travers, le suivi et le contrôle de ces derniers.

#### **2.2.1.2. Le mode de financement**

 La structure du financement du projet d'extension de la raffinerie de PVC se présente dans le tableau suivant :

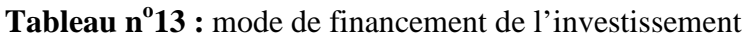

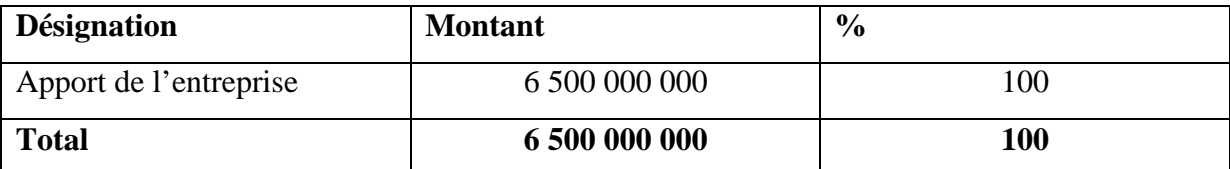

**Source :** Document fournit par la DFC de CEVITAL

L'entreprise procède à un autofinancement d'une part de 100%, ce qui récemment explique par une trésorerie positive.

#### **2.2.2. La durée de vie du projet**

La durée de vie du projet prévisionnelle est relative à la concession du terrain de l'entreprise CEVITAL et l'entreprise domaine qui est de 33 ans. Egalement, la réalisation du projet est estimée pour 2 ans.

#### **2.2.3. Les tableaux d'amortissements**

Le mode d'amortissement appliqué par l'entreprise CEVITAL pour le calcul des dotations aux amortissements est le mode linéaire pour tous ces équipements et bâtiments.

#### **2.2.3.1. Les terrains**

Le parc industriel sera constitué de six zones de différents, la zone  $N^0$ 01 assiette de terrain d'une superficie de 40000  $M^2$ .

Les terrains sont des actifs non amortissables.

#### **2.2.3.2. Installation techniques**

La durée de vie des installations techniques est de 10 ans. Le taux d'amortissement est de 10%. Se calcul ainsi :

\*Taux=100/Durée de vie  $\overline{Y}$  Taux=100/10=10%

\*La dotation = Valeur brute \*Taux  $\sum$  La dotation 4 550 000 000 \*10% = 455 000 000

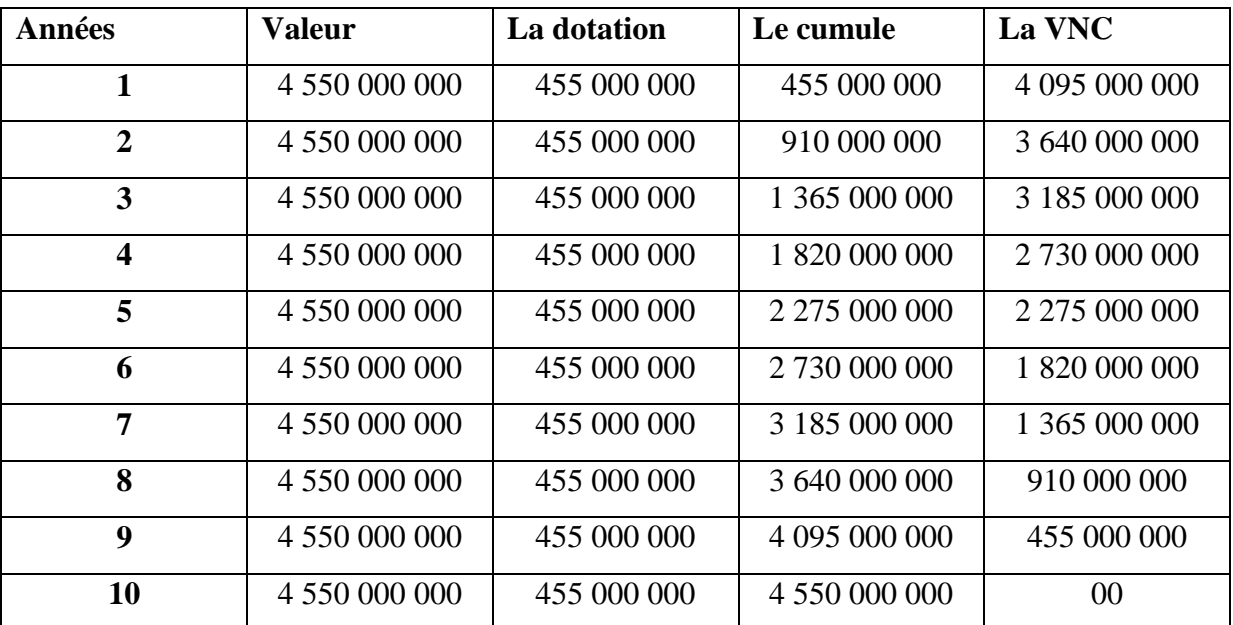

#### **Tableau n<sup>o</sup> 14 : échéancier d'amortissement des installations techniques Unité :** en DA

**Source :** réalisation par nous-mêmes a partir des données CEVITAL

#### **2.2.3.3. Les bâtiments**

 Les bâtiments se caractérisent d'une durée de vie de 20 ans, le taux d'amortissement correspondant est de 5%. Le tableau d'amortissement est suivant.

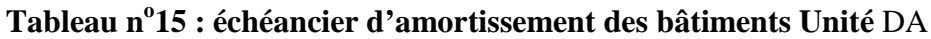

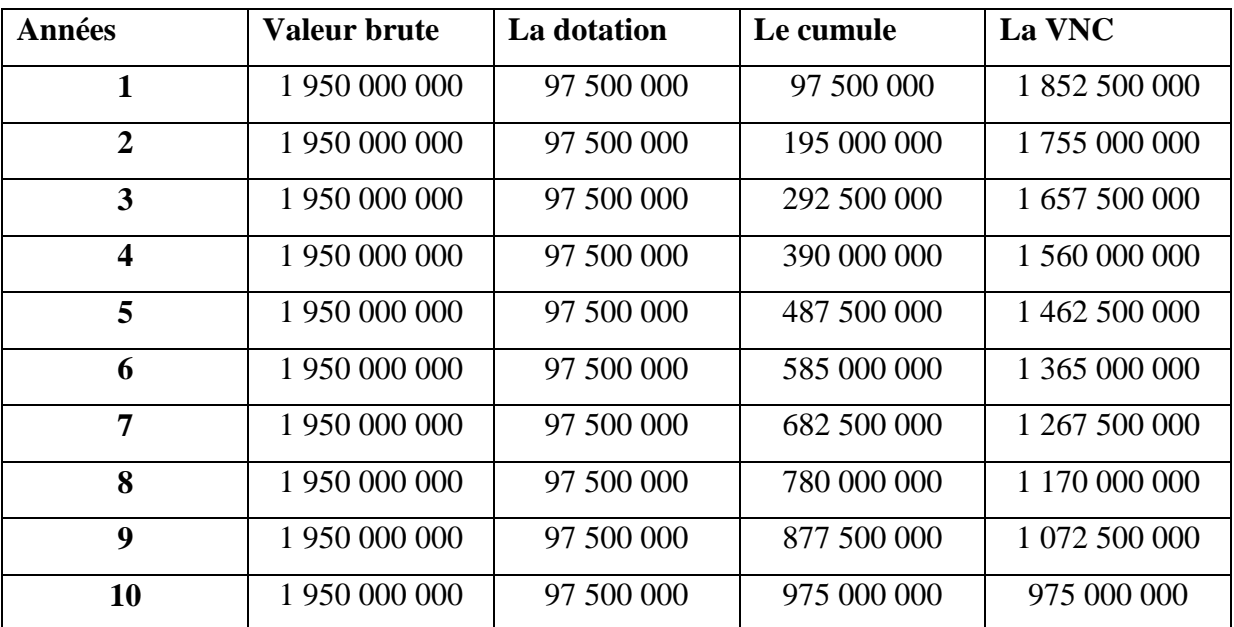

 **Source :** réalisé par nous-mêmes a partir des données CEVITAL.

D'après le tableau, on remarque que la VNC n'est pas nulle, cela s'explique par la duré de vie des bâtiments, qui est de 20 ans alors que dans notre étude elle s'étale sur 10 ans.

#### **2.3. L'évaluation financière de la rentabilité avant financement**

Cette évaluation se ferra en premier lieu par la construction d'échéancier de l'investissent ainsi que la préparation les différents prévisions et en dernier lieu le calcul des flux net de trésorerie (cash-flows).

#### **2.3.1. Calcul du chiffre d'affaire prévisionnel**

Selon l'étude réaliser par l'entreprise CEVITAL relative à la progression de la demande de la fabrication des fenêtres sur le marché locale et international. L'évolution du chiffre d'affaire prévisionnel est estimée de la manière suivante :

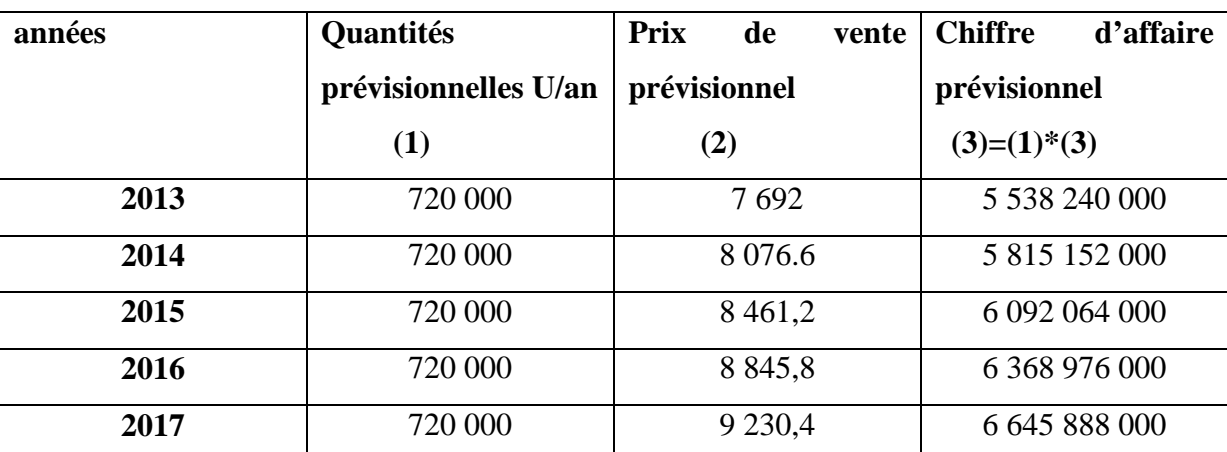

#### **Tableau n<sup>o</sup> 16 : calcul du chiffre d'affaire prévisionnel UM : DA**

 **Source :** réalisé par nous-mêmes a partir des données prévisionnelles (CEVITAL)

L'entreprise cevital applique un taux d'augmentation du chiffre d'affaire prévisionnel de 5% pour chaque année, une forte évolution des prix sur 5 ans, car l'usine atteindra sa pleine capacité maximale (720 000 U/an) jusqu'à la fin de la période de notre étude.

#### **2.3.2. Calcul des charges prévisionnelles**

Le tableau ci-après détermine les charges prévisionnelles liées au fonctionnement de ce projet d'investissement.

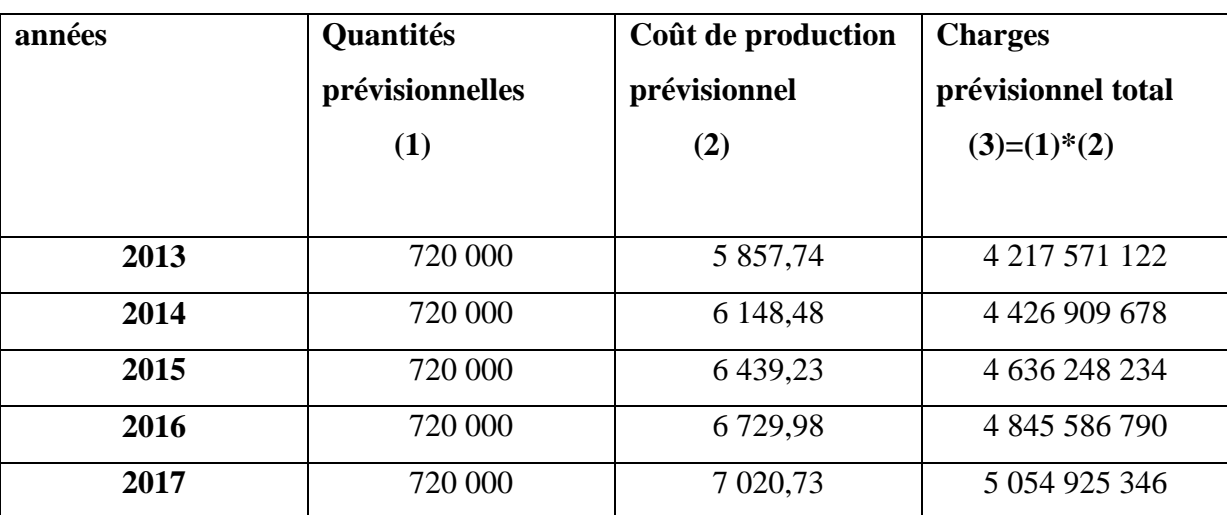

#### **Tableau n<sup>o</sup> 17 : calcul des charges prévisionnelles UM : DA**

**Source :** réalisé par nous-mêmes a partir des données prévisionnelles (CEVITAL)

Le tableau précédent nous montre que les charges prévisionnelles ont connue une évolution continue pendant toute la période.

#### **2.3.3. La capacité d'autofinancement CAF**

Le tableau ci-après résume la capacité d'autofinancement liée à ce projet.

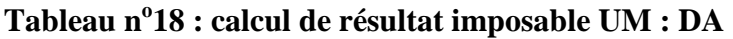

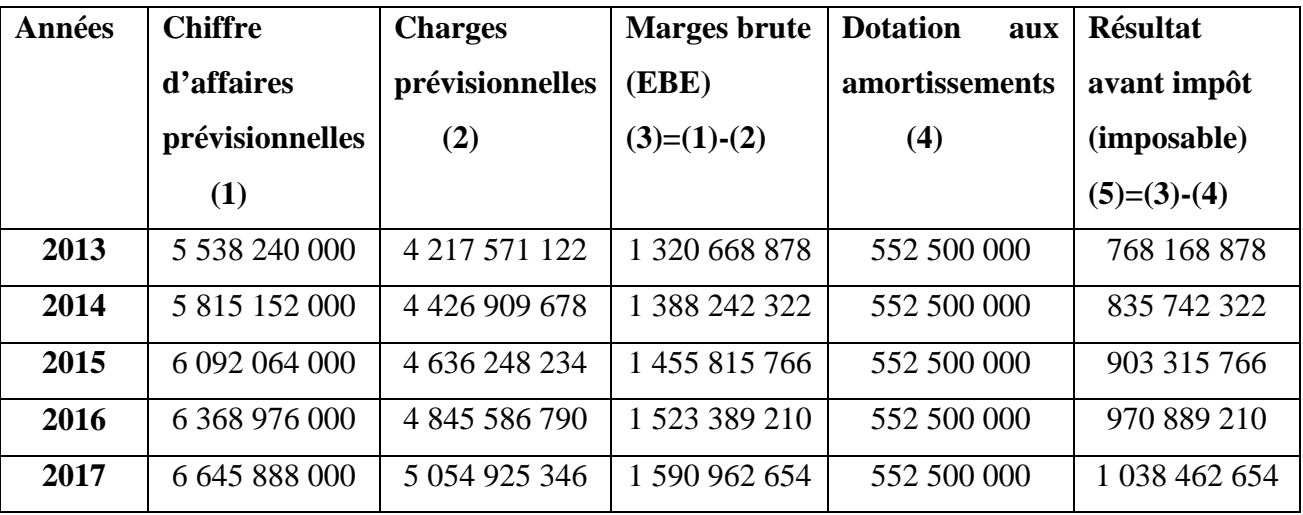

Source : des données de CEVITAL établis nous-mêmes.

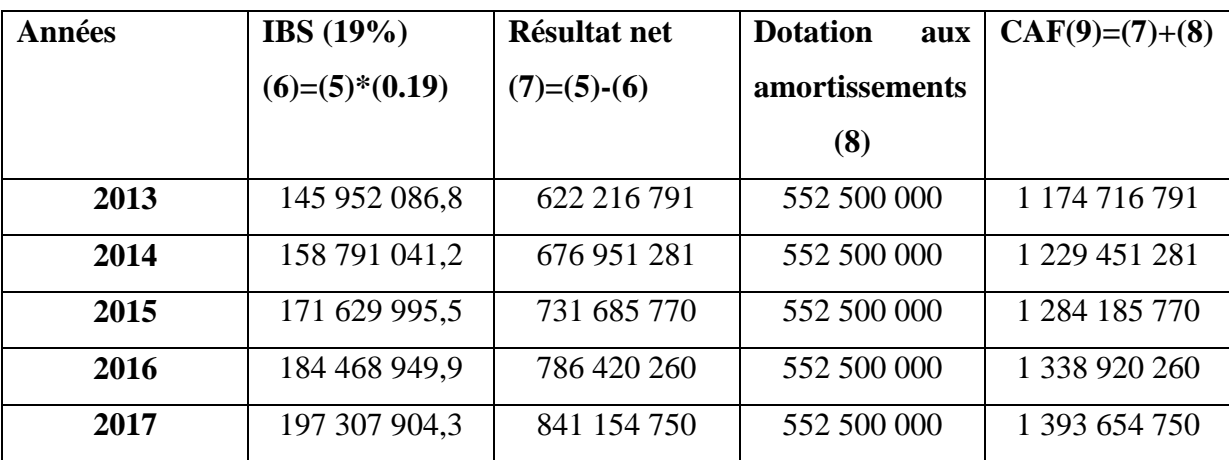

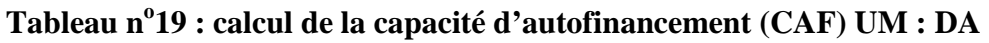

 **Source :** des données de CEVITAL établis par nous-mêmes.

#### **2.3.4. Calcul du BFR et ses variations (∆ BFR)**

L'extension de la nouvelle raffinerie des fenêtres en PVC d'une capacité de 20000 T/an a généré un besoin de fonds de roulement. Les données prévisionnelles d'exploitation ont déterminé que le BFR est estimé à 8% du chiffre d'affaire prévisionnel annuel.

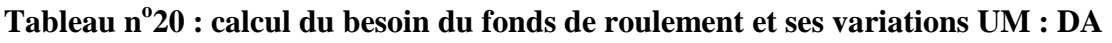

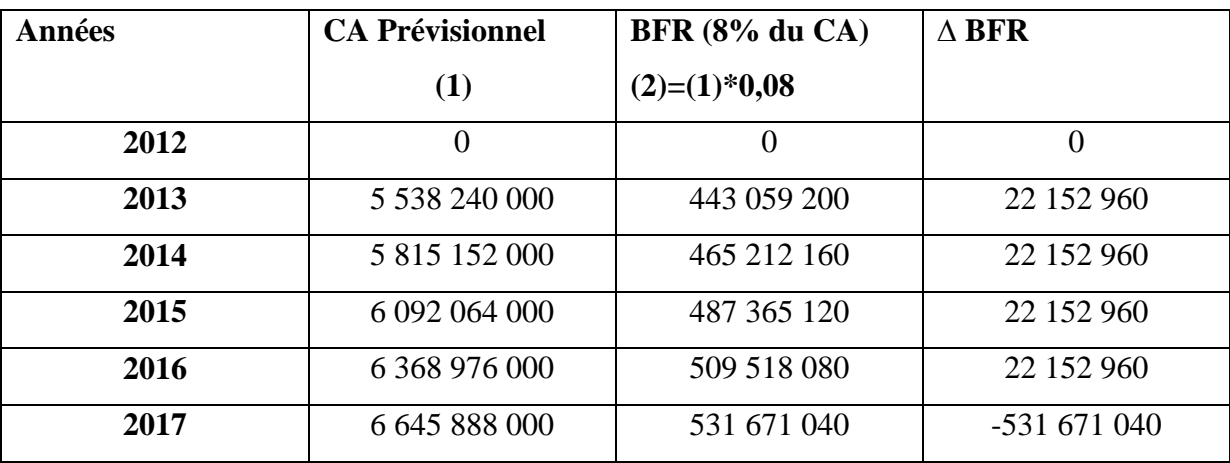

 **Source :** des données de CEVITAL établis par nous-mêmes.

#### **2.3.5. Calcul des flux net de trésorerie (cash-flow)**

il s'agit des flux de trésoreries (revenu futur) qu'on espère tirer de l'investissement, ils sont évalués de manière prévisionnelle sur plusieurs années, puisque notre étude du projet porte sur cinq ans, on doit juste calculer les flux nets de trésorerie pour les cinq premières années, le tableau suivant montre leur calcule :

#### **Flux net de trésorerie = Encaissement - Décaissement**

Or, comme on peut écrire aussi que :

**Résultat net =** chiffre d'affaires – (charges décaissables + dotation).

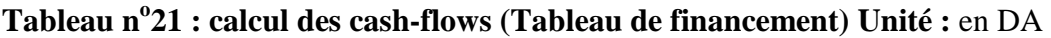

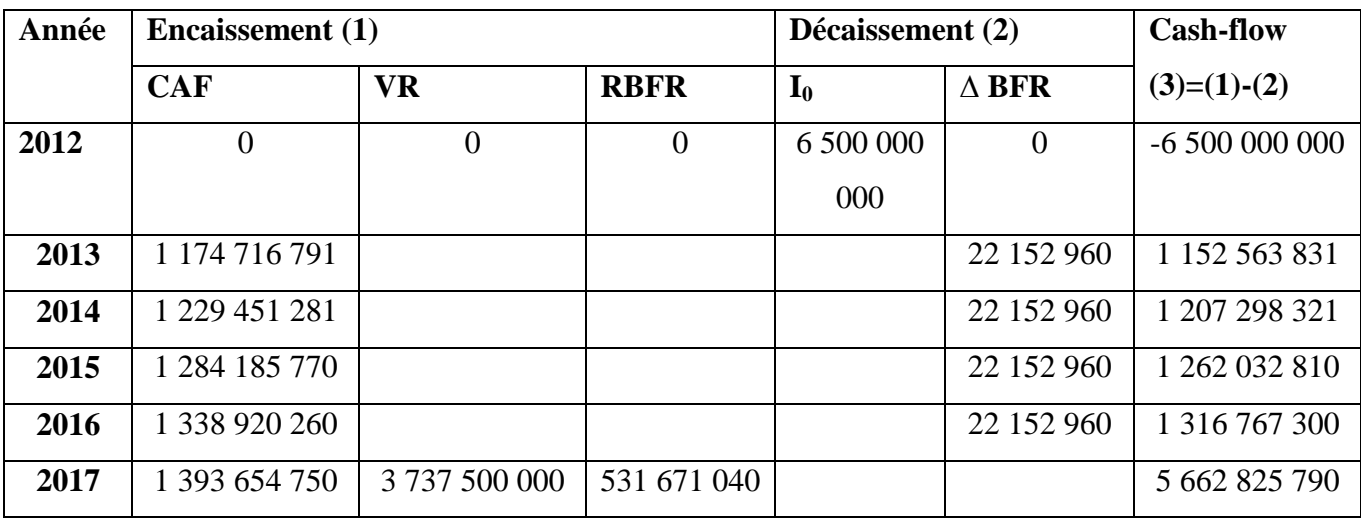

**Source :** Etabli par nous-mêmes en utilisant les tableaux précédents.

#### • **La récupération du besoin en fonds de roulement RBFR**

 La récupération des besoins en fonds de roulement peut constituer également un encaissement au titre de la dernière année. L'entreprise récupère a la fin de la durée de vie du projet un flux positif égal au montant du BFR généré par le projet.

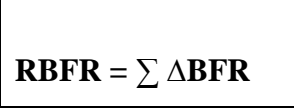

#### • **LA Valeur résiduelle VR**

 Il s'agit de la valeur de revente probable de l'investissement, a la fin de la période d'utilisation après déduction de l'impôt éventuelle sur la plus value de cession.

 La valeur résiduelle correspondant le plus souvent a la valeur nette comptable, cette valeur résiduelle sera au dernier cash-flow come recette.

$$
VNC = V_0 - \sum DAA
$$

 Entant donné que la installation techniques n'auront aucune valeur comptable, lorsqu'ils atteindront leur dates d'échéances (durée de vie 10ans), donc nous allons constater que leurs valeurs résiduelles est nulles, par contre la valeur du bâtiment ne sera pas totalement amortie (durée de vie 20ans) sa valeur nette comptable sera 975 000 000 selon le tableau d'amortissement déjà établi (tableau  $N^0$ 19).

Donc la valeur nette comptable, en fin de période des cinq (5) années, sera donnée comme suit :

- Pour Installation techniques : VNC = 2 275 000 000
- Pour les bâtiments :  $VNC = 1,462,5000,000$

Donc la valeur résiduelle totale égale à : ∑ VNC= 3 737 500 000

**Graphe n<sup>o</sup> 01: prévision des cash-flows** 

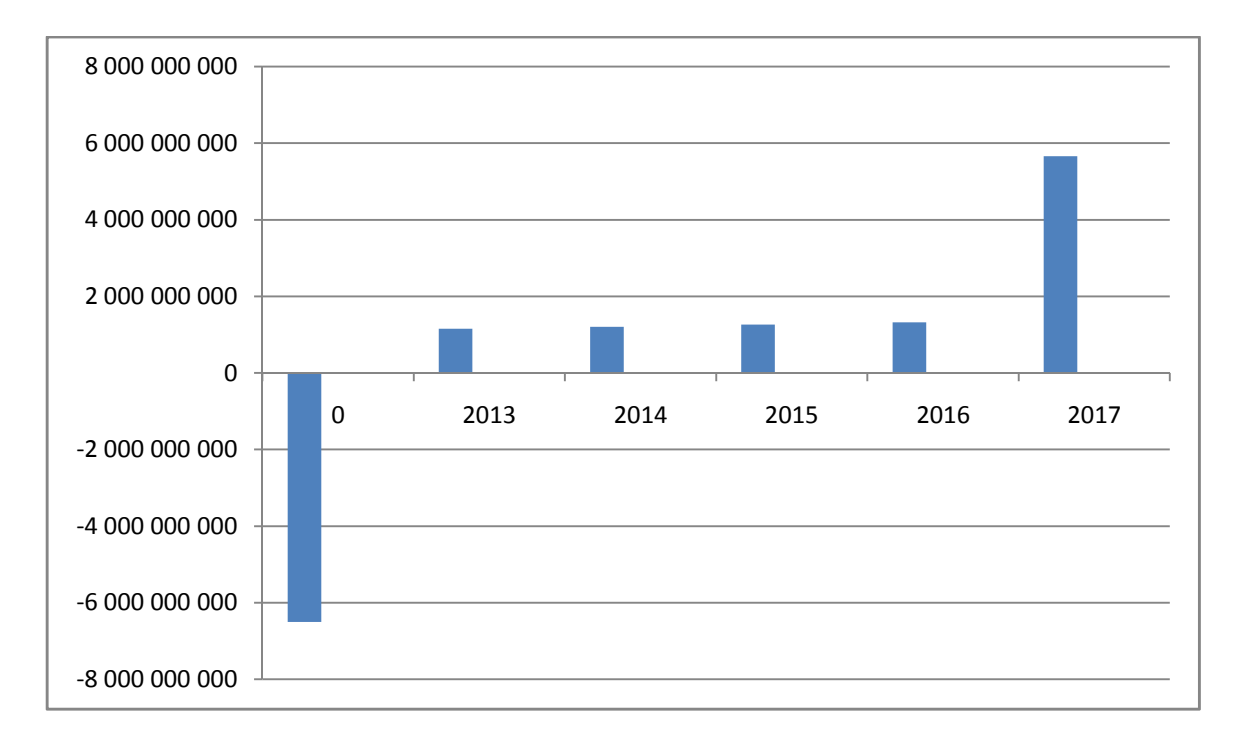

Source : figure réalisée par nos soins à partir du tableau n° 23.

 La figure ci-dessus montre qu'une augmentation permanente des cash-flows pendant toute la duré de vie du projet, sauf la première année, on remarque également qu'un flux de trésorerie plus élevé (soit 5 562 825 790 DA) qui est dû a la récupération du BFR et de la valeur résiduelle de l'investissement.

 D'après la présentation graphique, nous constatons que les flux nets générés par ce projet seront de forme input-continus output.

#### **2.3.6. Application des critères de choix d'investissement**

 Apres avoir analysé l'activité d'exploitation prévisionnelle liée au projet, nous allons procéder a l'application des différents critères d'évaluation financière pour déterminer la rentabilité du projet.

 Avant d'entamer l'évaluation, nous devons calculer le cumul des cash-flows simple et actualisés.

D'après les responsable du la DFC, le taux d'actualisation de l'entreprise est de 6%.

| année | CF            | <b>Coefficient</b>   | <b>CF</b> actualisés | <b>Cumul des CF</b> | <b>Cumul des CF</b> |
|-------|---------------|----------------------|----------------------|---------------------|---------------------|
|       | (1)           | D'actualisation      | $(3)=(1)^*(2)$       |                     | <b>Actualisés</b>   |
|       |               | (2)                  |                      |                     |                     |
| 2013  | 1 152 563 831 | $(1,06)^{-1} = 0,94$ | 1 083 410 001        | 1 152 563 831       | 1 083 410 001       |
| 2014  | 1 207 298 321 | $(1,06)^{-2} = 0.89$ | 1 074 495 506        | 2 359 862 152       | 2 157 905 507       |
| 2015  | 1 262 032 810 | $(1,06)^{-3} = 0,84$ | 1 060 107 560        | 3 621 894 962       | 3 218 013 067       |
| 2016  | 1 316 767 300 | $(1,06)^{-4} = 0,79$ | 1 040 246 167        | 4 938 662 262       | 4 258 259 234       |
| 2017  | 5 662 825 790 | $(1,06)^{-5} = 0,74$ | 4 190 491 085        | 10 601 488 052      | 8 448 750 319       |
|       |               |                      |                      |                     |                     |

**Tableau n<sup>o</sup> 22 : calcul du cumul des cash-flows simple actualisés Unité :** en DA

**Source :** établi par nous-mêmes en utilisant le tableau précédent

 Nous tenant compte d'un coefficient égal à 6%, le coefficient d'actualisation sera de la manière suivante :  $(1+0.06)^{-n}$  (n= nombre d'années écoulées).

Cash-flows actualisés = cash-flows de l'année  $(n)$  \* le coefficient d'actualisation de la même année.

-Le cumul des cash-flows

- Pour la première année = le cash-flow de la même année ;
- A partir de la deuxième année  $=$  cumulé des cash-flows de l'année précédente  $+$  les cash-flows de l'année encours.

-Le cumule des cash-flows actualisés

- Pour la première année = cash-flow actualisé de la même année.
- A partir de la deuxième année = cumule des cumules des cash-flows actualisé de l'année précédent + les cash-flows actualisé de l'année encours.

#### **2.3.6.1. Les critères statiques :**

#### **Le taux de rentabilité moyen (TRM)**

 Le taux de rentabilité moyen se base sur le bénéfice comptable de l'entreprise. Il se défini comme le rapport entre le bénéfice moyen annuel du projet et le montant de l'investissement comptable correspondant.

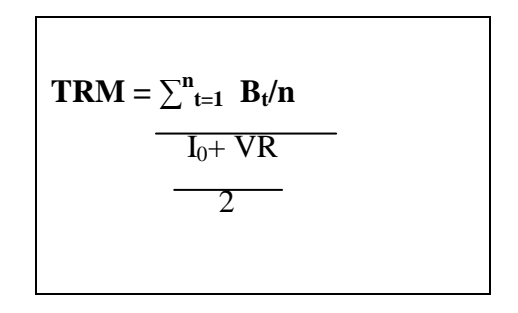

 $\sum \frac{\text{Bt}}{\text{n}}$ 

 $=$  622 216 791 + 676 951 281 + 731 685 770 + 786 420 260 + 841 154 750

 $\sim$  5

#### = **731 685 770,4 DA**

 $I_0 = 650000000000A$ 

VR = 3 373 500 000 DA

Le montant de l'investissement comptable =  $I_0 + VR$  / 2

 $=6$  500 000 000 +3 737 500 000  $\div$  2 = 5 118 750 000 DA

**TRM** = 731 685 770,4 ÷ 5 118 750 000 = **0,1429**

Donc le TRM = **14,29%**

#### **Le délai de récupération simple (DRS)**

 C'est le temps au bout du quel le montant cumulé des cash-flows non actualisé est égal au montant du capital investi. En général, plus le délai de récupération est court, plus le projet est rentable.

DRS = année de cumul inferieur + investissement initial – cumul inferieur

Cumul supérieur – cumul inferieur

 $DRS = 4 + 6500000000 - 4938662262 = 4,28$ 

10 601 488 052 – 4 938 662 262

**DRS** = **4,28** ; soit 4 ans, 3 mois et 11 jours.

 D'après le critère de DRS, nous constatons que le projet est acceptable du moment où son délais est inférieur à la norme fixé déjà par les décideurs de l'entreprise.

#### **2.3.6.2. Les critères avec actualisation (dynamique)**

L'intérêt de ces méthodes réside dans la prise en considération du temps.

#### **La valeur actuelle nette (VAN)**

 La VAN est la différance entre les cash-flows actualisés sur la durée de vie du projet est les capitaux investis :

$$
VAN = \sum_{k=1}^{n} CFk/(t+1)^{k} - I_0
$$

 $VAN = 8448750319 - 6500000000 = 1948750319 DA$ 

 La valeur actuelle du projet est supérieur à la valeur du capital engagé donc le projet permet de récupérer sa mise initial et de dégager un excédent de liquidité 1 948 750 319, donc le projet est rentable.

La VAN est positive (VAN > 0) doc décision d'investissement et acceptation du projet.

 La VAN montre que le projet d'investissement présente une forte rentabilité par rapport aux capitaux investis.

#### **Taux de rentabilité interne (TRI)**

 Le TRI est le taux t pour laquelle il ya équivalence entre le capital investi et les cash-flows générés par ce projet.

Pour déterminer la valeur exacte de TRI. On utilise la formule suivante :

#### **TRI = taux de la VAN supérieur + (taux de la VAN inferieur – taux de la VAN**

**Supérieur)** VAN supérieur

VAN supérieur + VAN supérieur

Il convient alors de procéder par un certain nombre d'interaction pour trouver la valeur de t.

**Tableaux n<sup>o</sup> 23 : essai successif pour le calcul du TRI** 

|            | 6%            | 12%                                                 | <b>14%</b> | 15% | 16%            |
|------------|---------------|-----------------------------------------------------|------------|-----|----------------|
| <b>VAN</b> | 1 948 750 319 | $\mid$ 439 884 561,9   12 560 174.12   -186 781 327 |            |     | -377 276 243.1 |
|            |               |                                                     |            |     |                |

**Source :** Etabli par nous-mêmes en utilisant des différents taux d'actualisation

La VAN étant une fonction continue sur  $R^+$ , monotone décroissante de t, elle s'annule donc pour un nombre t compris entre 14% et 15%. Par la méthode interpolation linéaire :

$$
TRI = 14\% + (15\% - 14\%) \ 12\ 560\ 174,12 - 0 = 14,06\%
$$

12 560 174,12 + - 186 781 327

#### **TRI = 14,06%**

 Selon le résultat précédent, nous constatons que la rentabilité du projet exprimée par le TRI semble très importante. En effet, le TRI (environ 14,06%) est largement supérieur au taux d'actualisation estimé par les décideurs de l'entreprise Cevital qui est 6 %.

 De ce fait, le coût maximum des capitaux que peut supporter le projet pour générer des bénéfices est suffisamment élevé qui pourra aller jusqu'à 14.06 %, ce qui signifie que le projet est rentable du moment que le coût des capitaux qui seront utilisés dans ce projet est inférieur à ce taux.

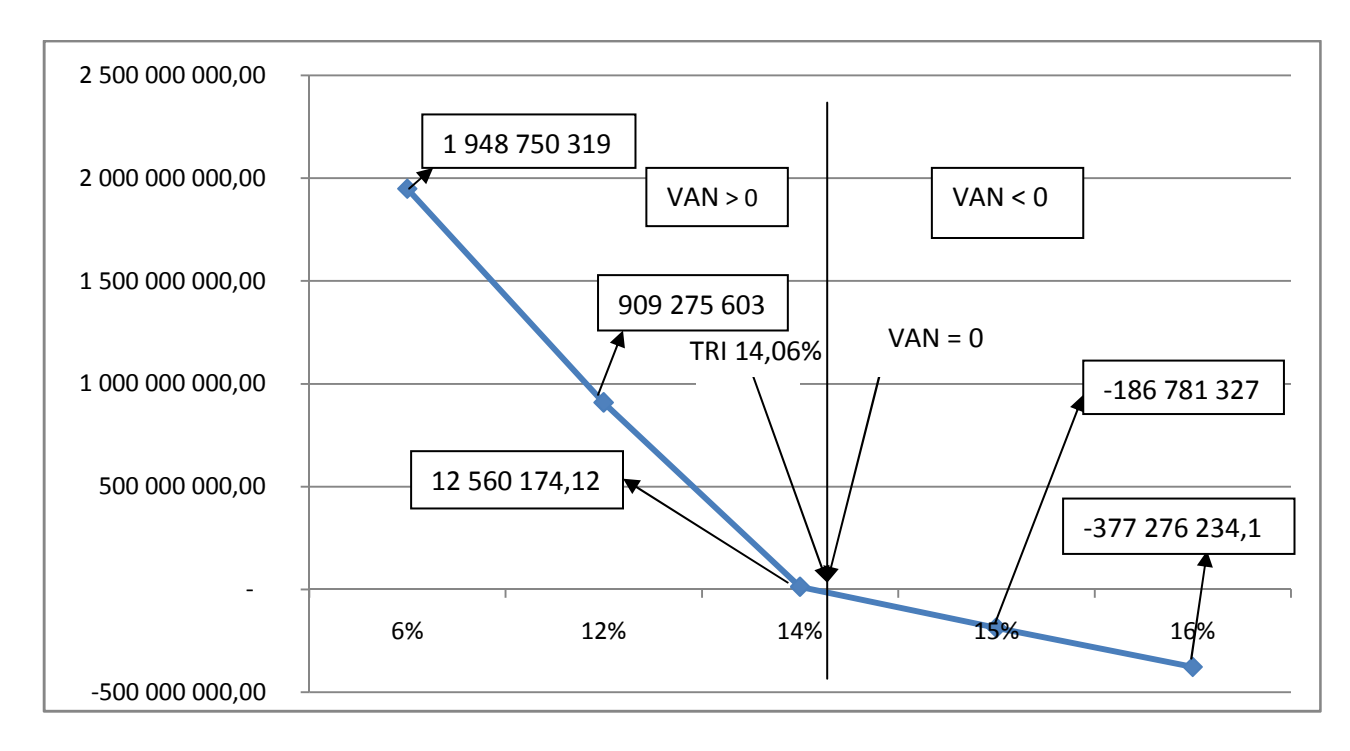

#### **Graphe n<sup>o</sup>02: l'évolution de la VAN en fonction du taux d'actualisation**

Source : figure réalisée par nos soins à partir des calculs précédents.

 Ce graphe représente les VAN en fonction des taux d'actualisation, selon ce dernier, la fonction de la valeur actuelle nette est décroissante.

On constate que lorsque :

- Le taux d'actualisation est inférieur à 14,06, la VAN est positive ;
- Le taux d'actualisation est supérieur à 14,06, la VAN est négative ;
- Le taux d'actualisation égale à 14,06, la VAN est nul.
- **Délai de récupération actualisé (DRA)**

 Le délai de récupération actualisé indique le temps nécessaire à la récupération du montant de l'investissement.

 $DRA =$ année de cumul inferieur + investissement initial – cumul inferieur Cumul supérieur – cumul inferieur

**DRA** = 4 + 6 500 000 000 – 4 258 259 234 = **4,53** 

8 448 750 319 – 4 258 259 234

**DRA =** 4ans et 6 mois et 11 jours.

Soit 4ans et 6moise et 11 jours, c'est-à-dire, au bout de cette période, l'entreprise récupère le capital investi.

 D'après le critère DRA, le projet est toujours acceptable du moment où son délais est toujours inférieur a la norme fixé par les décideurs de l'entreprise CEVITAL.

#### **L'indice de profitabilité (IP)**

 Alors que la VAN mesure l'avantage absolu susceptible d'être retiré d'un projet d'investissement, l'indice de profitabilité mesure l'avantage relatif, s'est-à-dire pour 1 dinar du capital investi.

 Pour cela, on divise la somme des cash-flows actualisés par le montant de l'investissement, soit :

> IP = flux nets de trésorerie actualisés  $\mathbf{I}_0$

**IP =** 8 448 750 319 Donc, **IP = 1.30**

6 500 000 000

Interprétation :

\*La réalisation de l'investissement consiste à recevoir 1.30 DA contre 1 DA décaissé.

\*L'opération donc est très avantageuse et l'avantage par 1 DA investi est de 0.30 DA.

\*L'importance de l' (IP) signifie aussi la forte rentabilité du projet d'investissement. Donc, il est acceptable d'investir selon cet indice.

#### **2.4. Evaluation de la rentabilité financière après financement**

#### **2.4.1. Le calcul des décaissements réel**

On raisonne sur les décaissements réels, c'est-à-dire que l'on prend en compte les économies d'impôt liées à la source de financement considéré<sup>2</sup>. Comme les investissements à réaliser seront réalisé en autofinancement les économies d'impôt se feront sur les amortissements.

- Les décaissements réels se calcul comme suit :

$$
les décaissment réel = CI + \sum Décaissment reél actualisé
$$

**\*CI :** capital investi

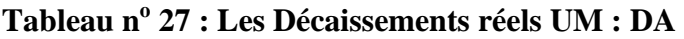

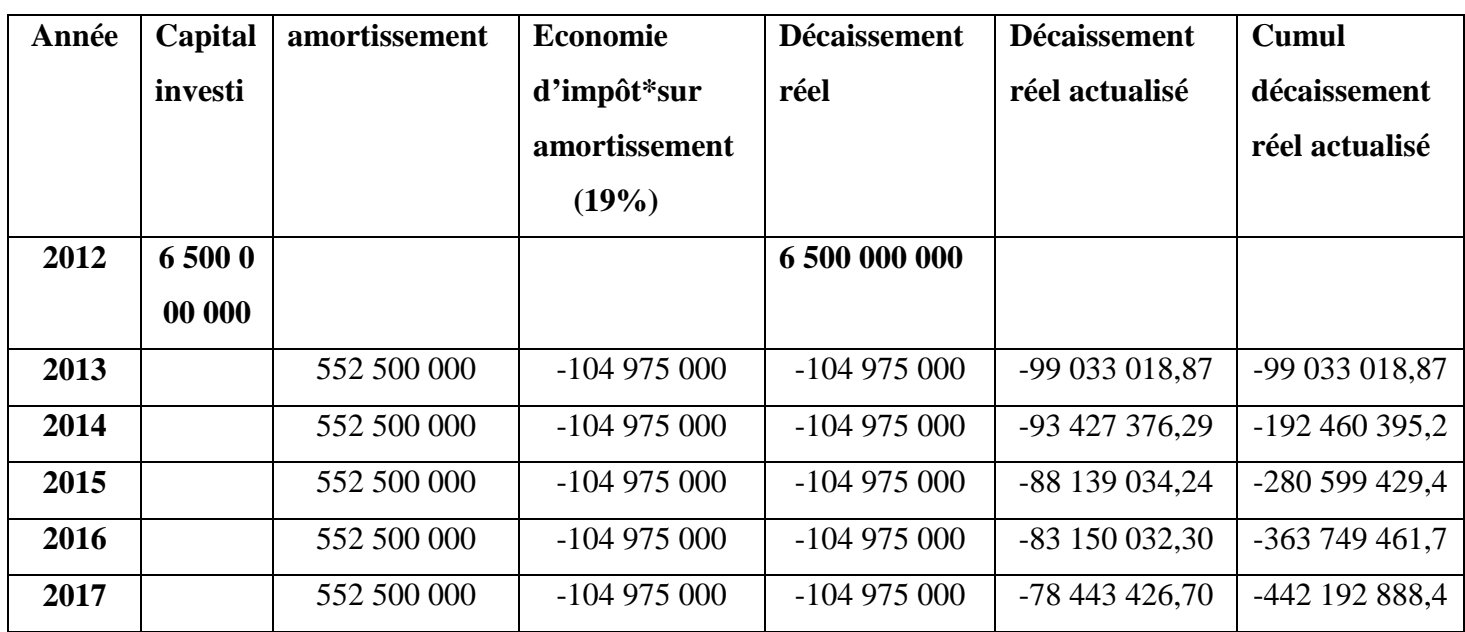

**Source :** établis par nous-mêmes à l'aide des calculs faits précédemment.

\*Economie d'impôt = taux d'impôt  $\times$  l'amortissement

Les décaissements réels = 6 500 000 000 – 442 192 888,4

Les décaissements réels = 6 057 807 111,6 DA.

 $\overline{a}$ <sup>2</sup>BARREAU.J, DELAHAYE.J, DELAHAYE.F, Gestion Financière, Manuel et Applications, 15<sup>e</sup> Edition DUNOD, Paris, 2006, P393.

On remarque que les décaissements réels causés par l'investissement sont de l'ordre de près de 6 057 807 111,6 DA, l'entreprise réalise une économie de 442 192 888,4 DA, grâce à l'économie d'impôt causé par l'amortissement.

#### **2.4.2. Les excédents prévisionnels des flux de liquidité imputable au projet :**

Plutôt que de considérer les décaissements liés à chaque source de financement, on évalue les flux de liquidités supplémentaires que l'entreprise peut espérer, du fait de la réalisation du projet et de la manière dont il sera financé. Comme les investissements à réaliser seront financé à 100% par l'entreprise elle-même (autofinancement). Alors, les cashflux seront égaux aux excédents prévisionnels des flux de liquidités.

#### **CF = Excédent prévisionnel des flux de liquidité**

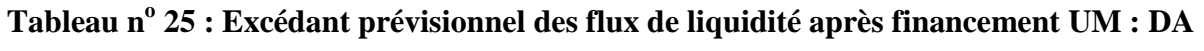

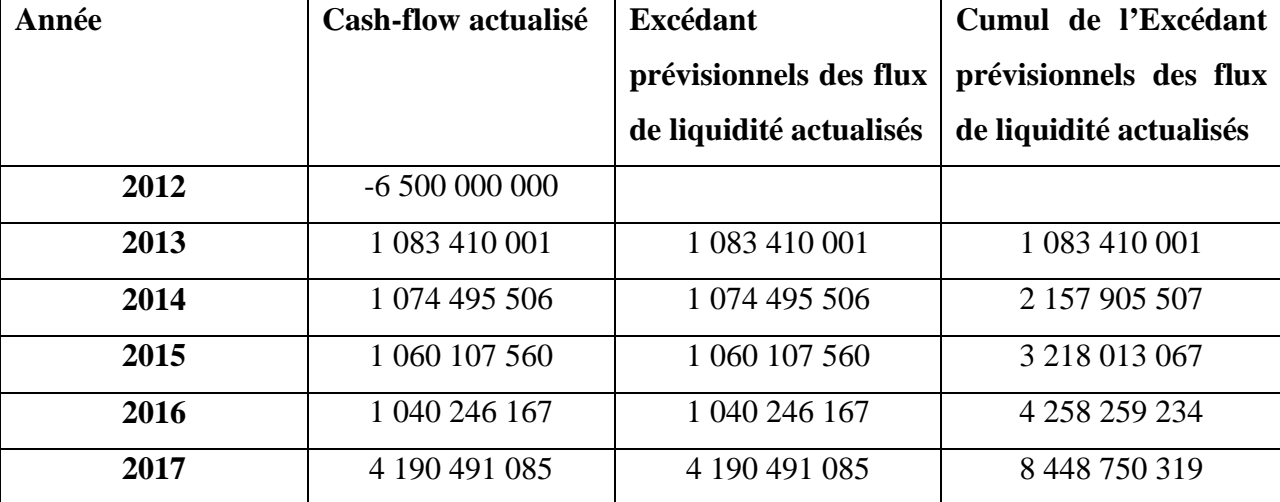

 **Source :** établis par nous-mêmes à l'aide des calculs faits précédemment.

CEVITAL est une entreprise qui englobe plusieurs fonctions et une diversité d'activités qui nécessitent une maitrise totale dans l'exécution des tâches et la prise de décision.

D'après les critères du choix d'investissement appliqué à ce projet, nous constatons qu'ils sont tous favorables à son exécution, à savoir :

- La **VAN** qui est un critère de base le choix d'investissement, selon ce critère le projet est rentable, puisque (**VAN > 0**), décision d'investissement ;
- $\triangleright$  Le **TRI** est de 14,06%, c'est le taux d'actualisation avec lequel l'entreprise ne soit pas en seuil de perte, donc l'entreprise est en situation de rentabilité, ce critère consolide celui de la VAN en matière de rentabilité, donc l'investissement est acceptable ;

Reste à savoir que ces deux premiers critères sont purement de rentabilité.

- Le **DR** et l'**IP**, sont aussi à la faveur d'investir en ce projet. Le **DRA** est d'un 4 an, et 6 mois et 11 jours, c'est un temps record en ce genre d'investissement, puisque l'**IP** à mesuré que pour 1 DA investi l'entreprise reçoit en contre partie 0,30 DA.
- Le **DRS**, est d'un 4an, et 3mois et 11jours.

Selon ces critères la direction finance de l'entreprise CEVITAL, n'hésite pas à investir, tous les critères sont positifs à l'égard de ce projet que ce soit en matière de rentabilité ou du risque.

## Conclusion Generale

### CONCLUSION GENERALE

La vie d'une entreprise est faite de décisions d'investissements séquentielles, pour ça, nous avons essayé d'étudier comment le choix des investissements s'effectue dans entreprise.

En effet, une diversité d'investissement s'offre à l'entreprise, cette dernière fait un choix à base des critères qui sont liés intimement à l'évaluation financière et économique. Et ça lui permet de prendre des décisions de nature stratégique qui engage son avenir, car c'est d'elle que dépond son adaptation à un environnement changeant. Indispensable pour sa survie.

Pour procéder au choix de l'investissement le plus approprié pour l'entreprise, les décideurs doivent tenir compte de différentes données relatives à l'investissement dont son environnement, sa date de réalisation et son niveau de risque. D'où plusieurs critères sont mis à la disposition de l'entreprise pour apprécier tel que : le délai de récupération du capital investi, la valeur actuelle nette, taux de rendement interne ainsi l'indice de profitabilité.

C'est grâce a ces différents critères de sélection, que le décideur doit faire ses études et sélectionner les meilleurs projets rentable en adaptant des critères scientifiques et objectifs tout en éliminant les projets non rentables économiquement et financièrement qui sont à l'origine des crises et des faillites de plusieurs entreprise.

Le stage pratique que nous avons effectué au sein de l'entreprise CEVITAL SPA Bejaia nous a aidés à compléter l'enseignement théorique que nous avons reçu à l'université pour atteindre notre objectif. Concernant notre étude sur un projet d'investissement nous avons tenté d'évaluer un projet d'innovation envisagé par l'entreprise, ce qui nous à permis de mettre en pratique les différents critères d'évaluation des projets d'investissement et d'aboutir à des conclusions qui portent sur la faisabilité, la viabilité et la rentabilité du projet qui est confirmée par le calcul des critères usuels de rentabilité.

Selon le critère de la VAN, ce projet permet de récupérer la mise initiale, de rémunérer les cash-flows au taux de 6% pendant 5 ans et de dégager un surplus qui s'élève à 1 948 750 319 DA.

Un délai de récupération actualisée (DRA) qui est un indice montrant la viabilité du projet, avec une valeur 4,53 implique que ce projet arrivera du moins à récupérer les montants engagé avant l'échéance qui est 4 ans et 6 mois et 11 jours de sa mise en œuvre. Quant au délai de récupération simple (DRS), la récupération de la dépense initiale sera après 4 ans et 3 mois et 11 jours.

## CONCLUSION GENERALE

Le délai de récupération actualisée (DRA) est plus exact par rapport au délai de récupération simple, car le DRA prend en considération la valeur temporelle de l'argent.

L'indice de profitabilité (IP), nous donne un rendement très important des capitaux engagés qui nous confirme l'opportunité d'investir dans ce projet car selon son IP, chaque dinar investi rapportera à l'entreprise 1,30 DA.

Le taux de rentabilité interne (TRI) est de 14,06% est largement supérieure aux taux d'actualisation choisi par l'entreprise qui est de 6%, signifie que ce projet est rentable et il générerait des bénéfices suffisamment élevés.

L'entreprise CEVITAL s'est appuyer sur les critères de rentabilité et de risque pour réaliser projet, ce qui infirme notre hypothèse et précise que l'entreprise veille à la maitrise des risques d'investissement.

Toutefois, le travail que nous avons mené nous a permet de déceler certaines limites, à savoir :

- L'évaluation de la rentabilité et de la faisabilité du projet s'est limitée au calcule des cash-flows et de la VAN et le DRA seulement, sachant que la VAN isolément n'est pas fiable.
- Aucun autre indicateur de rentabilité n'a été calculé.
- L'étude du marché réalisée par l'entreprise n'est pas approfondie, elle n'a pas été appuyée par une enquête auprès des clients potentiels afin d'examiner leurs intentions d'achat, d'une part, et de l'autre part l'étude de l'offre sur le marché a été réalisé sommairement, où on ne dispose pas de fichier énumérant des principaux concurrents et de leurs prix.

Le travail que nous avons effectué nous a donnée la chance d'avoir une idée sur le domaine professionnel et de compléter nos acquis théoriques par une expérience pratique.

Enfin, avant de prononcer sur le lancement d'un projet d'investissement, il est recommandé à l'entreprise de mener une étude détaillée en prenant en compte tous les risques liés au projet.

## Bibliographie

#### **Bibliographie**

#### **Ouvrages**

1-ARREAU.J, DELAHAYE.J, DELAHAYE.F, Gestion Financier, Manuel et Applications, 15<sup>e</sup> Edition DUNOD, Paris.

2-Abdallah BOUGHABA, analyse et évaluation de projet, éd BEERTI, Alger, 2005.

3-A.BECHKIR &N.MERZOUK, « comptabilité générale approfondie » Edition Pages Bleues, Algérie, 2006.

4-BANEEL (F) RICHARD (A), « Les choix des investissements : méthodes traditionnelles, flexibilité et analyse stratégique », Ed. Economica, Paris, 1996.

5-Ballada (s) coille (j.c), « outils et mécanismes de gestion financière, édition Maxima », 3ème édition, paris, 1996.

6-BREALEY (R) MYERS (S) ALLEN (F), « Principe de gestion financière », Pearson Education, 8èmeédition, paris, 2006.

7-ECHAUDEMAISON (C.D), « Dictionnaire d'économie et de sciences sociales », Nathan Edition, Paris, 1993.

8-G.HIRIGOYEN, « Finance d'entreprise : théorie et pratique », Edition DEBOECK et LARCIER, Belgique, 2006.

9- HAMDI K, analyse des projets et de leur financement, imprimerie ESSALEM, Alger, 2000.

10-Houdayer.R, Evaluation Financière des projets, 2 eEd, P122.

11-Hubert de la Bruslerie, Analyse financière. Information financière, diagnostic et évaluation, Ed, 4<sup>o</sup>ed, Dunod, paris, 2010, p176.

12-(L) HONORE, « Gestion financière », Ed. NATHAN, paris, 2001.

13-JACKY (k), « le choix des investissements », Ed, Dunod, paris, 2003.

14-LENDRVEIL (J) LINDON(D), « Mercator », 4éme édition, Dalloz, 1990.

15-LASARY, « Evaluation et financement de projet », Ed Distribution, El Dar El Outhmania, 2007.

16-MAYEF.F.O, Evaluation de la rentabilité des projets d'investissements. Méthodologie pratique, Edl'Harmatta, 5ème, paris.

17-VERNIMMEN P., finance d'entreprise - DALLOZ, 12<sup>e</sup> édition, 1014.

## **Divers**

1-http://algeria.smetoolkit.org/algeria/content/fr/2006/Agence-Nationale-de-D%C3%A9veloppement-des-Investissements-ANDI.

2-http://www.stics.be/CetG/Et5/5\_1a.htm

3-http://www.wilayadeblida.dz/direction/Dispos AGM.html.

4-http://izibook.eyrolles.com/

5-www.mémoireonline.com

# liste des abréviations

#### **Liste des abréviations**

**AN :** annuité **BFR** : besoin en fonds de roulement **CAF :** capacité d'autofinancement **CA :** chiffre d'affaire **DS :** décision stratégiques **DT** : décision tactiques **DO :** opérationnelles **VRI :** valeur résiduelle des investissements **TMR :** taux moyen de rentabilité **DRS :** délai de récupération simple **VAN :** valeur actuelle nette **TIRA :** taux interne de rentabilité actualisé **IPA :** indice profitabilité actualisé **DRA :** délai de récupération actualisé **CFK :** cash-flow générés à la période K **IP :** indice de profitabilité **CF :** cash-flow **TRI :** taux de rentabilité interne **EBE :** excédent brute d'exploitation **Ré :** rentabilité économique **VANFP :** valeur actuelle nette des fonds propres **TRFP :** taux de rentabilité des fonds propres **DRFP :** délai de récupération des fonds propres **RF :** rentabilité financières **CP :** capitaux propres

**D :** dettes financières
**EL :** effet de levier

- **VNC :** valeur nette comptable
- **IBS :** impôt sur le bénéfice des sociétés

**RBFR :** récupération de besoin en fonds de roulement

**VR :** valeur résiduelle

- **I0 :** valeur de l'investissement
- **t :** taux dégressifs
- **n :** année en cours
- **T :** taux d'actualisation
- **K :** ordre d'année
- **CI :** capital investi

# Liste Des Tableaux

# **La liste des tableaux**

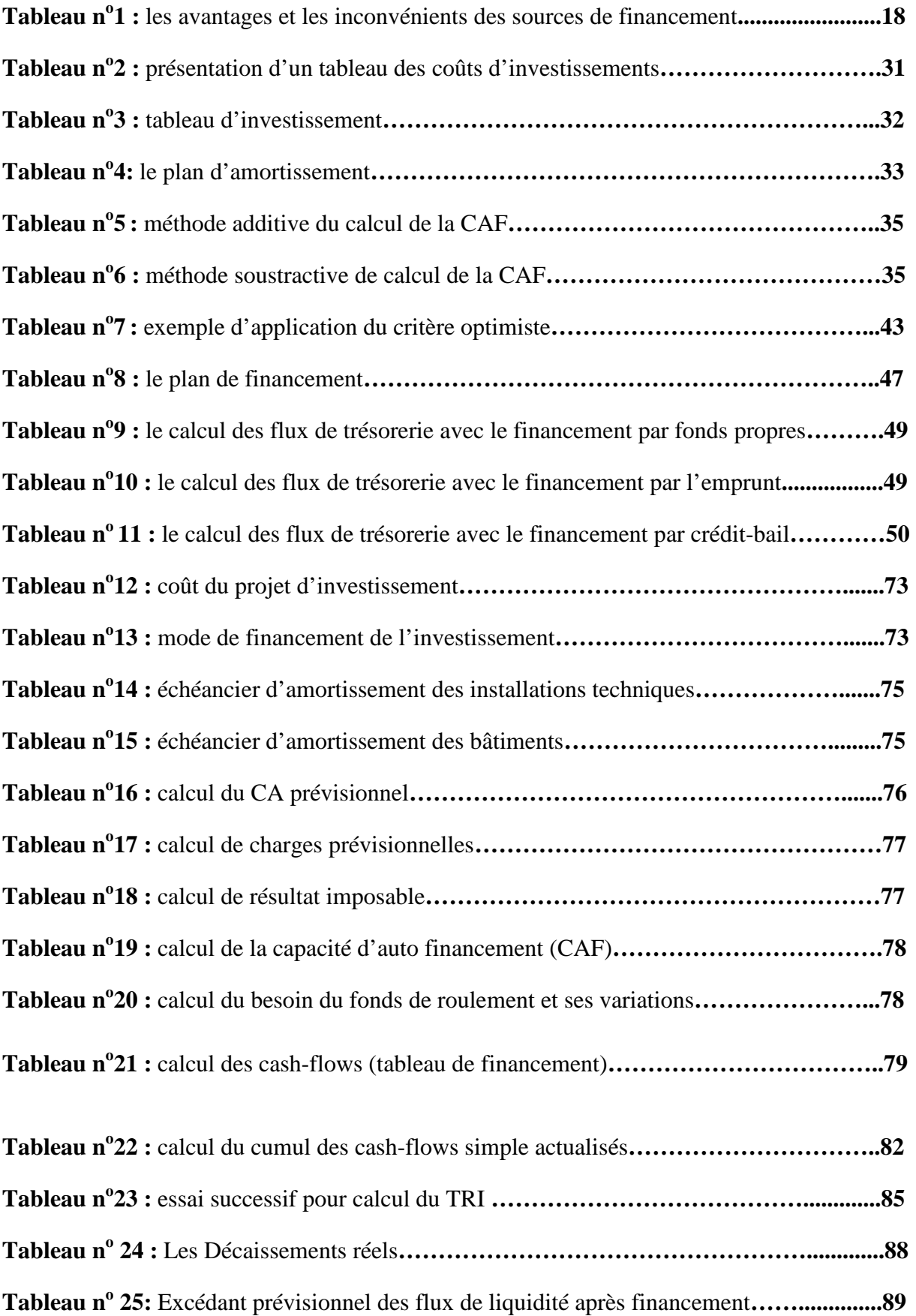

# **Liste des figures**

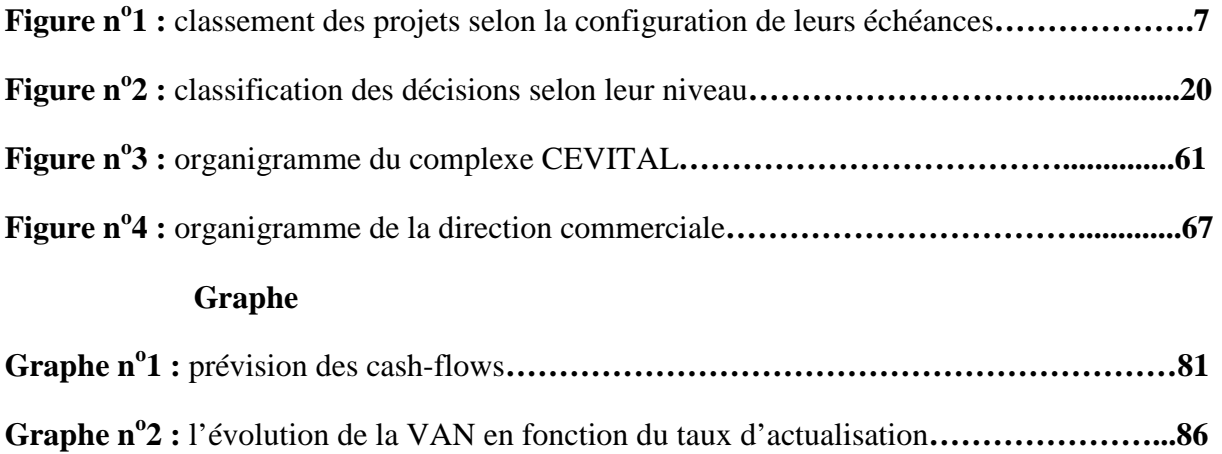

# Table Des Mauers

# **Table des matières**

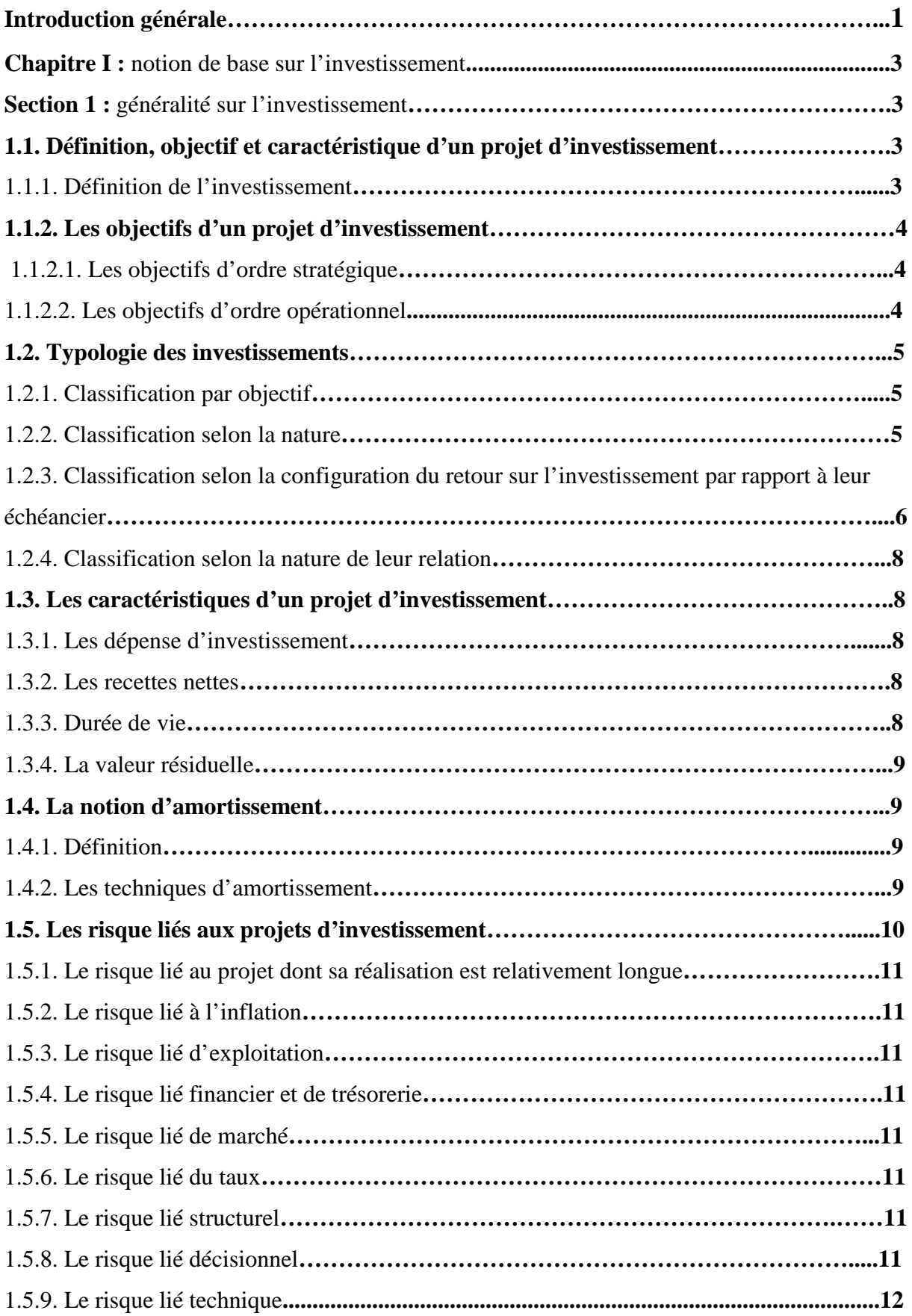

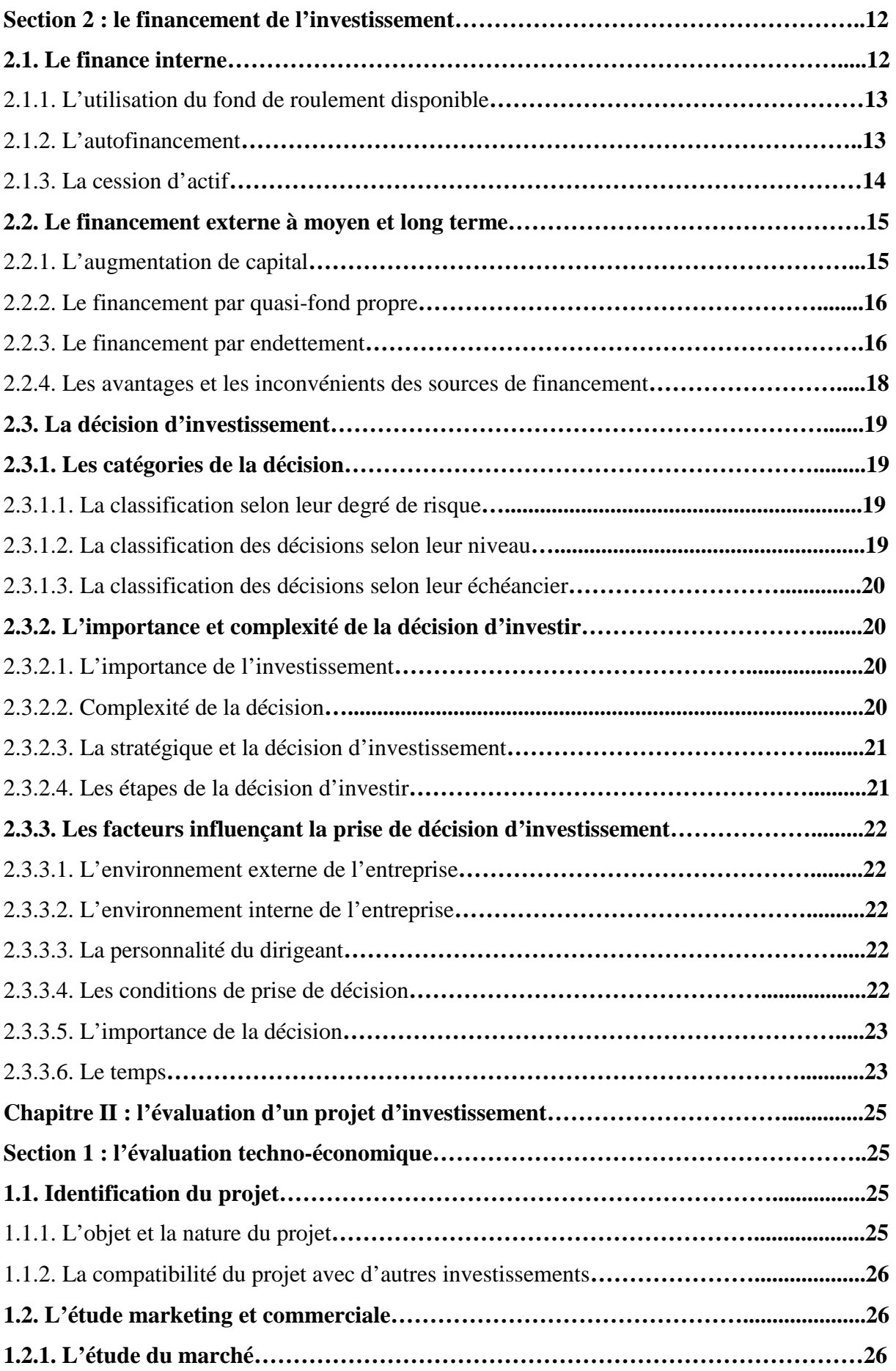

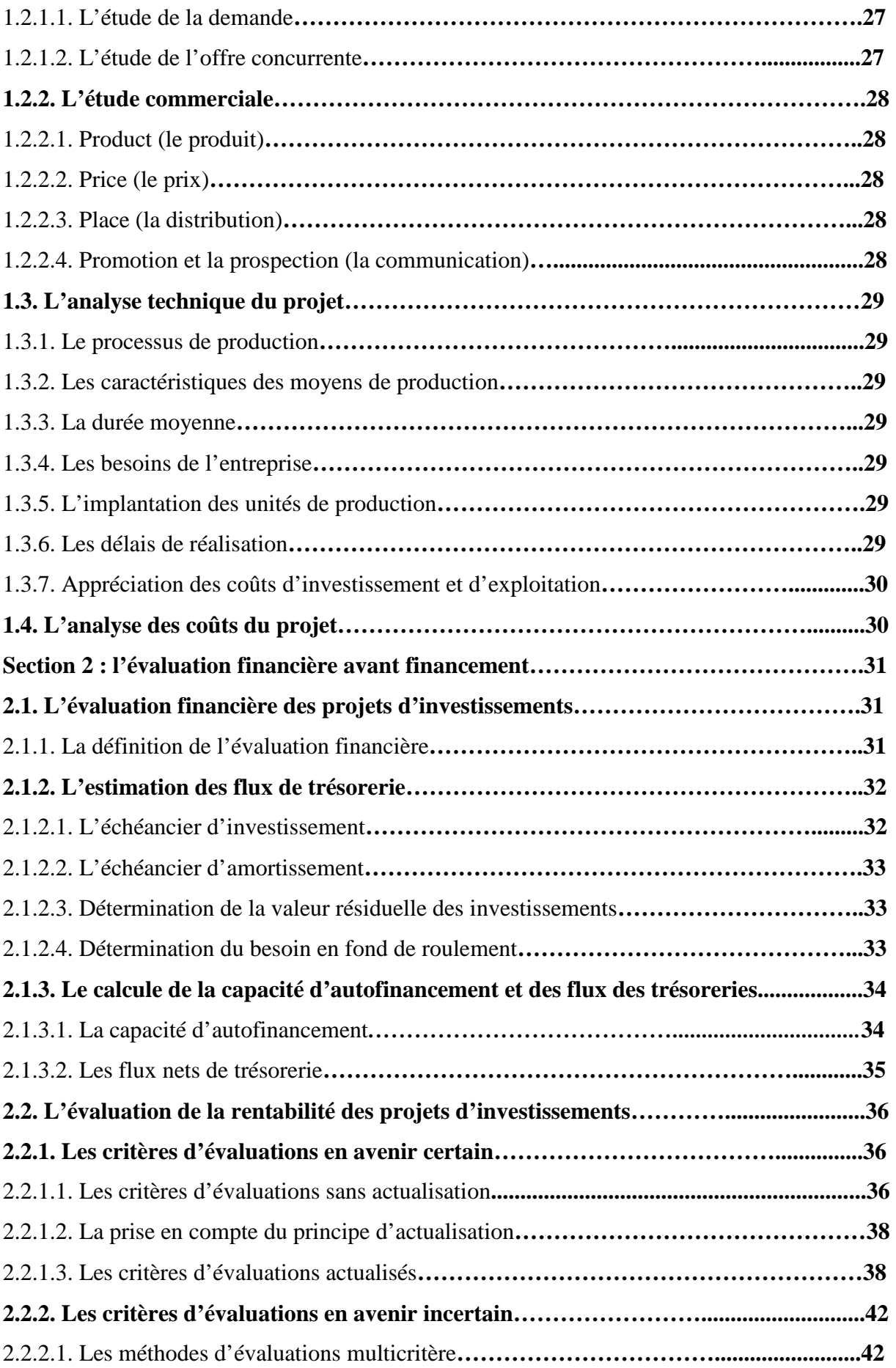

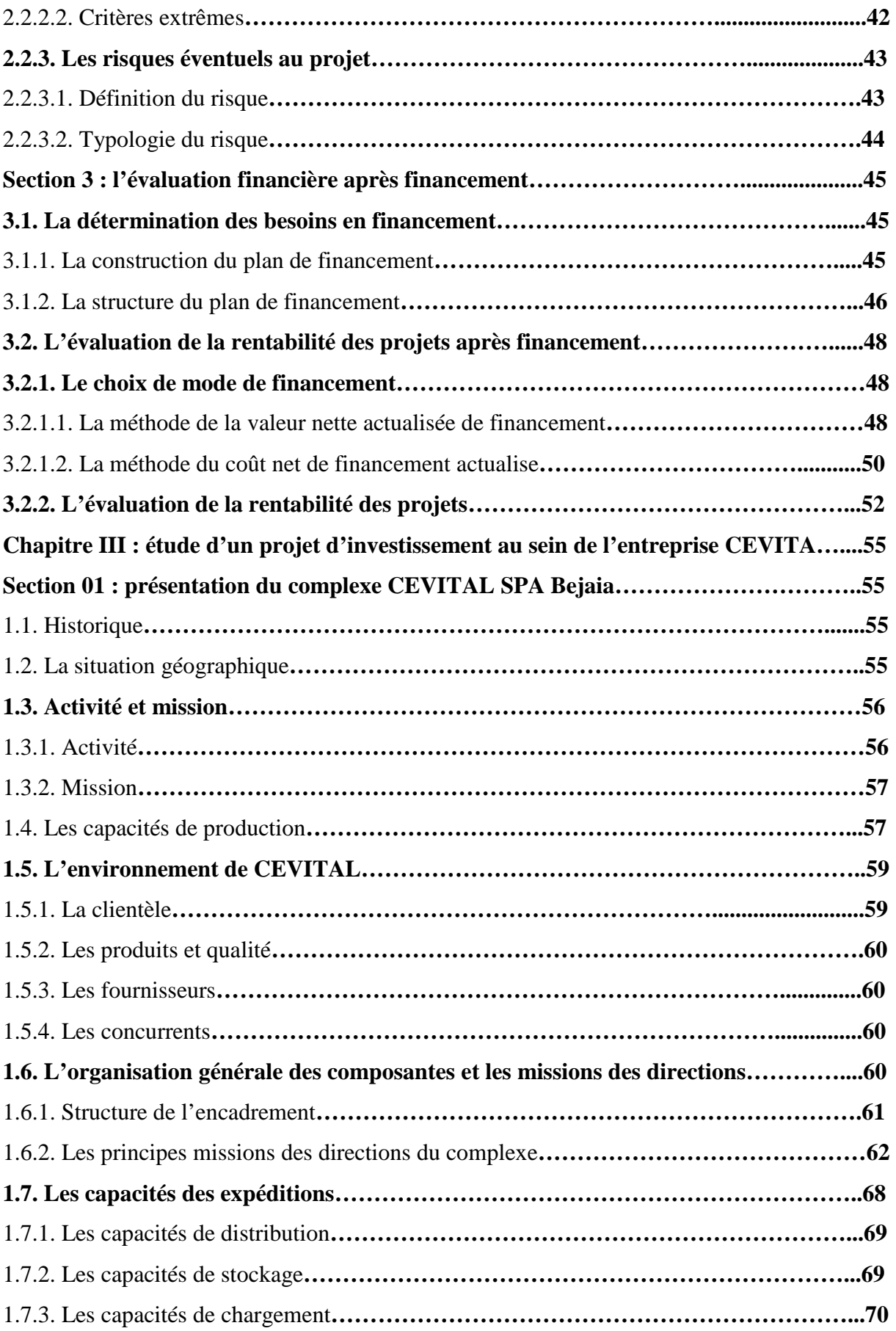

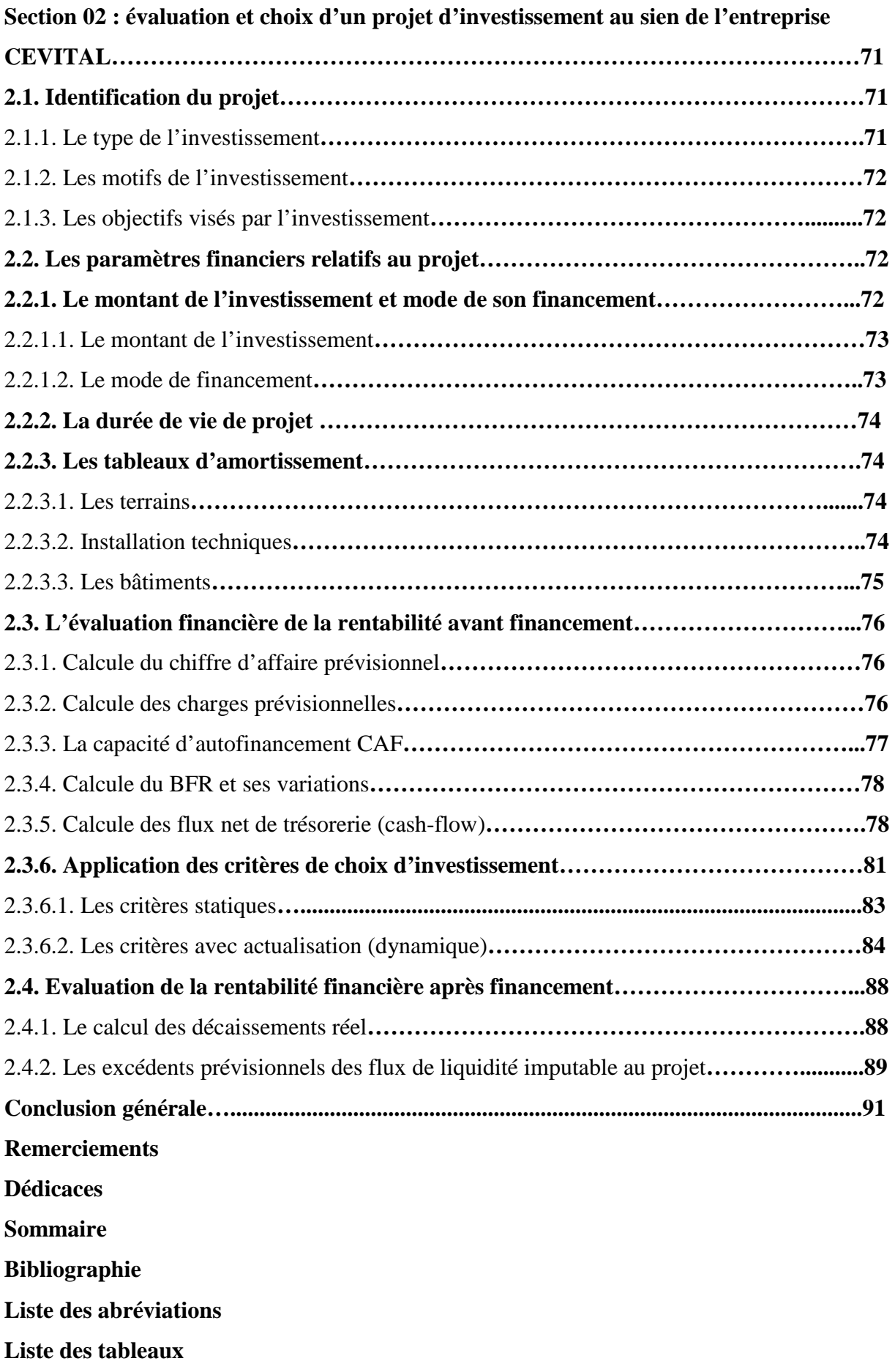

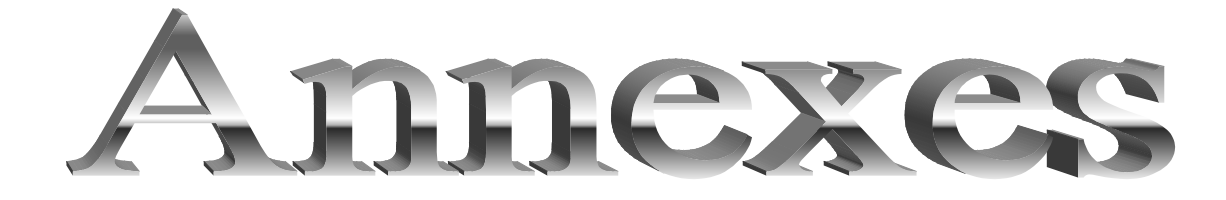

# **AJGU ALEMMAS**

Cabinet d'architecture, d'urbanisme, d'expertises et médiation Maitre **LASLA Bahiddine** Architecte d'Etat agrée, expert près les tribunaux et cours et médiateur de justice. **Siège principal :**- 17, rue DIDOUCHE Mourad(Route de l'Hôpital Khelil AMRANE, en face de la cité universitaire, 1<sup>er</sup>étage), Aamriw, Béjaia **Téléphone :** 034 20 43 31

# **Projet d'extension**

- **Etude technico-économique**
- **Bilans prévisionnel sur 5 ans (Actifs et passifs)**
- **Tableau de résultats sur 5 ans**
- **Tableau d'étude de la rentabilité**
- **Tableau d'amortissement du crédit**

#### **Promoteur :**

### **I- Présentation du promoteur**

- Raison sociale : SPA CEVITAL
- Adresse du siège social : Nouveau quai, port de Bejaia -06000 –
- Forme juridique : SPA
- Capital social : 68 760 000 000 DA

# **II- présentation générale du projet**

- Identification du projet :Usine production des fenêtres en PVC
- Branche d'activité :Fabrication fenêtres
- Localisation et implantation :Commune OUED GHIR Wilaya de BEJAIA
- Nature de l'investissement : Aluminium
- 1- **Descriptions des prestations :**……………………………………………………
- 2- **Marché visé :**…………Local et l'Export…………………………………………
- **3- Disponibilité et utilité :**…………………………………………………………
- **4- Equipements de production :** Les équipements seront acquis à l'état neuf.
	- **a- Protection de l'environnement :**Ce projet respecte l'environnement dans tous ses aspects.
	- **b- Impact du projet :**le projet contribuera sans aucun doute à la croissance de l'entreprise, et par ricochet, le développement de la région ainsi que la résorption partielle du chômage.

### **5- Avantages souhaités :**

**a-Terrain d'assiette du projet :**Le parc industriel sera constitué de six zones de différents, la zone N°01 assiette de terrain d'une superficie de 40 000 M²

### **b-Concours bancaire :**

Fond propre de l'entreprise.

### **6- Equipements de production**

### **a-Equipements à importer**

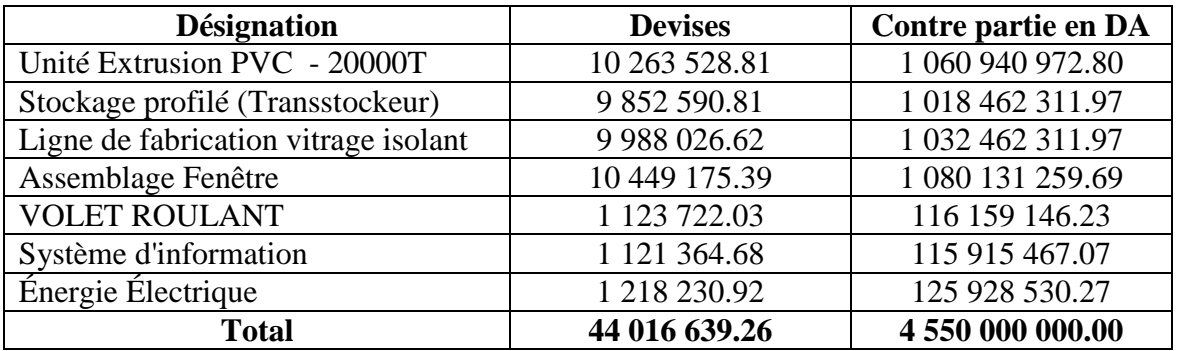

#### **Cours des devises au 12/03/2013**

**1 euro= 103,37DA** 

#### **b-Equipement locaux à acquérir (Neuf):**

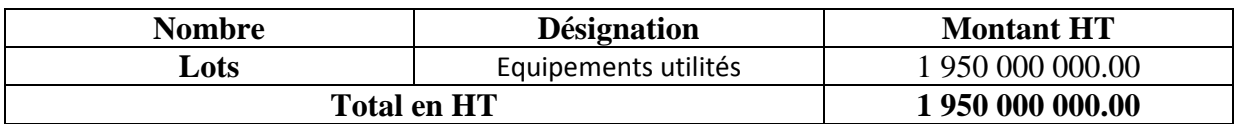

#### **Récapitulation générale des équipements**

- **Equipements à importer : 4 550 000 000.00 DA**
- **Equipements locaux à acquérir : 1 950 000 000.00DA**

#### **7- Cout et financement du projet**

#### **a-Coût du projet**

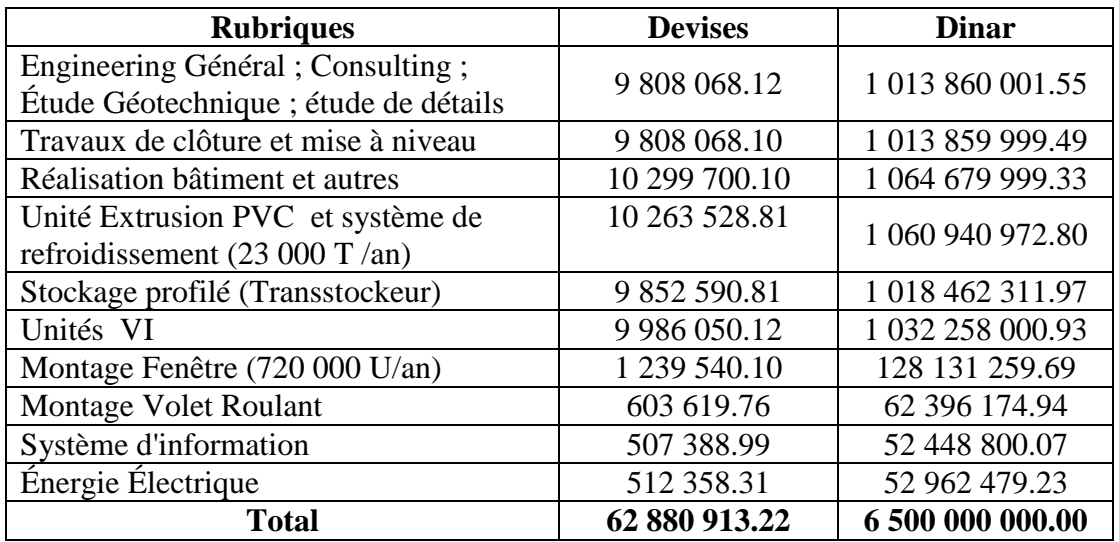

#### **b-Financement du projet**

- **Apport du promoteur en nature :** DA
- **Apport du promoteur en numéraire :** 6 500 000 000 DA
- **Concours bancaire :** 0,00 DA
- 

- **Total : 6 500 000 000** DA

# **8- Charges prévisionnelles d'exploitation**

# **a- Matières et fournitures consommées**

1 ére Année

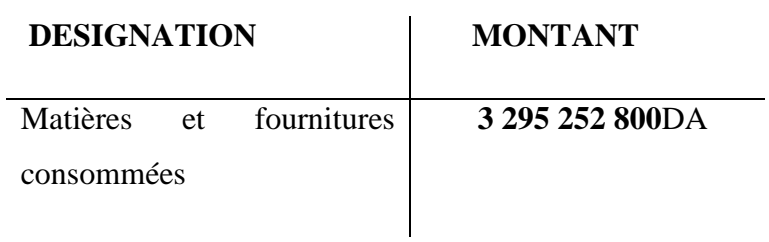

# **b- Services**

1 ére Année

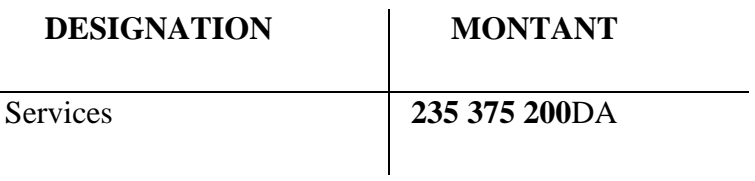

# **c- Frais du personnel**

1 ére année

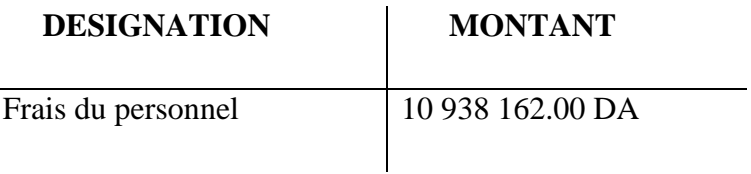

#### **Masse salariale annuelle**

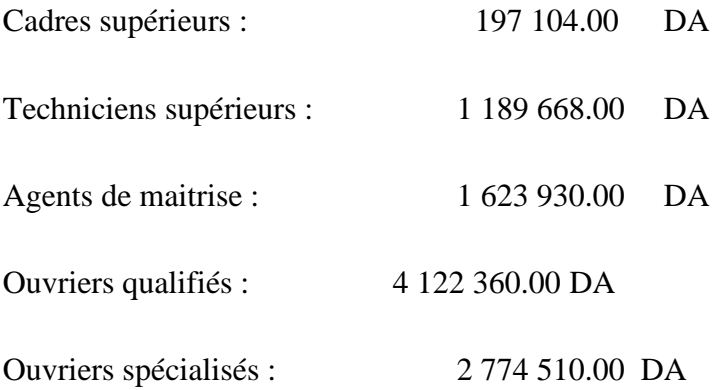

Employés d'administration : 1 030 590.00 DA

# **d- Impôts et taxes**

1 ére année

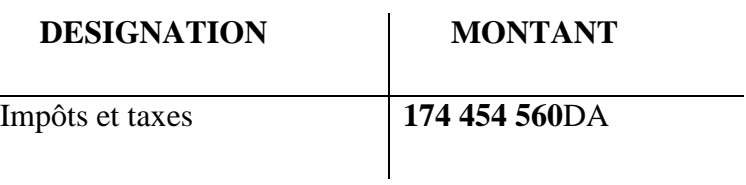

# **e- Frais financiers**

1 ére année

 $\overline{a}$ 

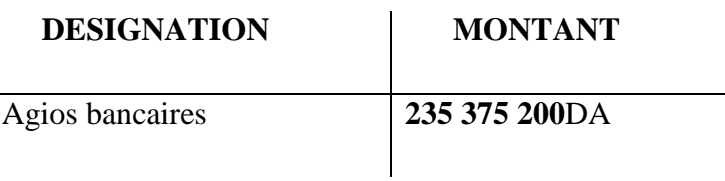

# **f- Frais divers**

1 ére année

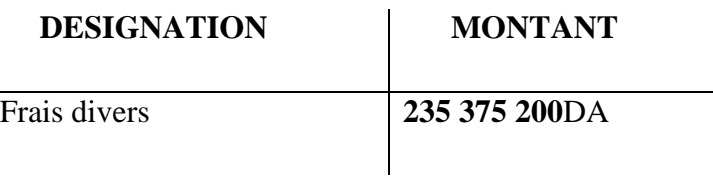

# **g- Tableau des amortissements**

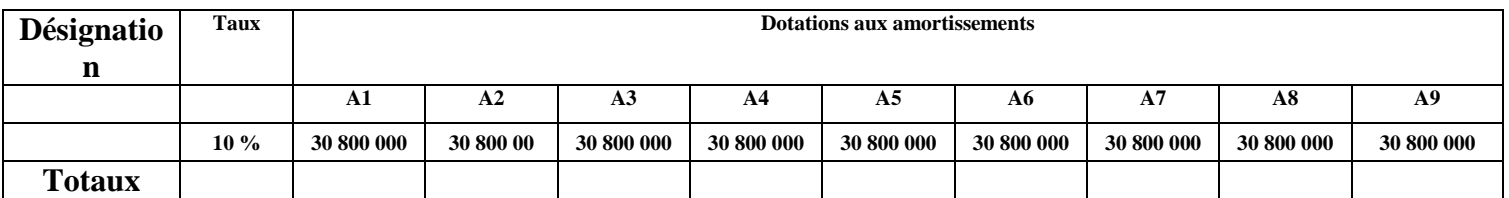

# **9- Chiffre d'affaires prévisionnel**

**a- Caractéristiques de la production**

# **Liste des différentes productions :**

**1fenêtre en PVC** 

# **ACTIF PREVISIONNEL**

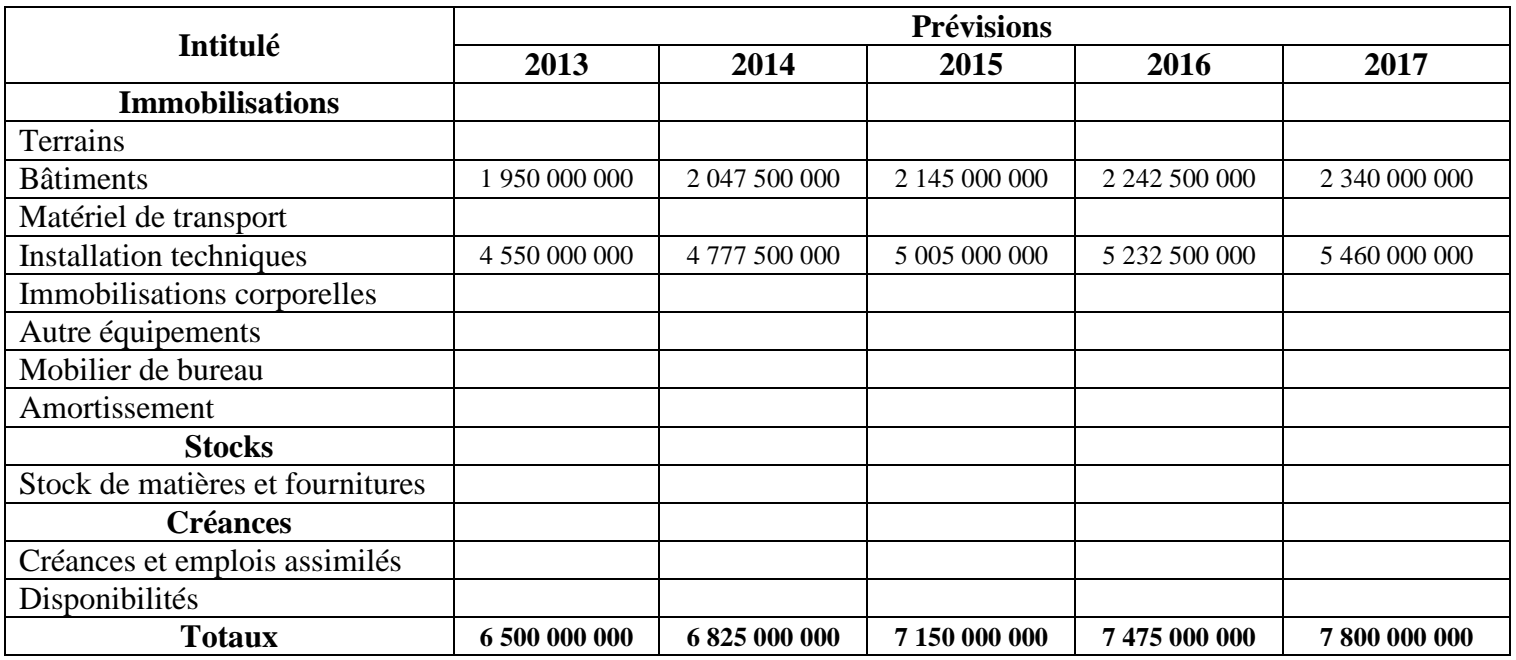

# **PASSIF PREVISIONNEL**

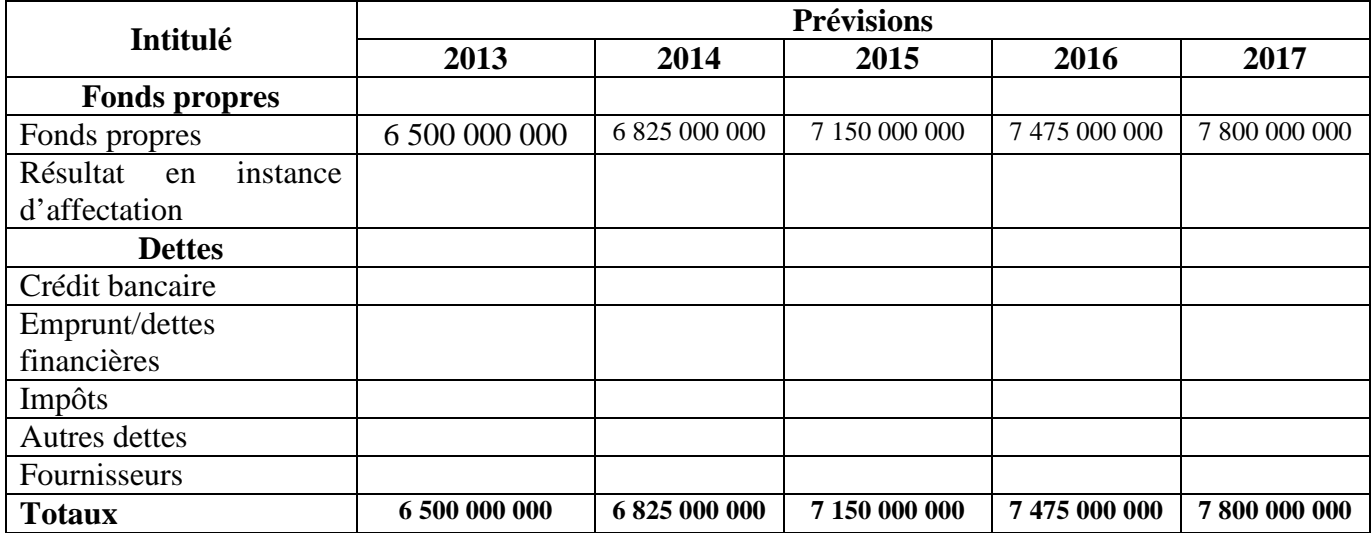

# **TABLEAU DES RESULTATS PREVISIONNEL**

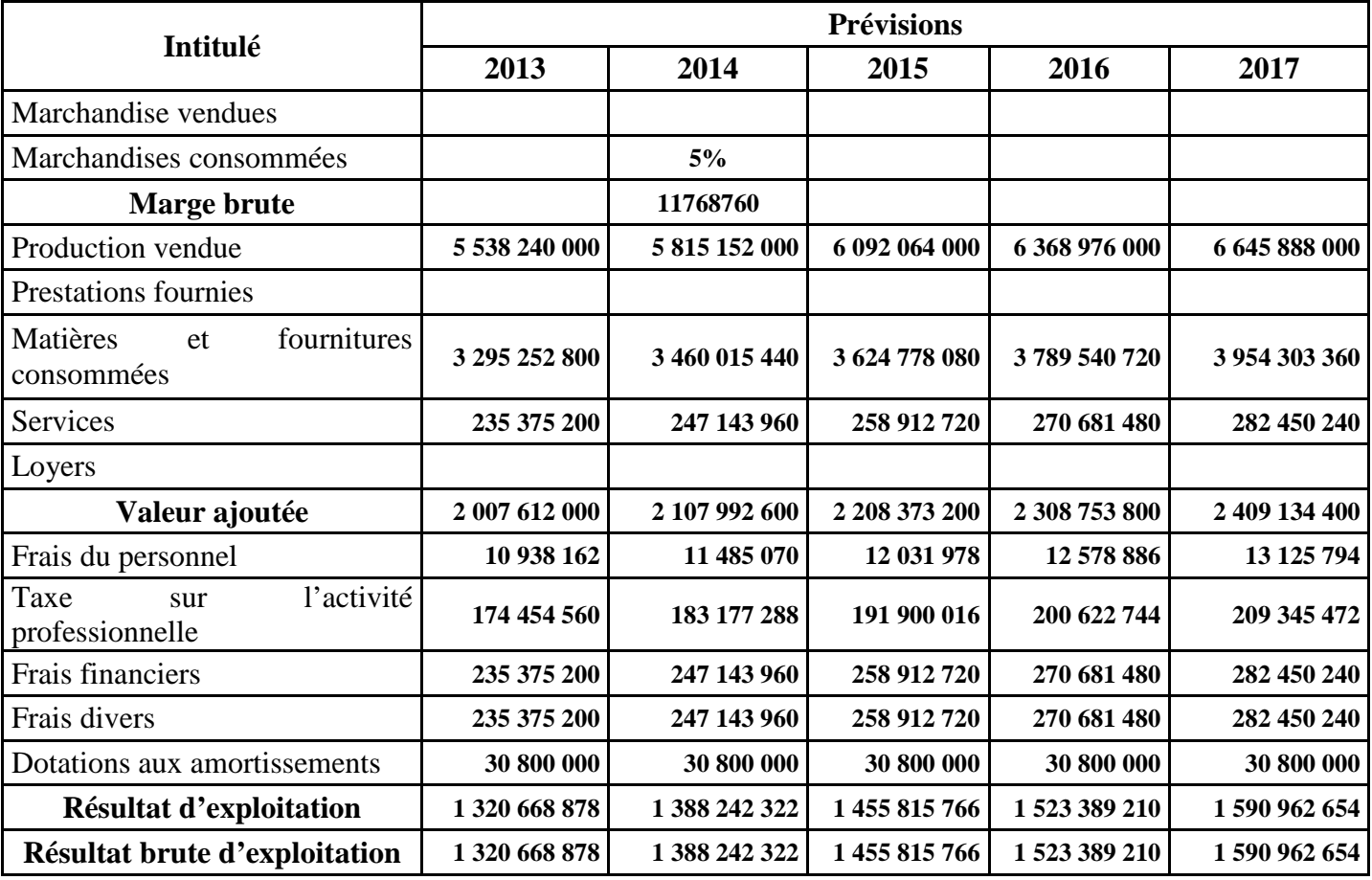

#### **ETUDE DE RENTABILITE**

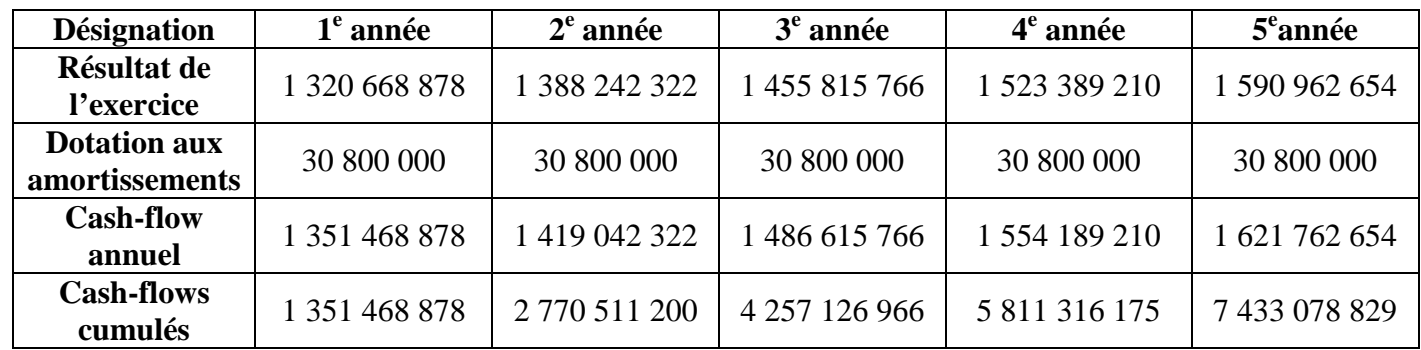

# TABLEAU D'AMORTISSEMENT DU CREDIT SOLICITE

# $C.L.T$

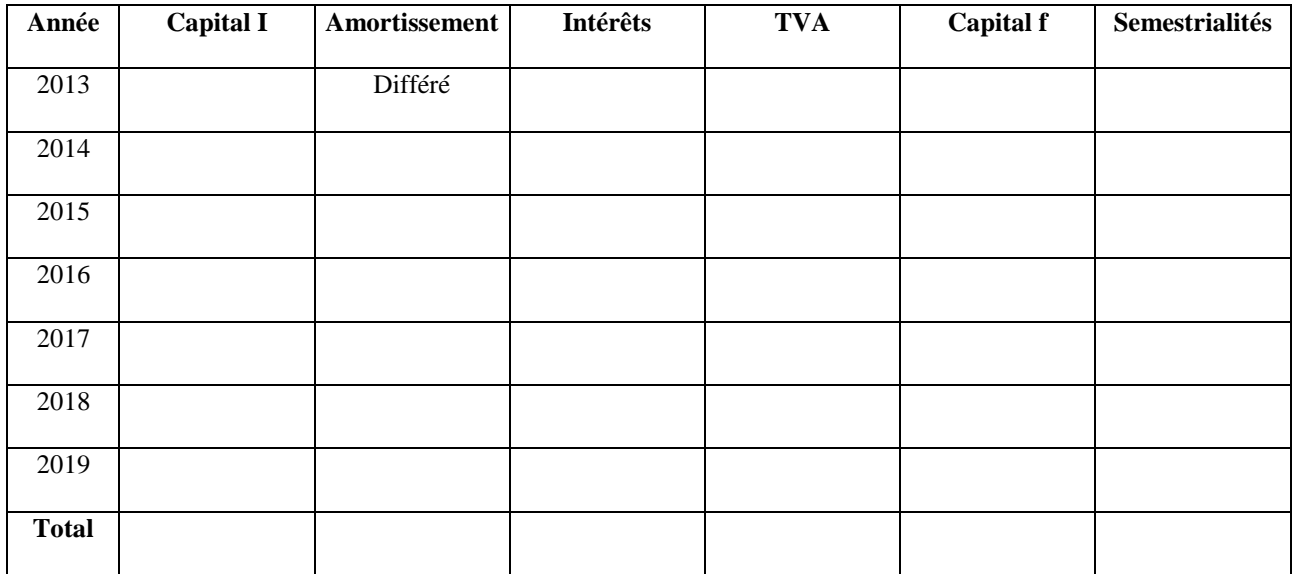